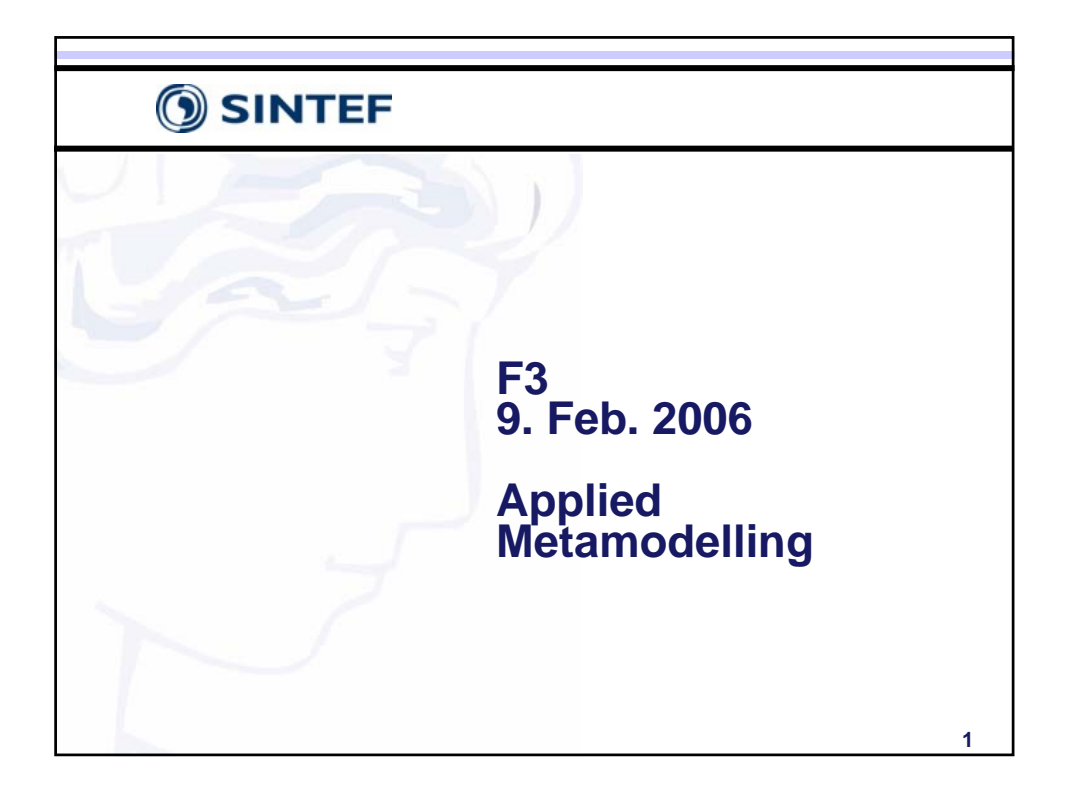

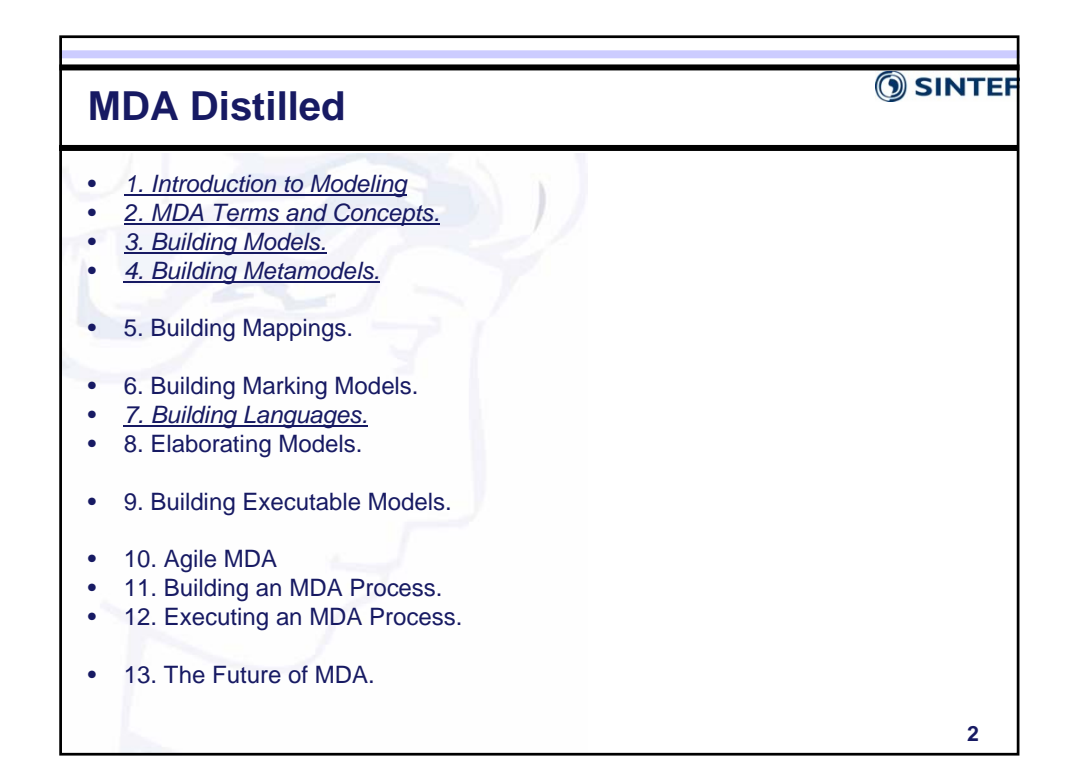

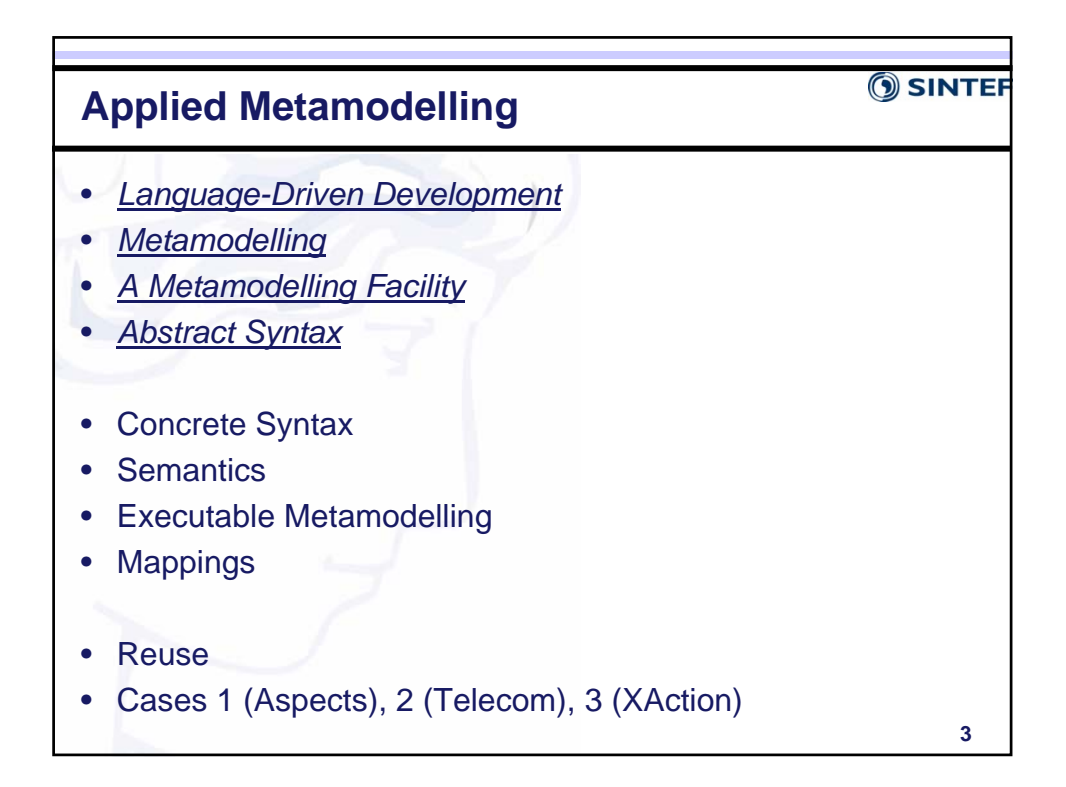

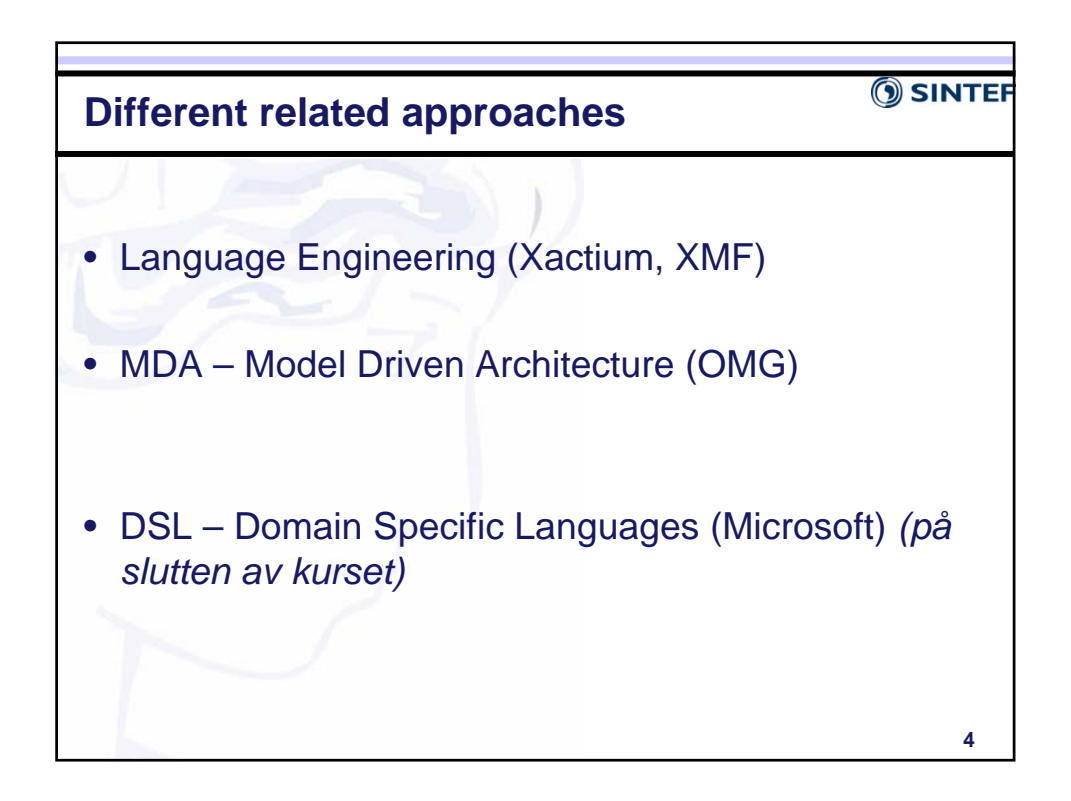

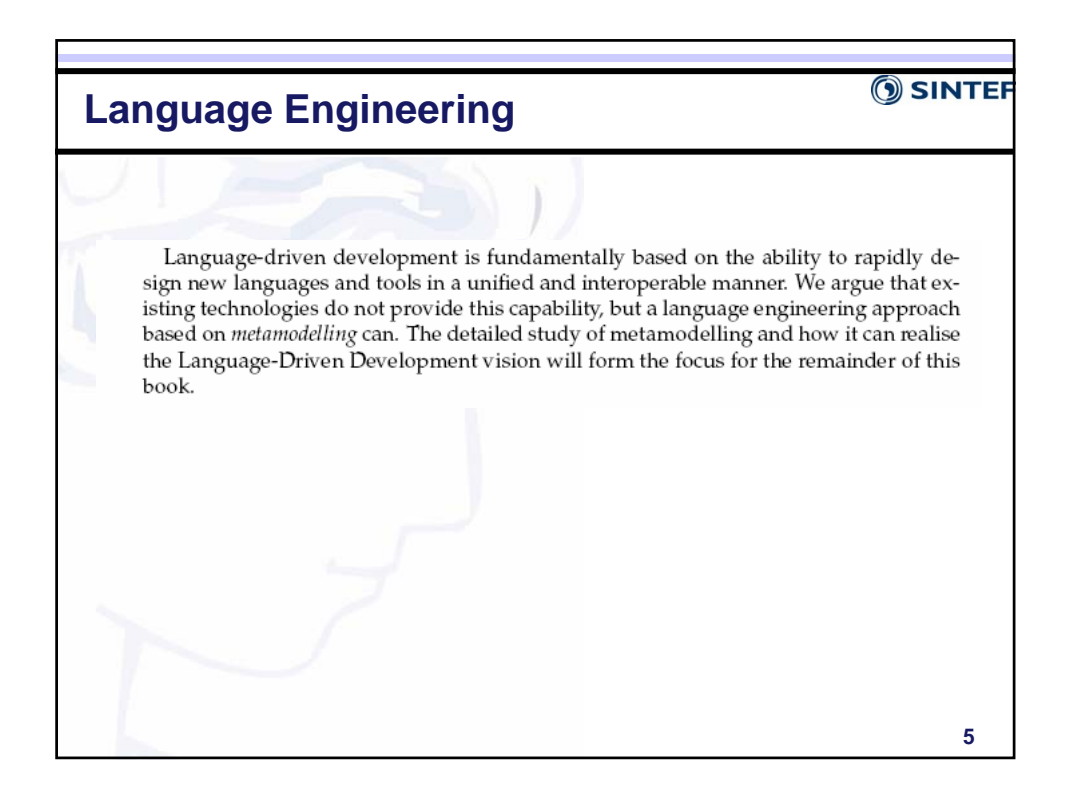

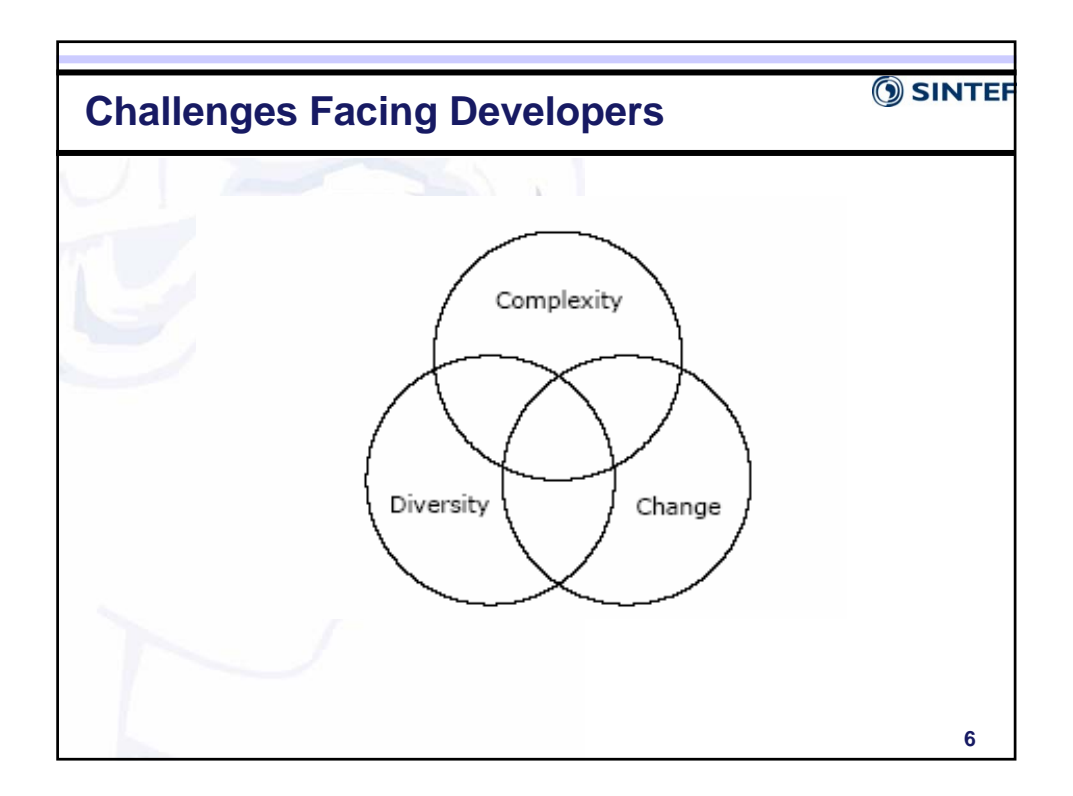

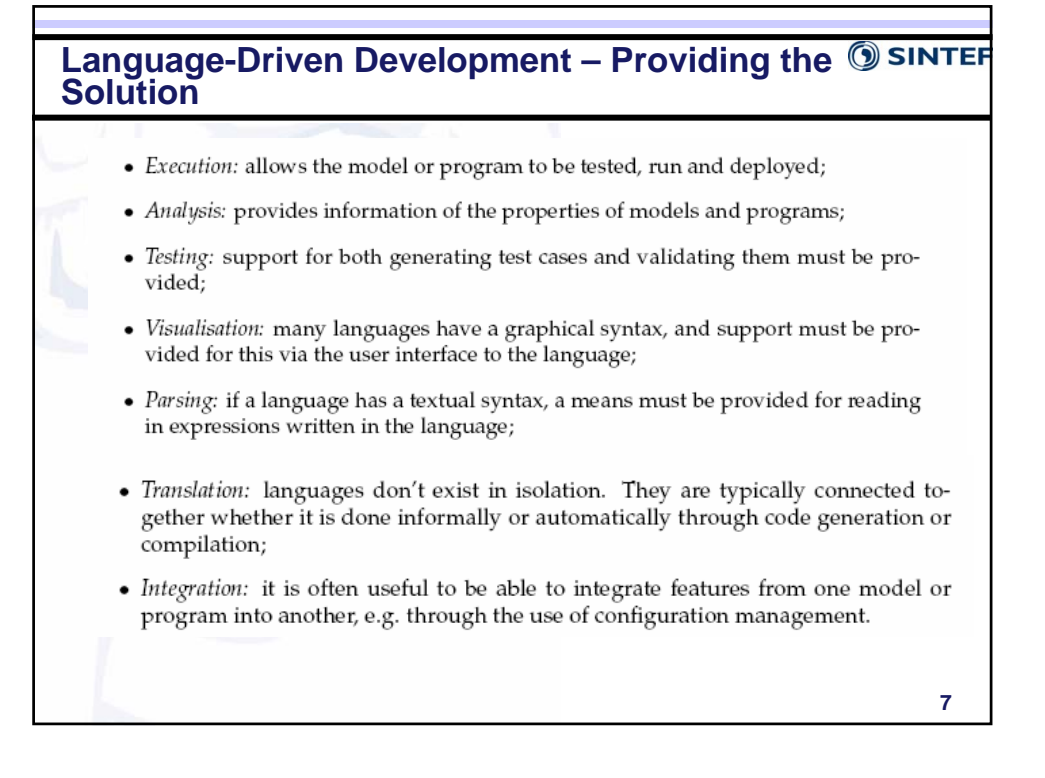

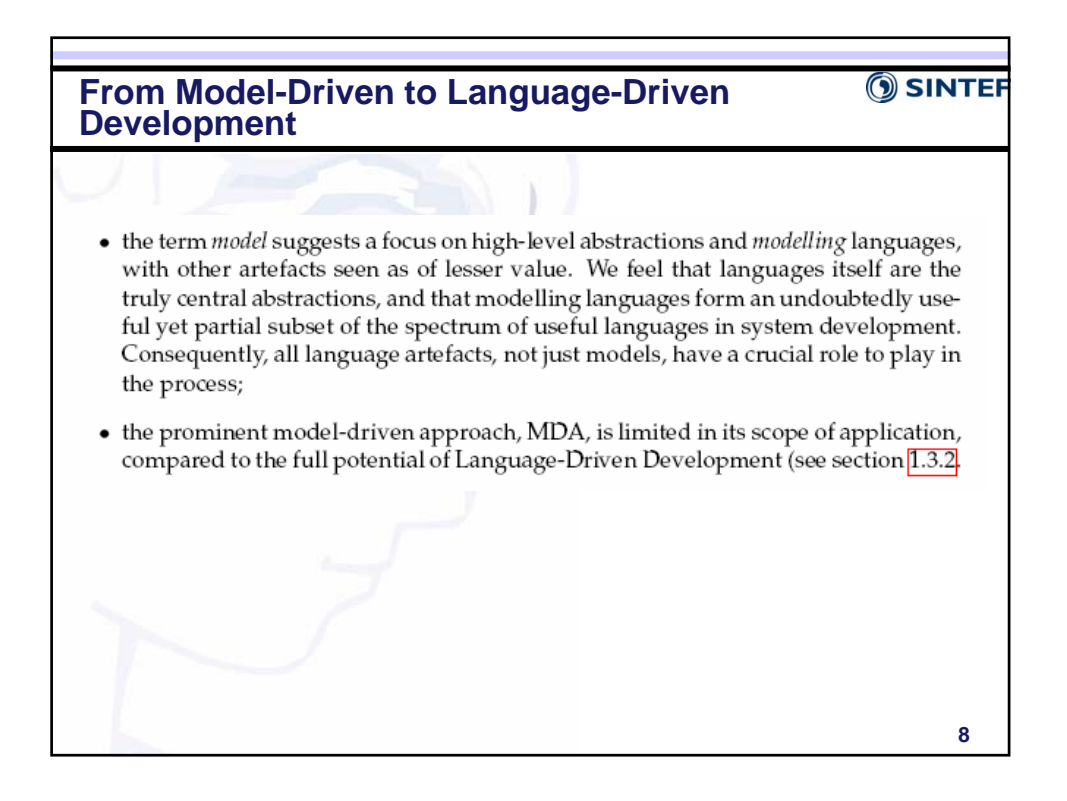

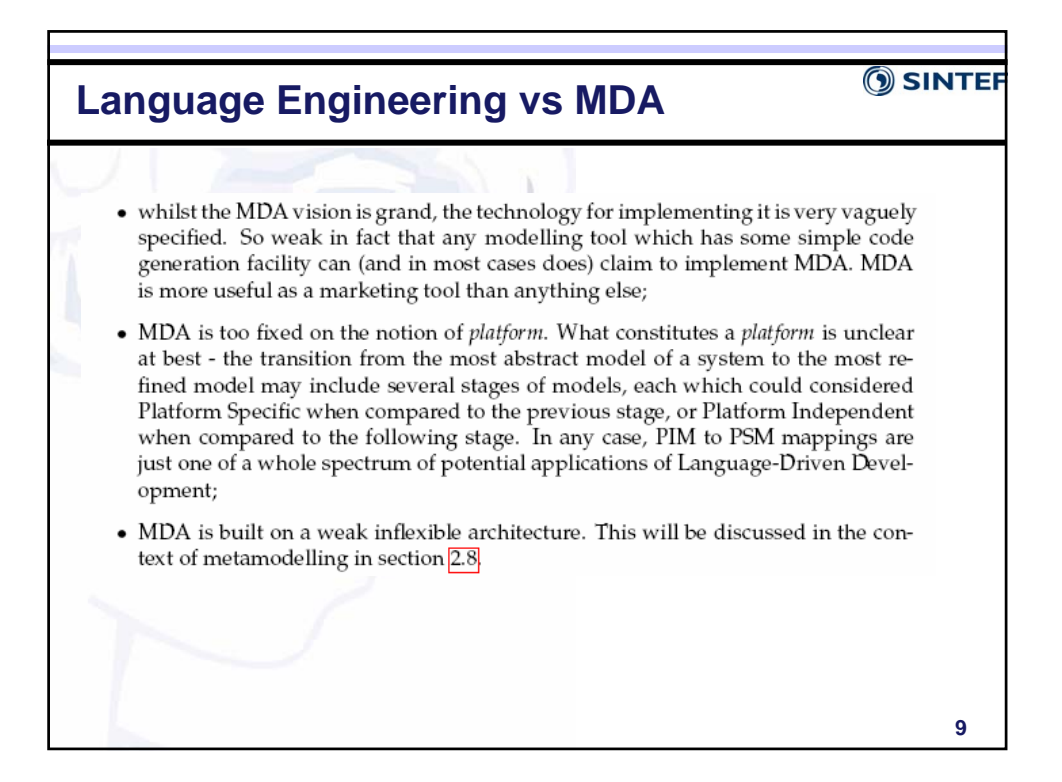

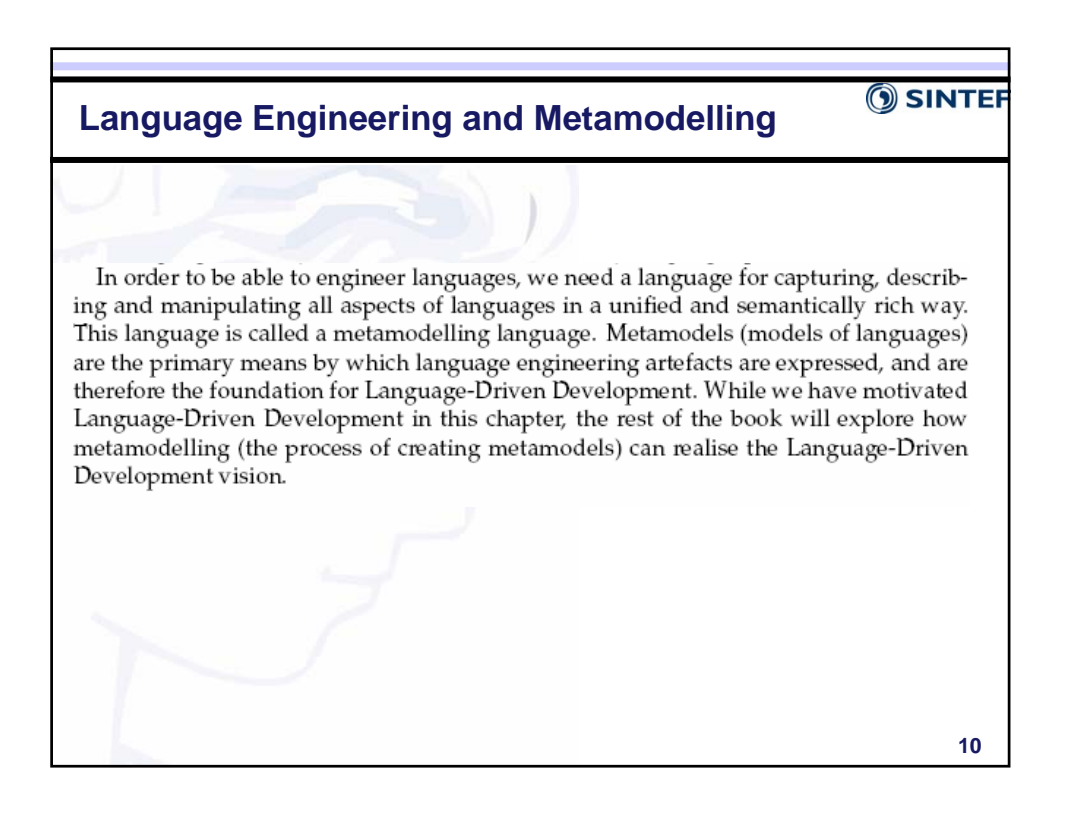

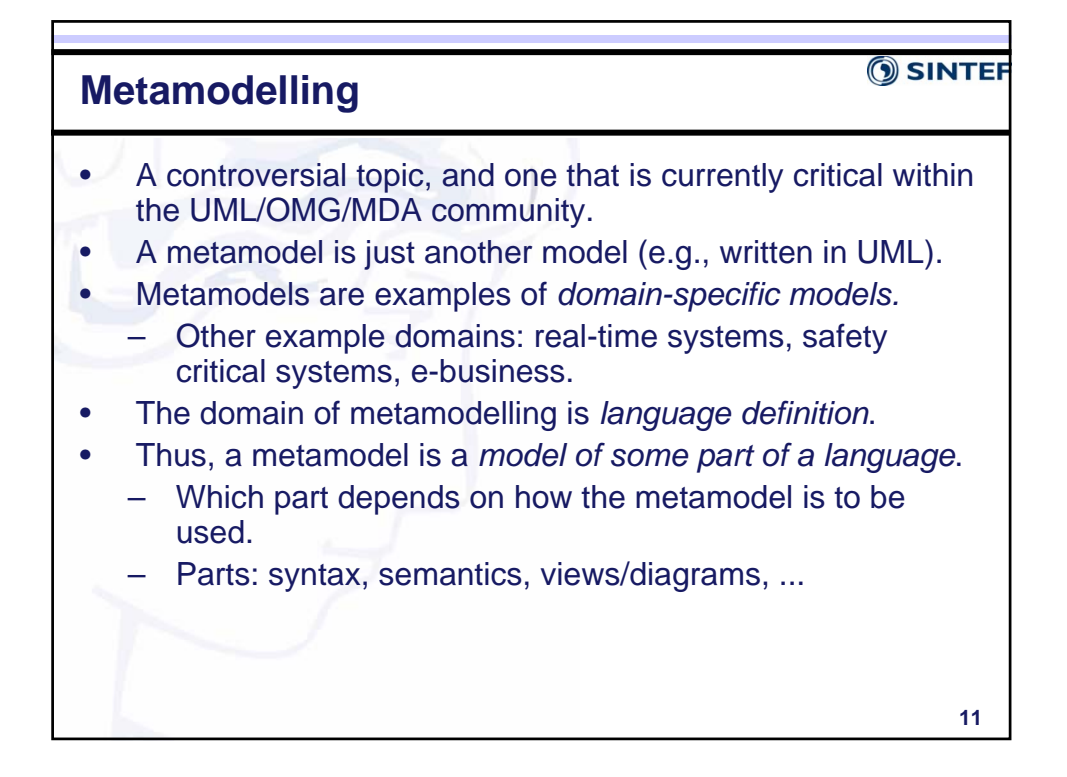

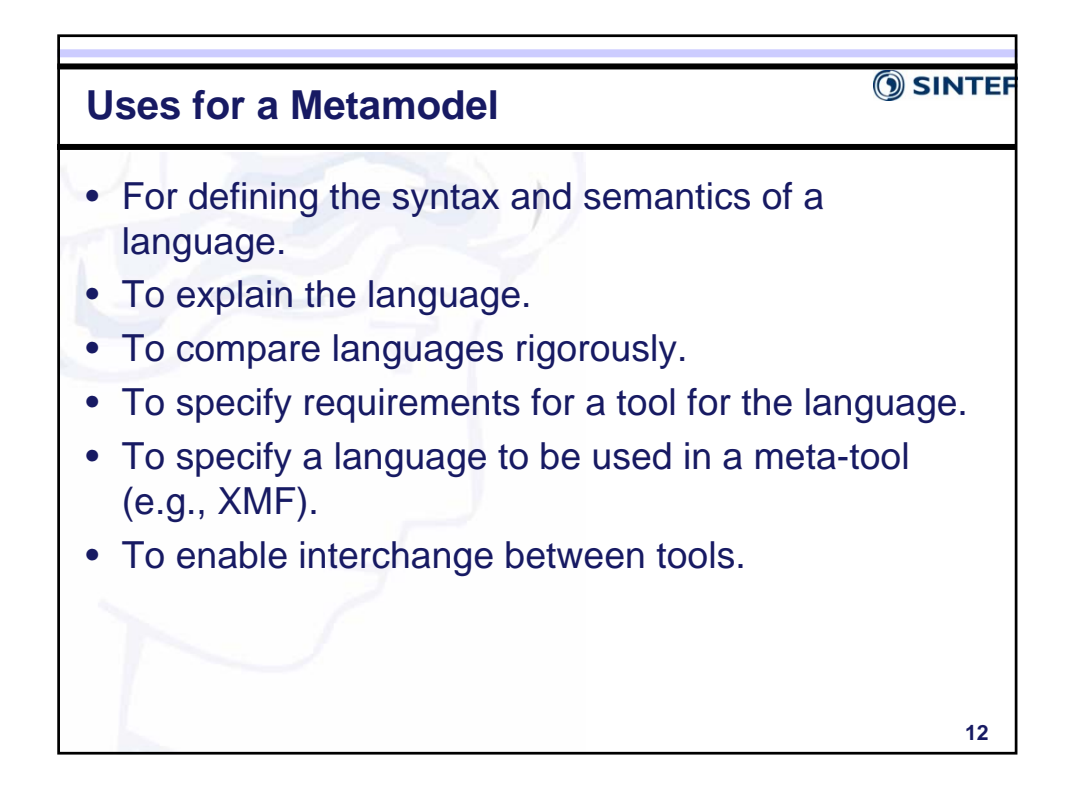

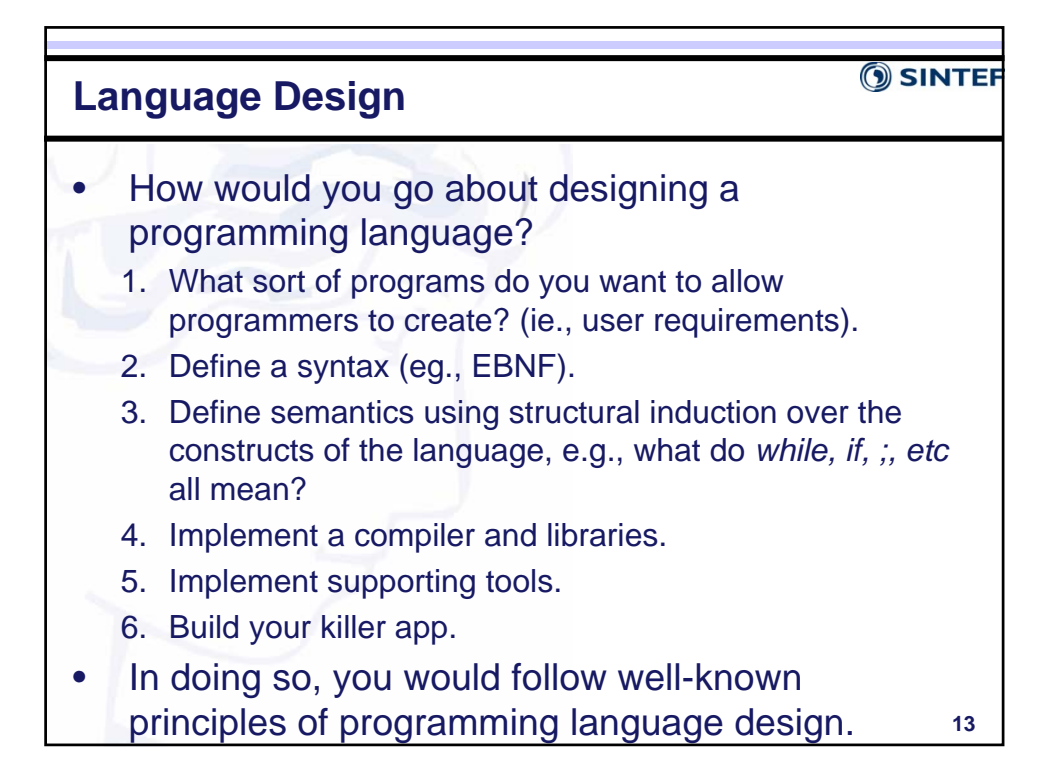

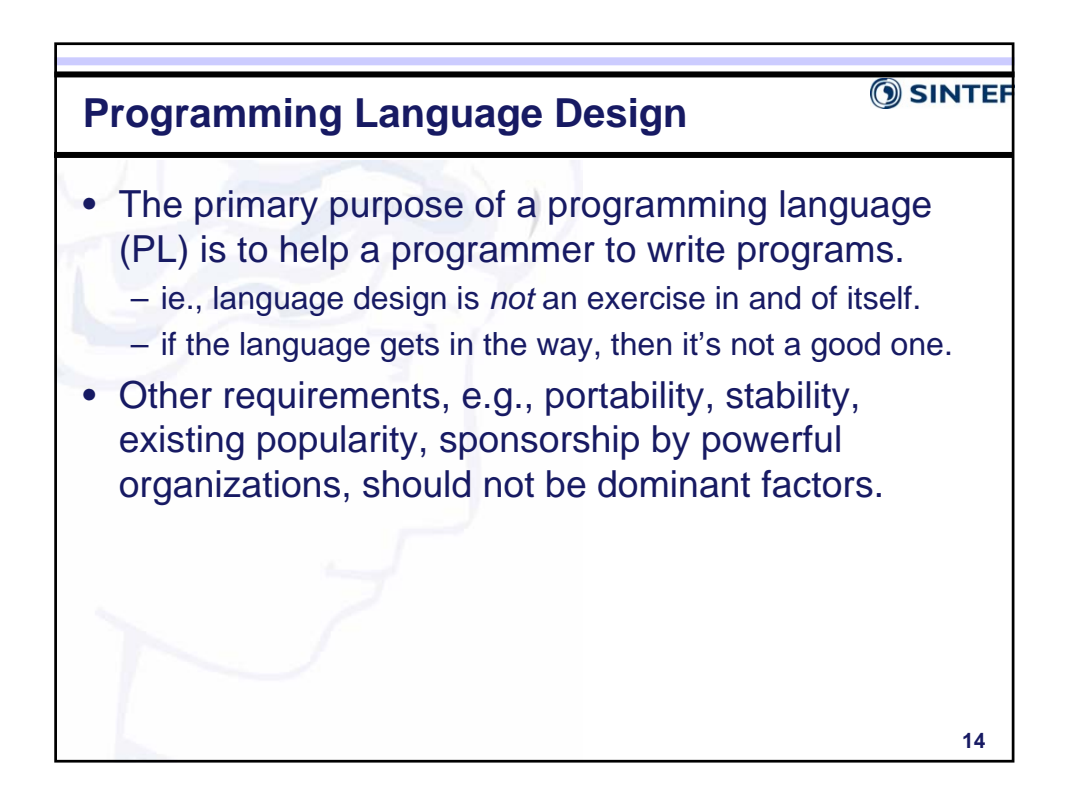

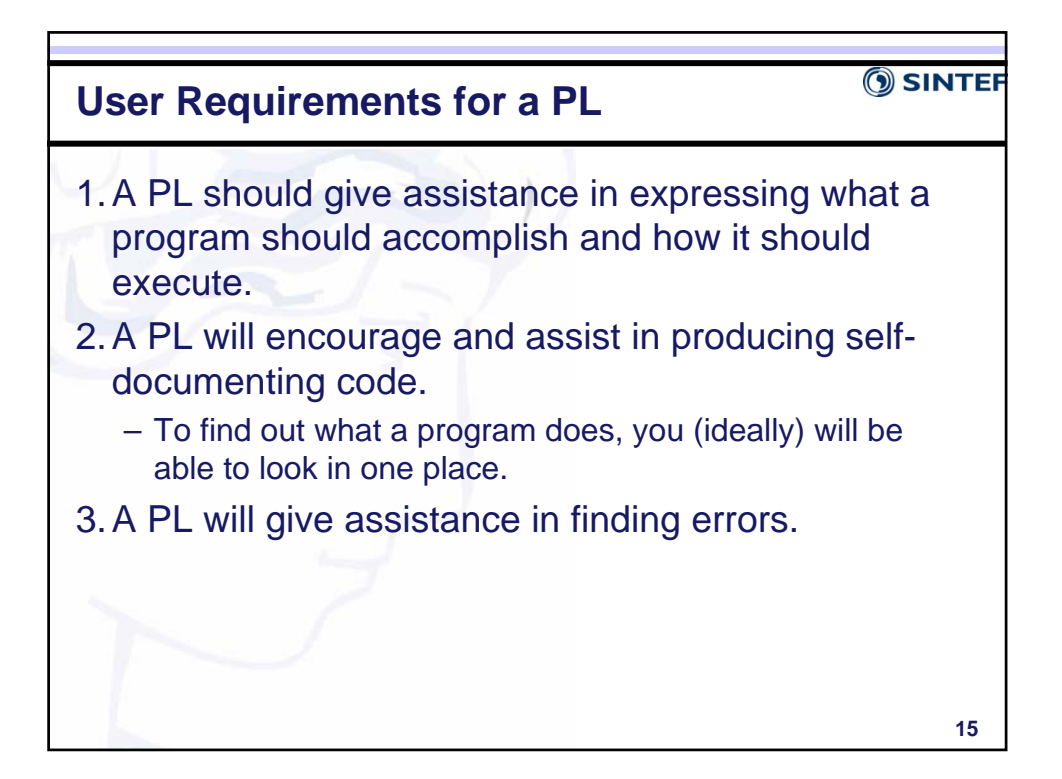

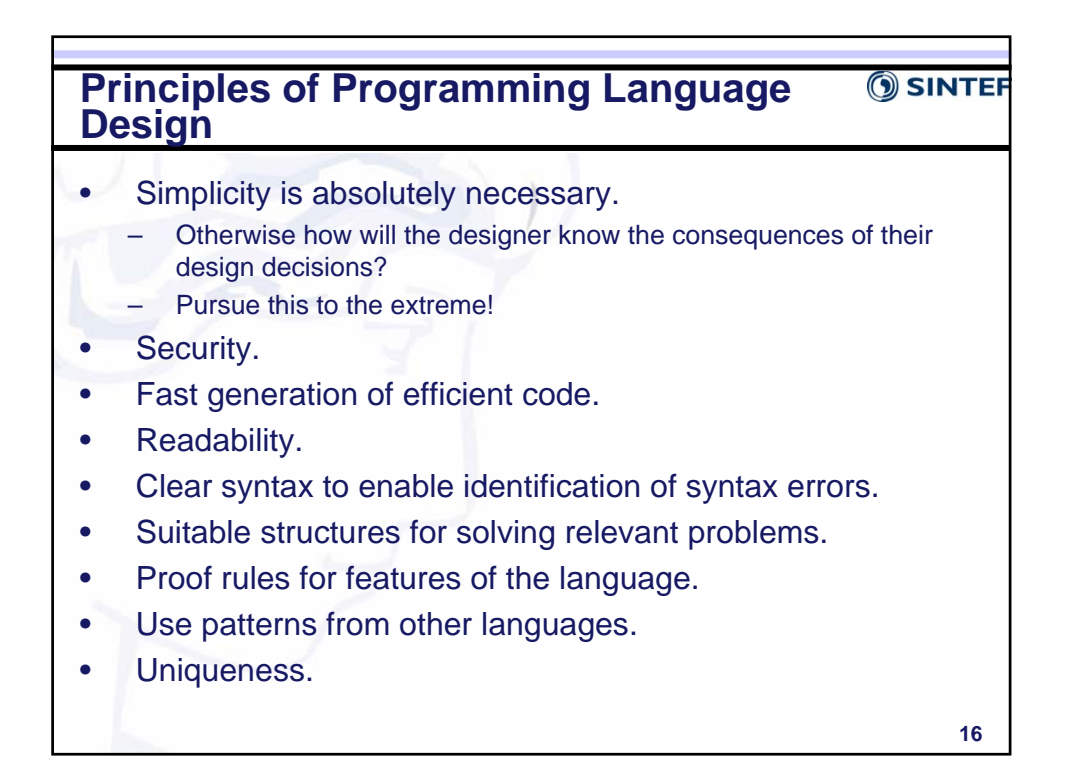

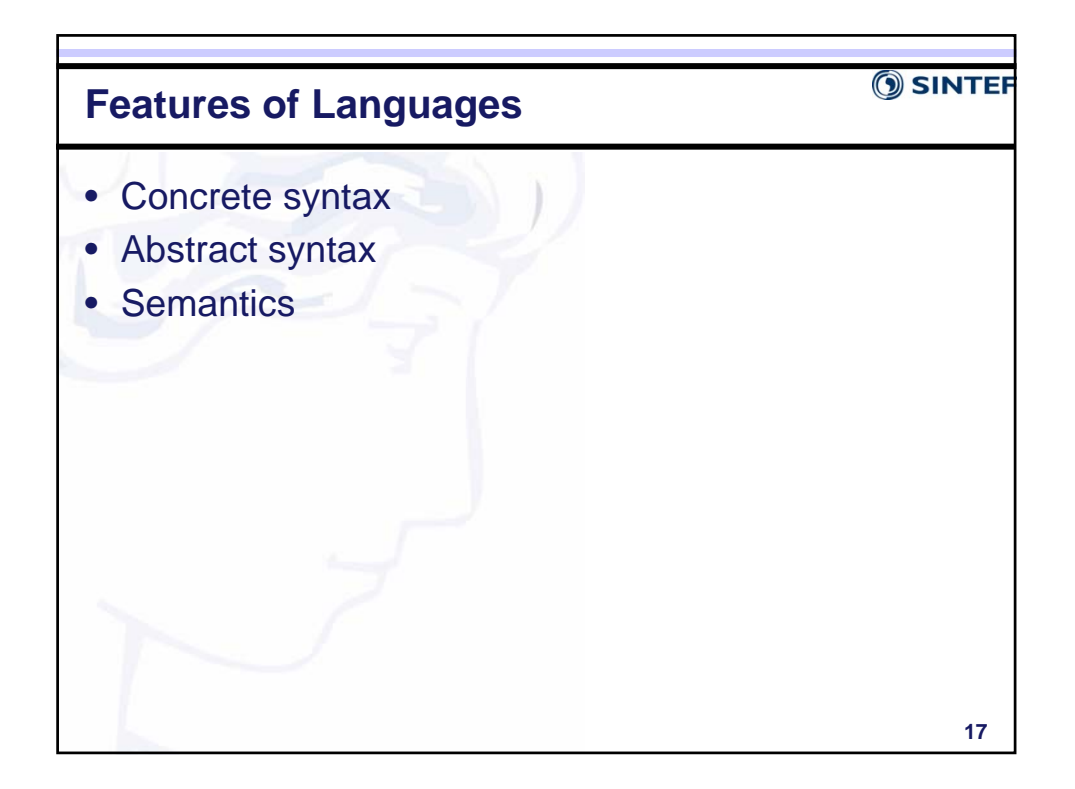

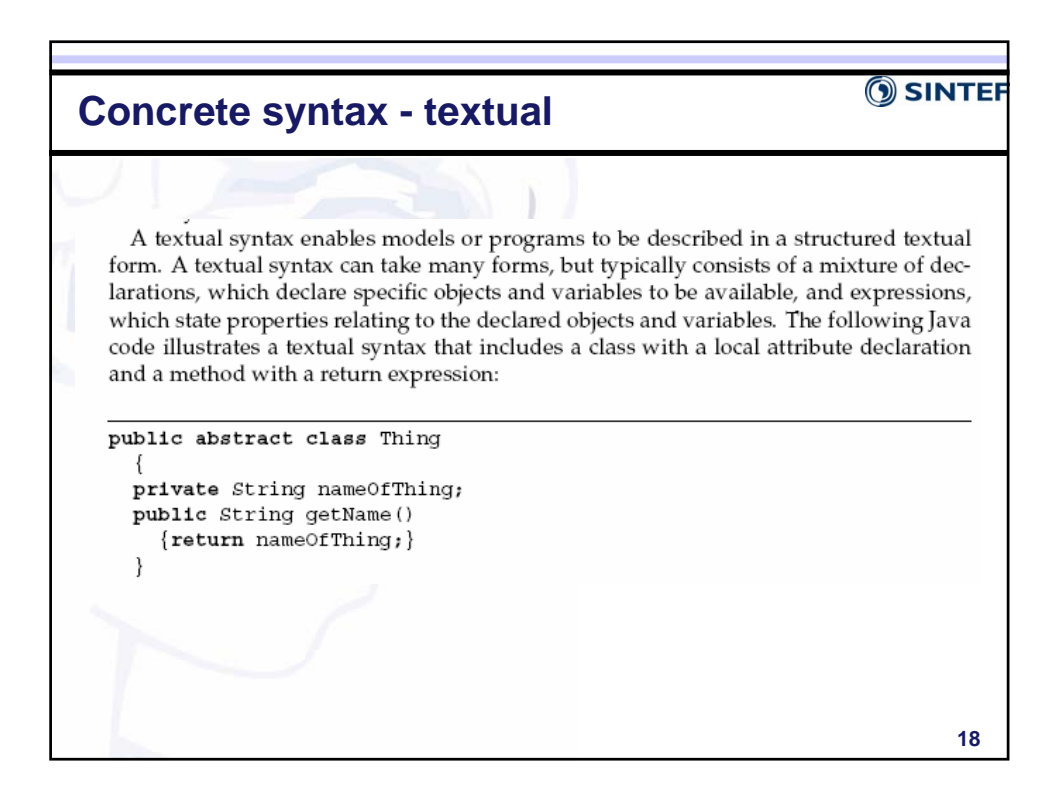

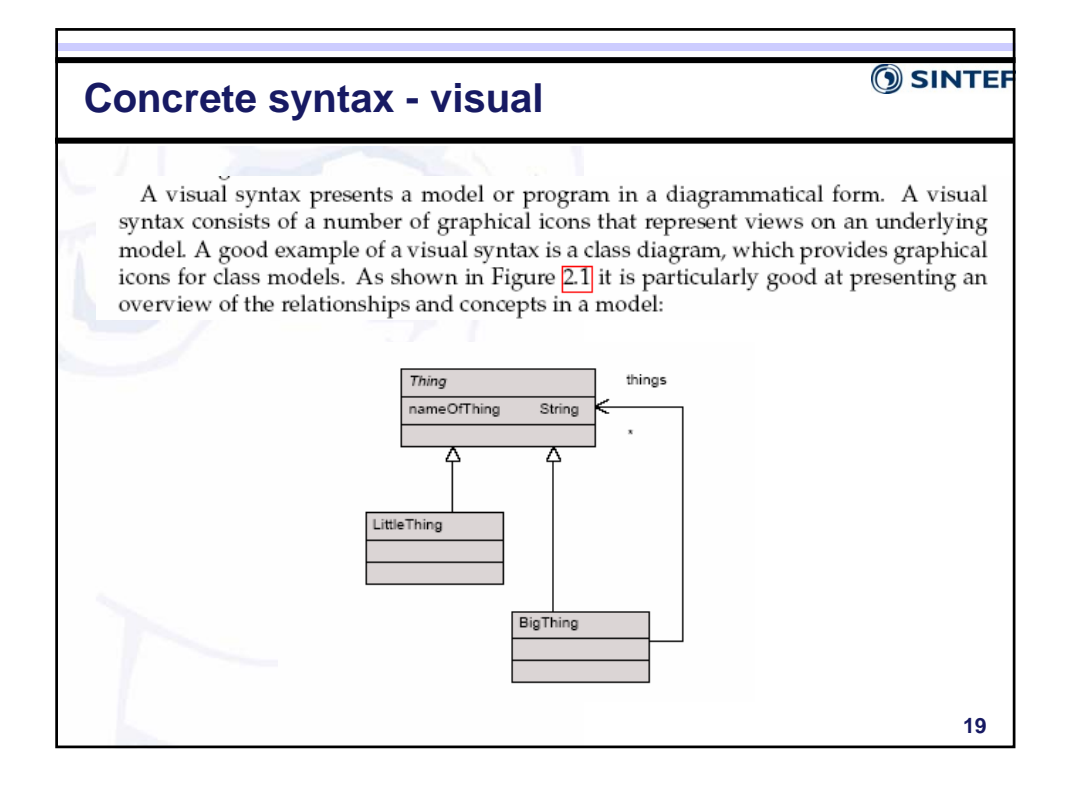

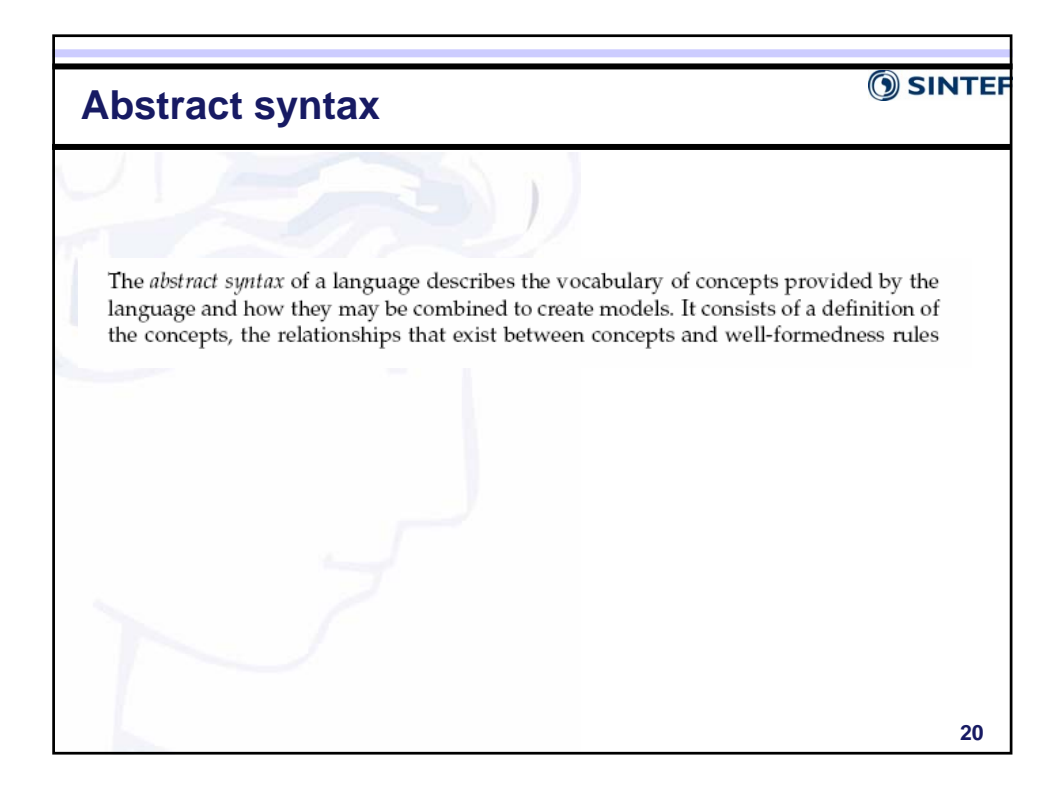

### **Semantics**

#### **SINTER**

**21**

An abstract syntax conveys little information about what the concepts in a language actually mean. Therefore, additional information is needed in order to capture the semantics of a language. Defining a semantics for a language is important in order to be clear about what the language represents and means. Otherwise, assumptions may be made about the language that lead to its incorrect use. For instance, although we may have an intuitive understanding of what is meant by a state machine, it is likely that the detailed semantics of the language will be open to misinterpretation if they are not defined precisely. What exactly is a state? What does it mean for transition to occur? What happens if two transitions leave the same state. Which will be chosen? All these questions should be captured by the semantics of the language.

## **Modelling Languages vs. Programming SINTE Languages**A strong distinction has traditionally been made between modelling languages and programming languages (a fact reflected by the two distinct modelling and programming communities!). One reason for this is that modelling languages have been traditionally viewed as having an informal and abstract semantics whereas programming languages are significantly more concrete due to their need to be executable. This is not the case in this book. Here, we view modelling languages and programming languages as being one and the same. Both have a concrete syntax, abstract syntax

and semantics. If there is a difference, it is the level of abstraction that the languages are targeted at. For instance, UML tends to focus on specification whilst Java emphasises implementation. However, even this distinction is blurred: Java has been widely extended with declarative features, such as assertions, whilst significant inroads have been made towards developing executable versions of UML.

**22**

### **SINTER**

# **What is a Metamodel?**

In its broadest sense, a metamodel is a model of a modelling language. The term "meta" means transcending or above, emphasising the fact that a metamodel describes a modelling language at a higher level of abstraction than the modelling language itself.

In order to understand what a metamodel is, it is useful to understand the difference between a metamodel and a model. Whilst a metamodel is also a model (as defined in chapter $\left[\overline{1}\right]$ , a metamodel has two main distinguishing characteristics. Firstly, it must capture the essential features and properties of the language that is being modelled. Thus, a metamodel should be capable of describing a language's concrete syntax, abstract syntax and semantics. Note, how we do this is the major topic of the rest of this book!

**23**

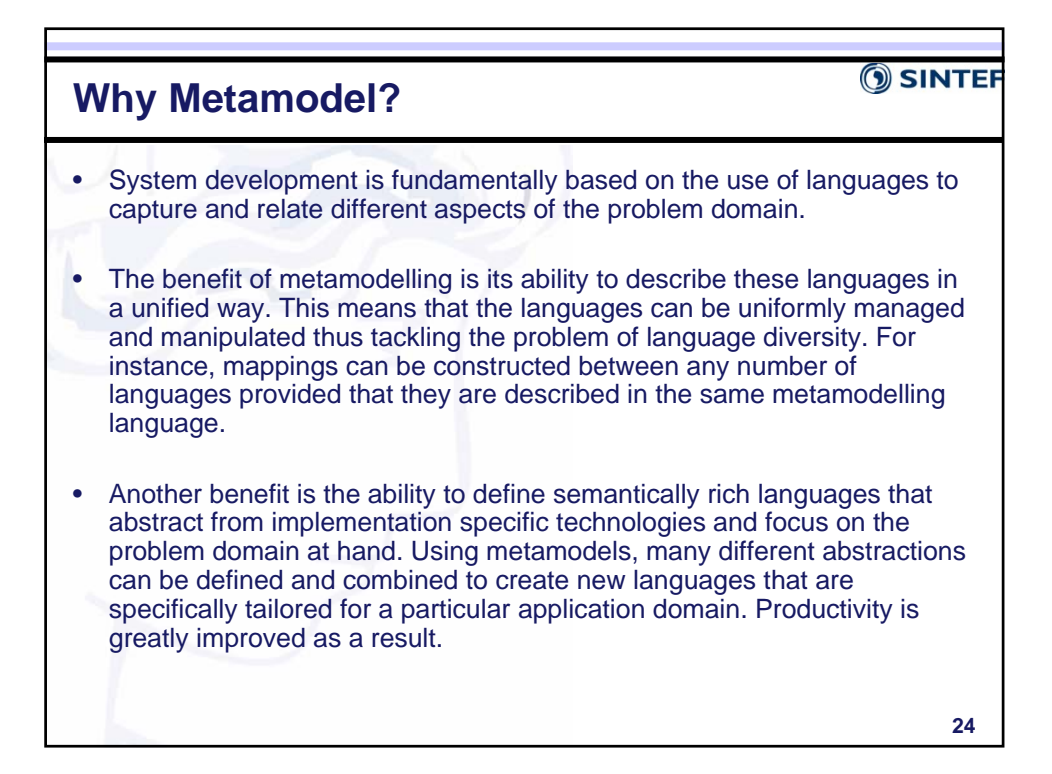

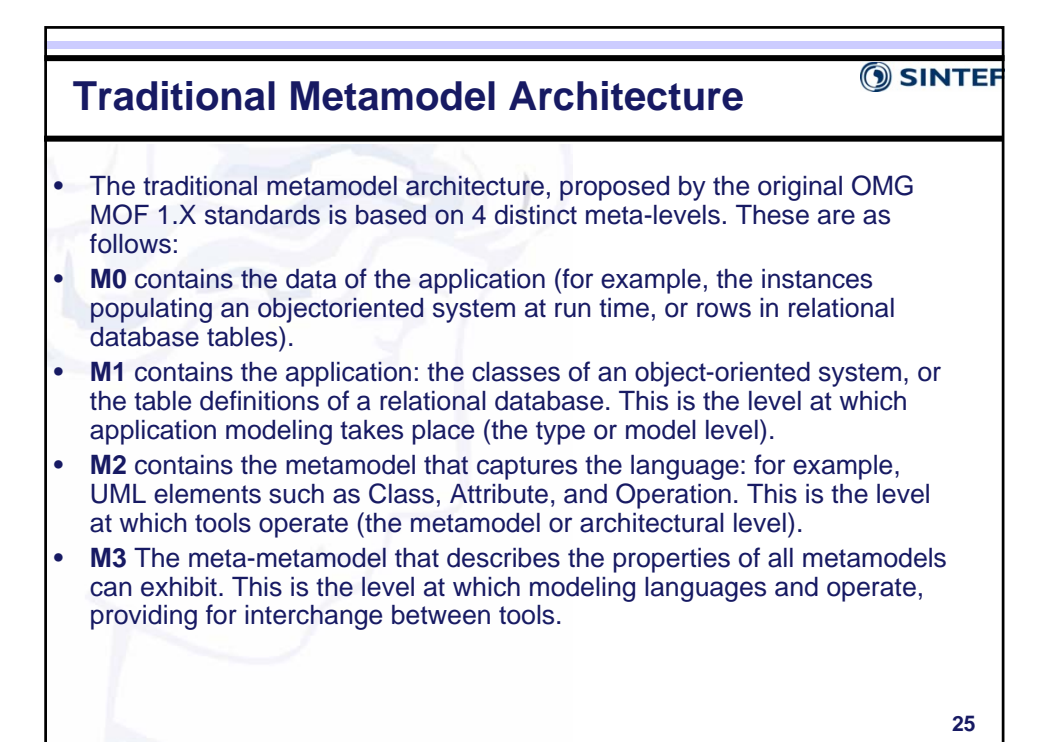

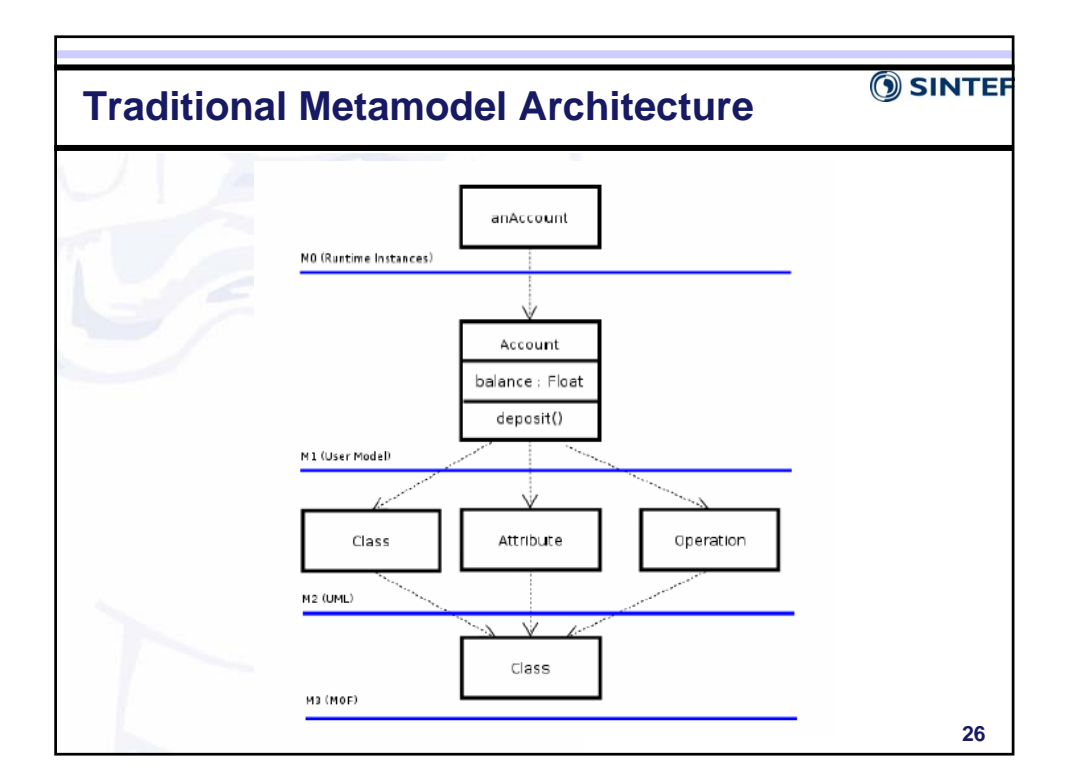

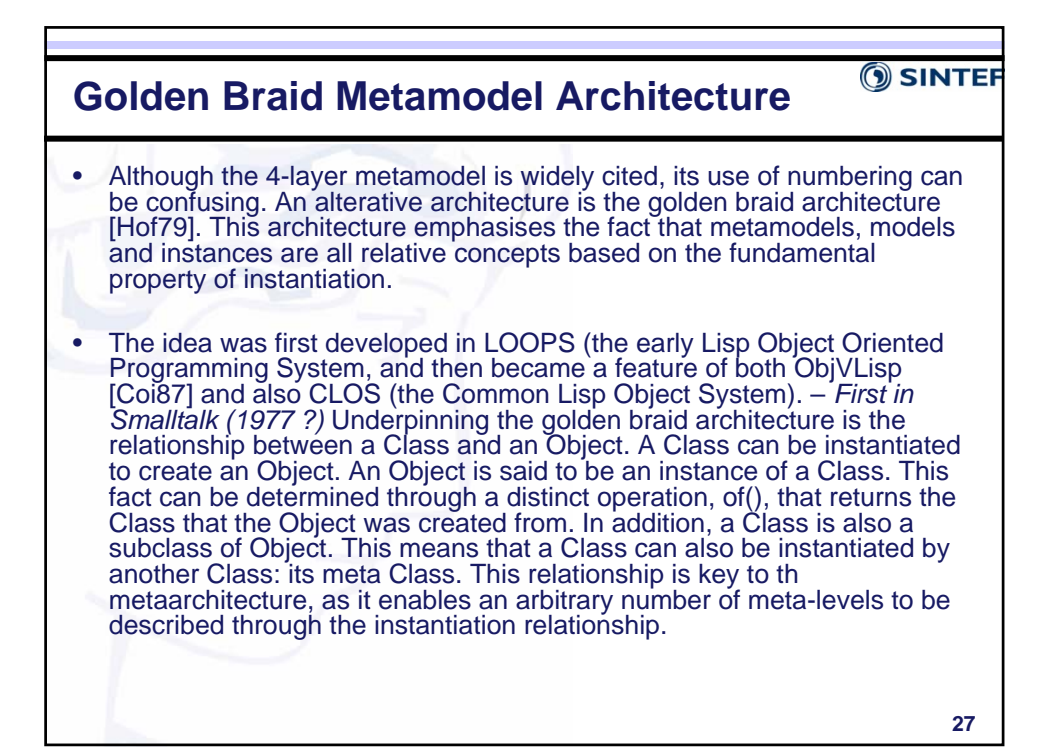

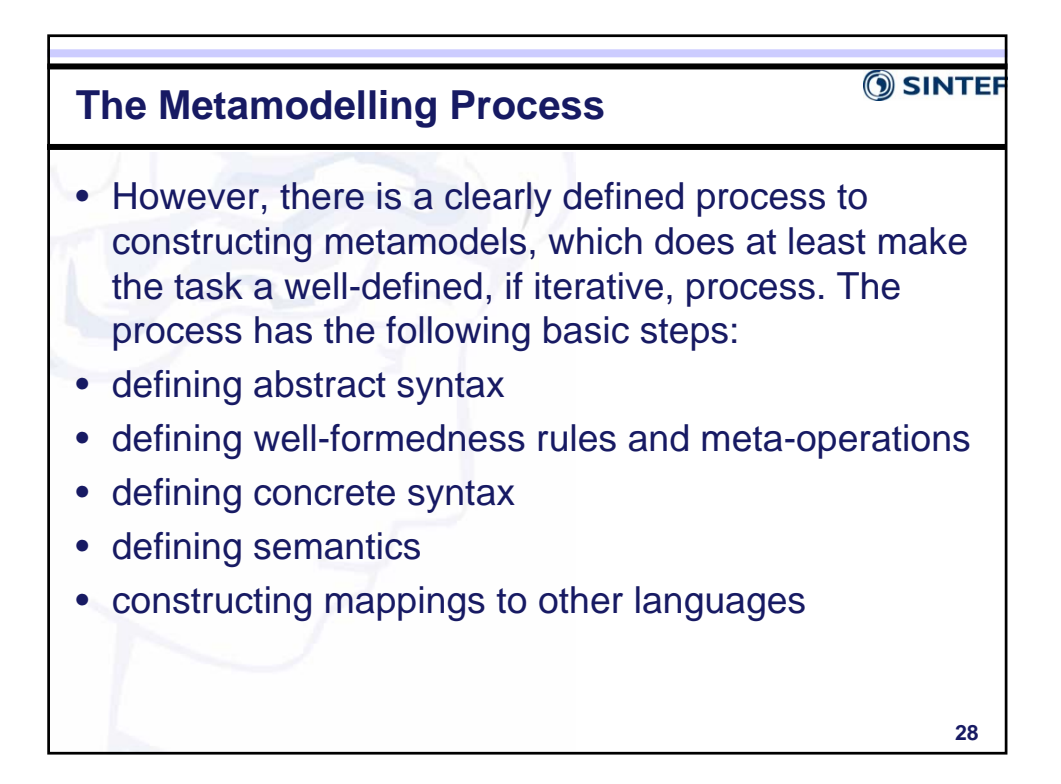

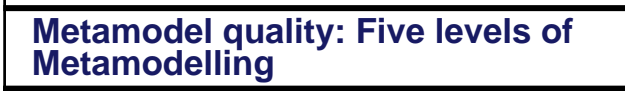

- **OSINTER**
- **Level 1** This is the lowest level. A simple abstract syntax model must be defined, which has not been checked in a tool. The semantics of the language it defines will be informal and incomplete and there will be few, if any, wellformed rules.
- **Level 2** At this level, the abstract syntax model will be relatively complete. A significant number of well-formedness rules will have been defined, and some or all of the model will have been checked in a tool. Snapshots of the abstract syntax model will have been constructed and used to validate its correctness. The semantics will still be informally defined. However,

**29**

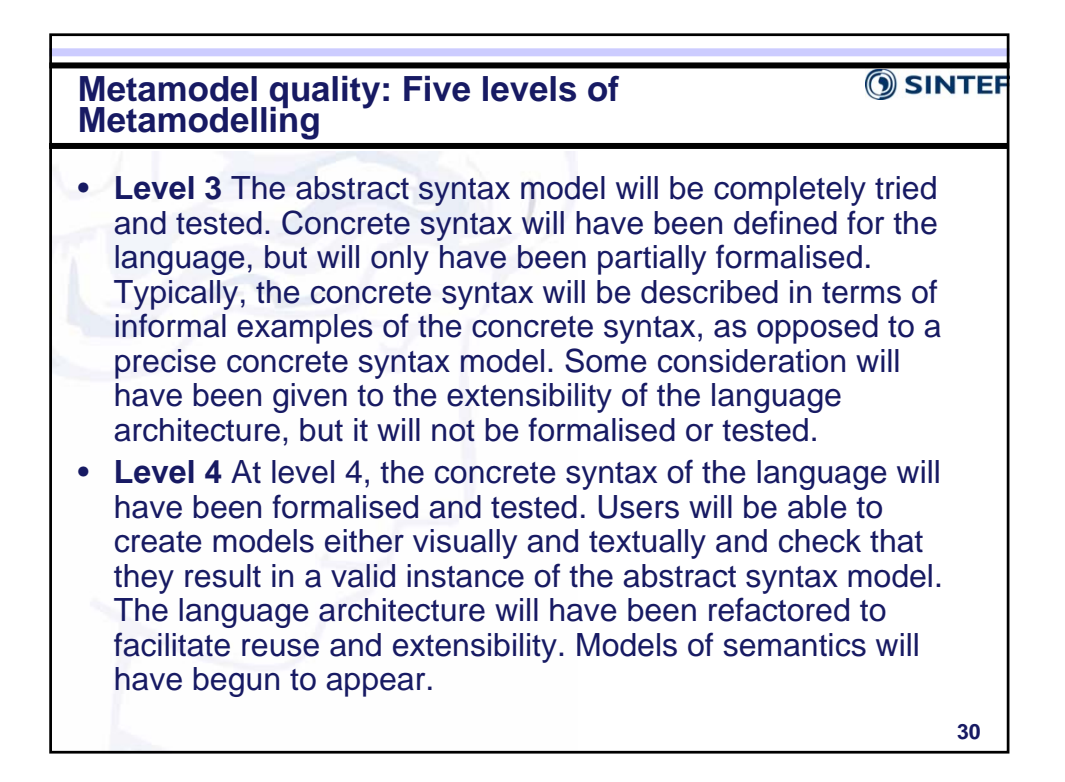

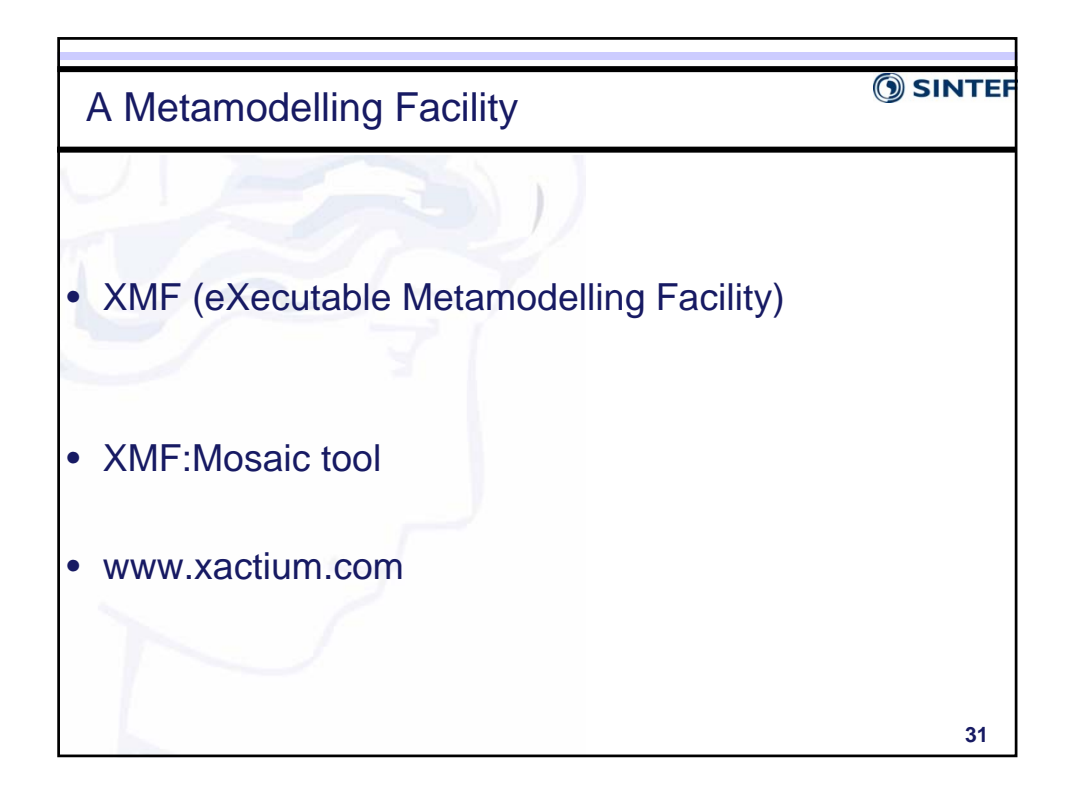

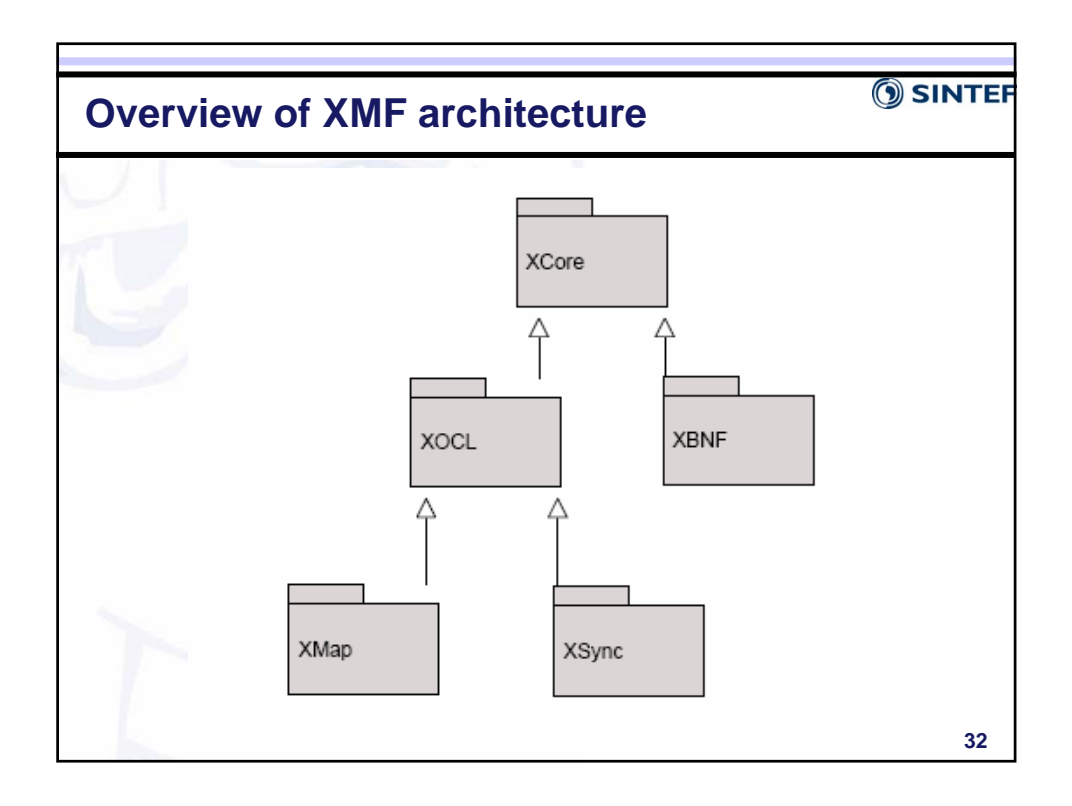

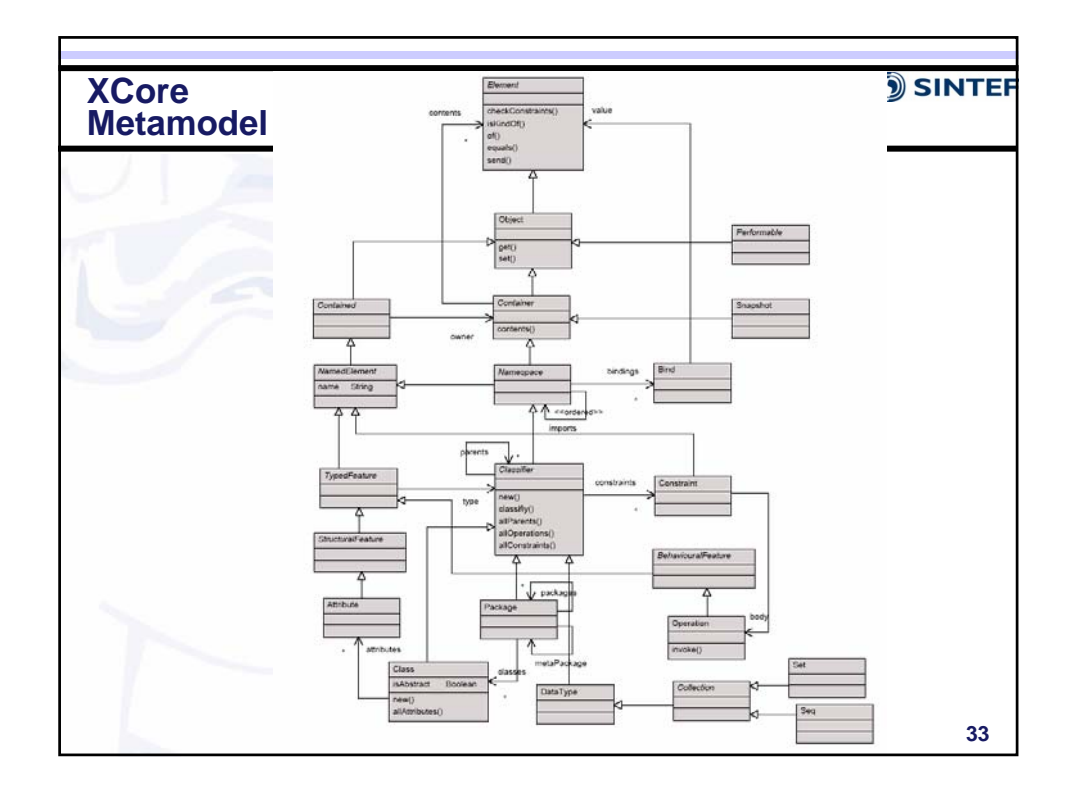

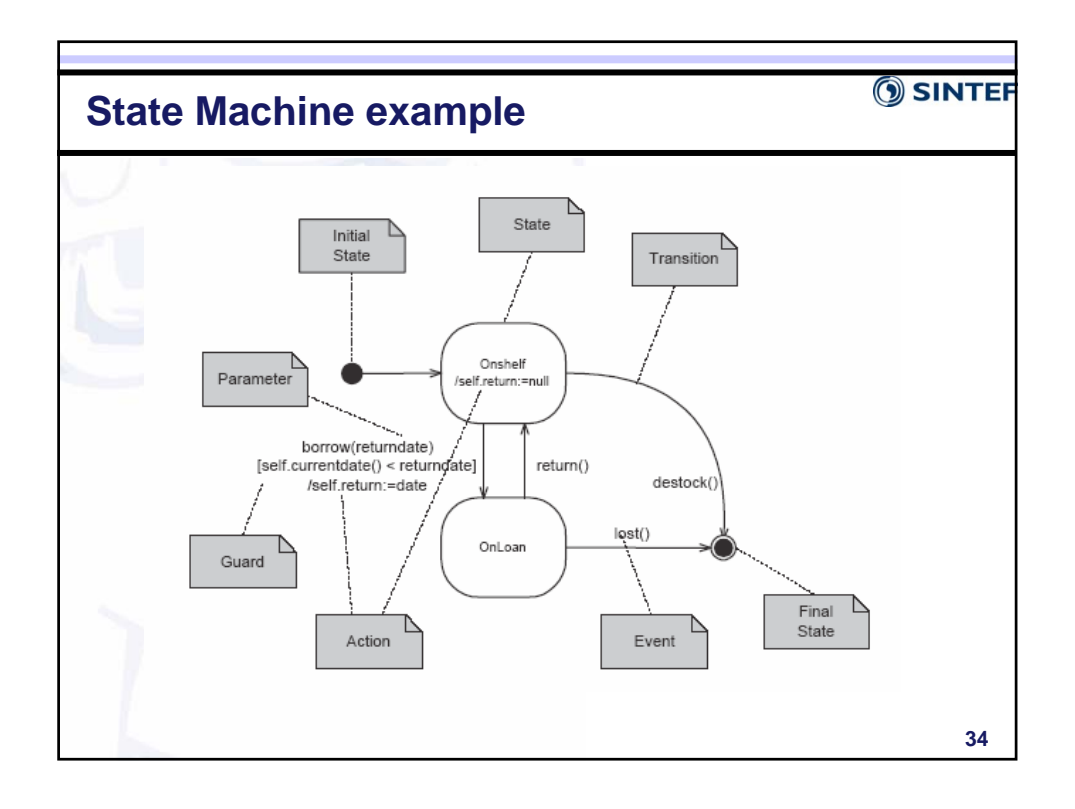

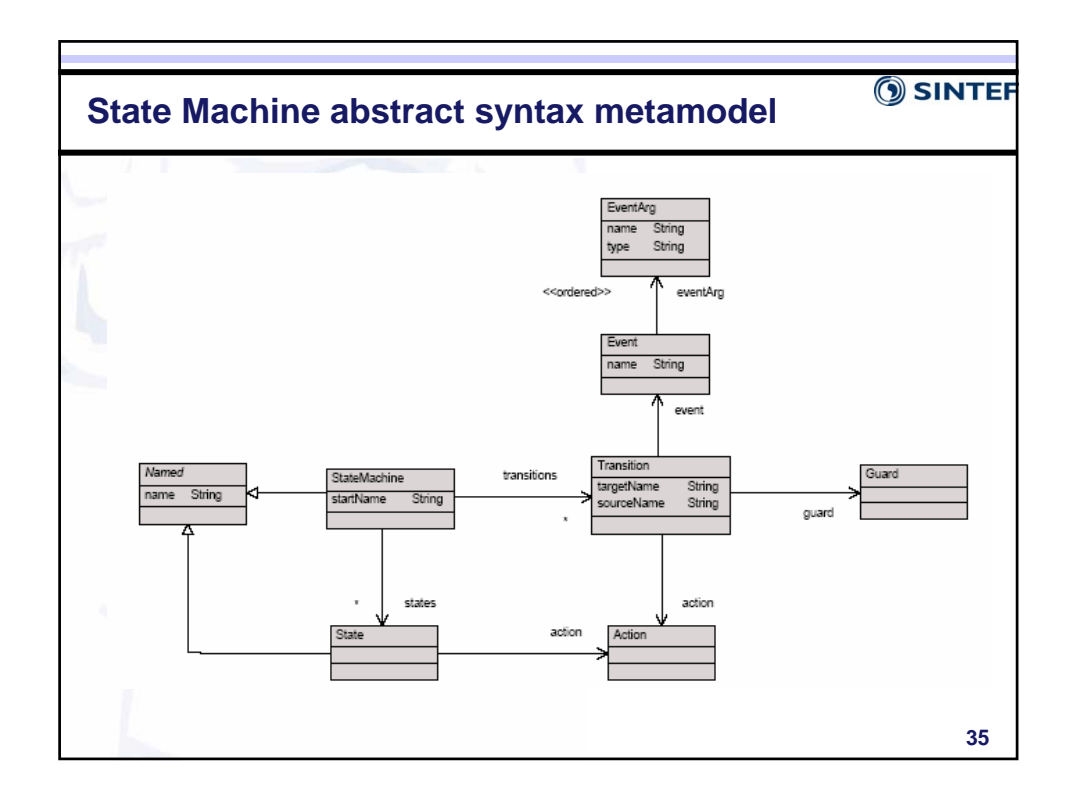

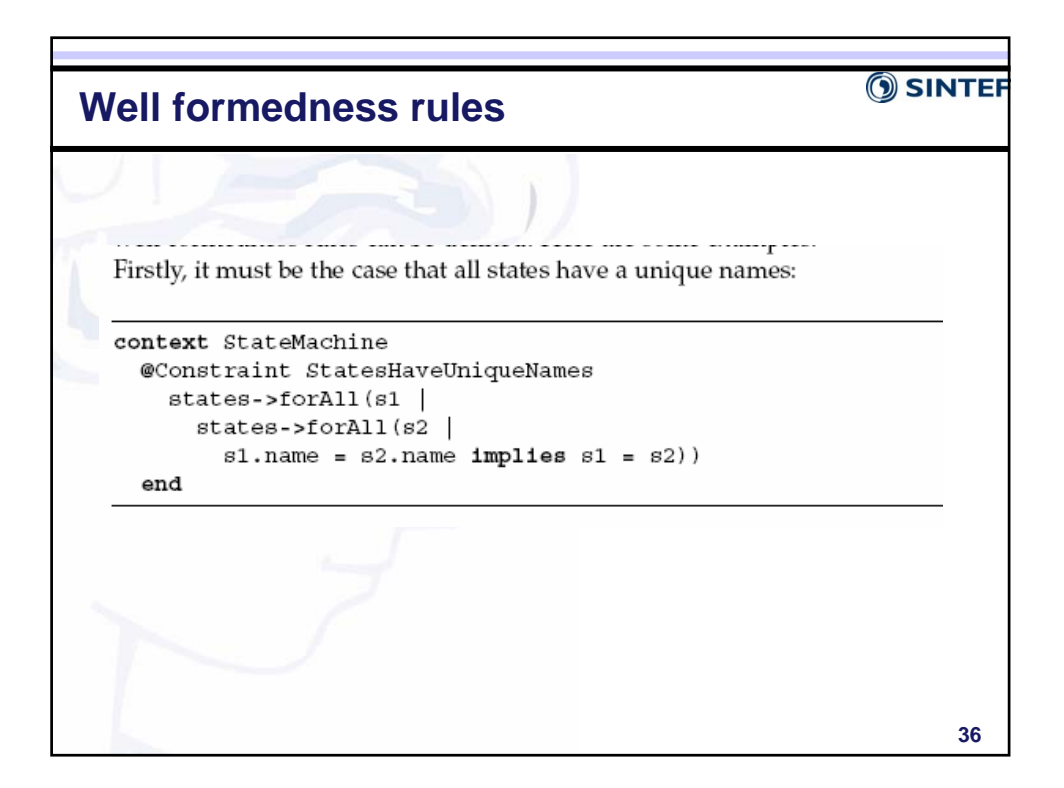

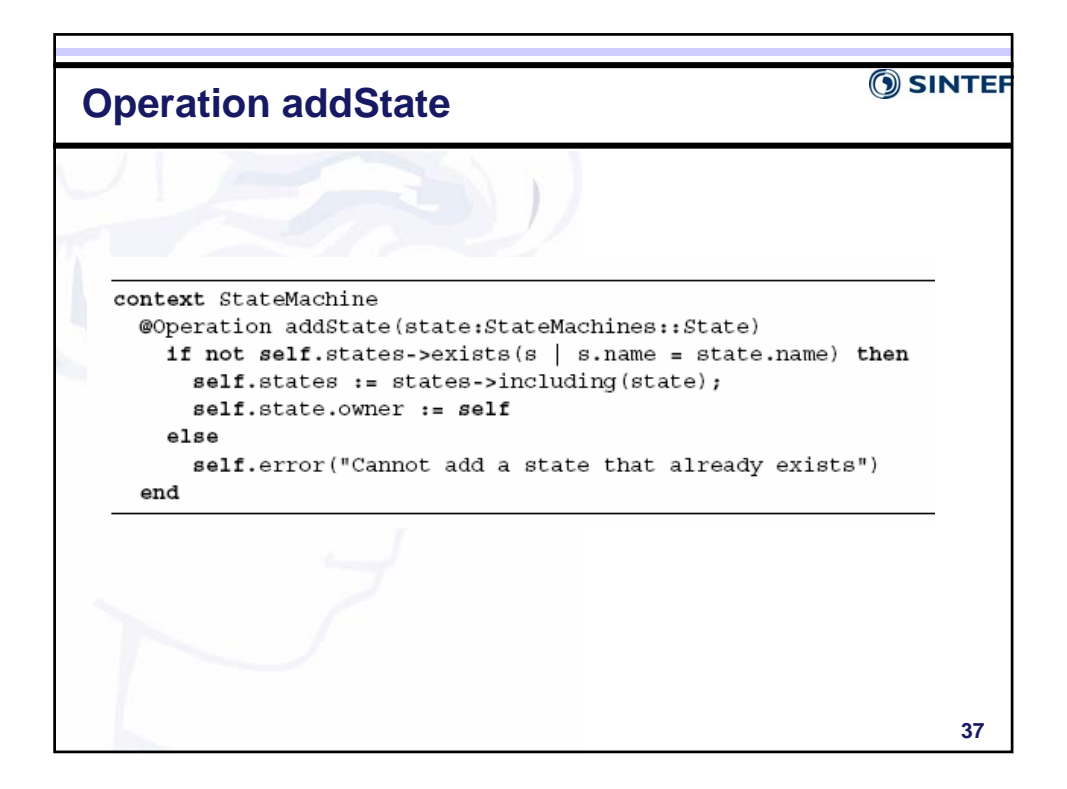

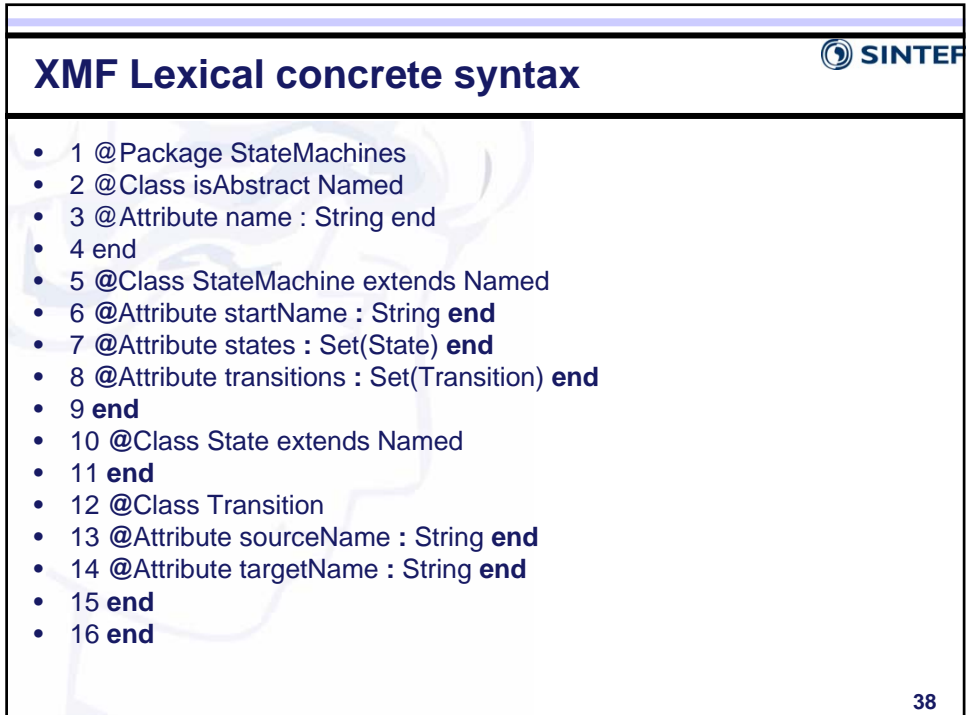

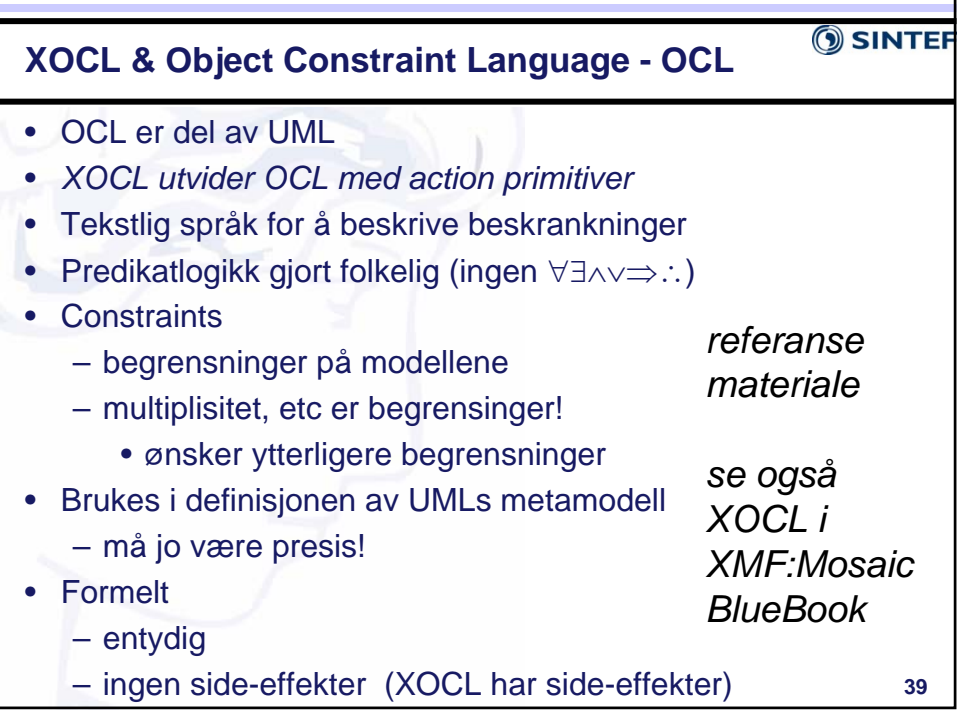

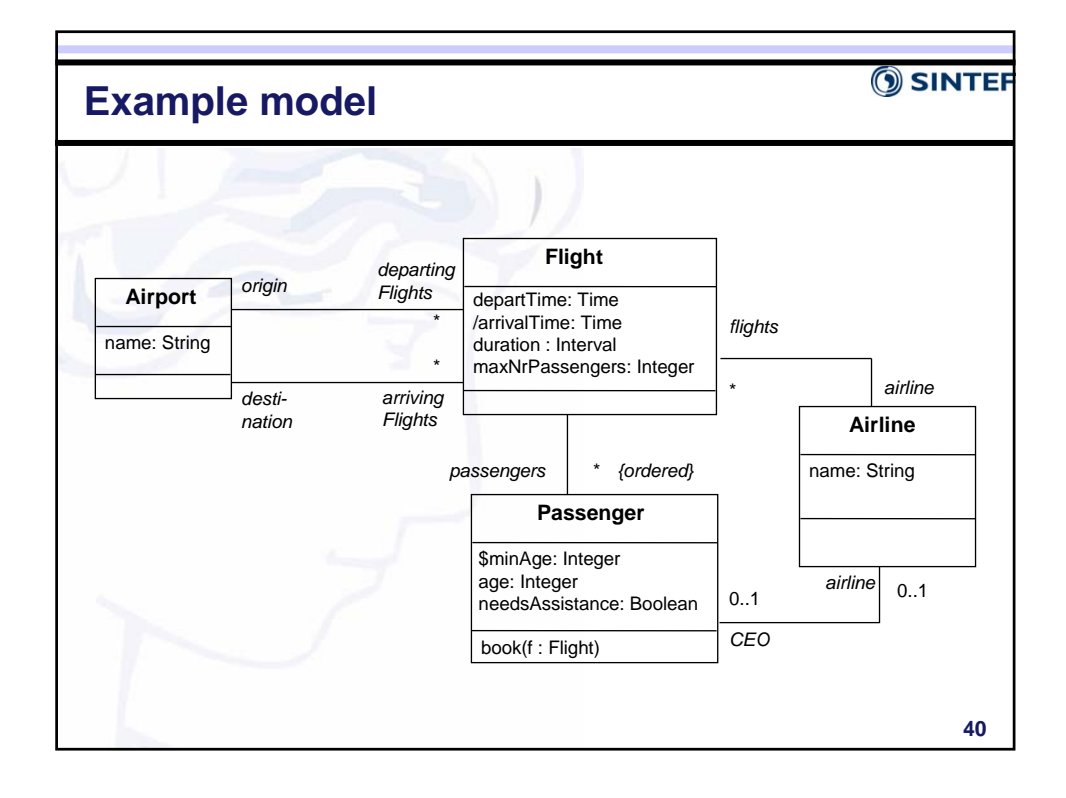

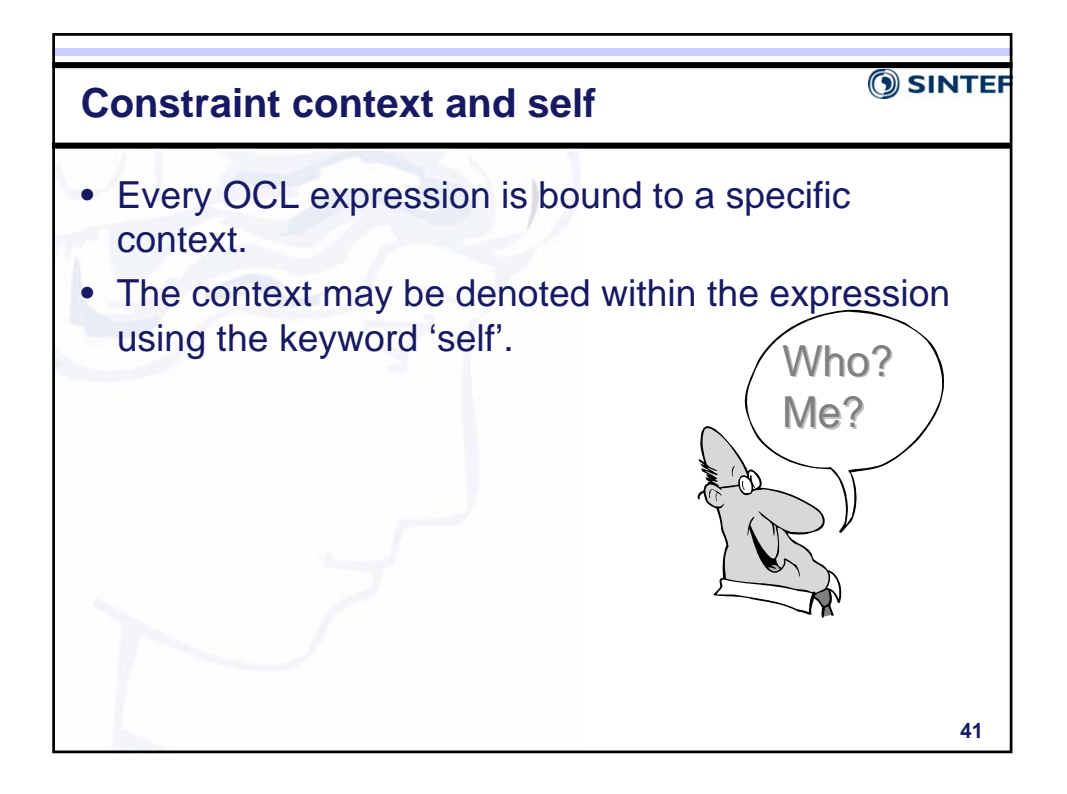

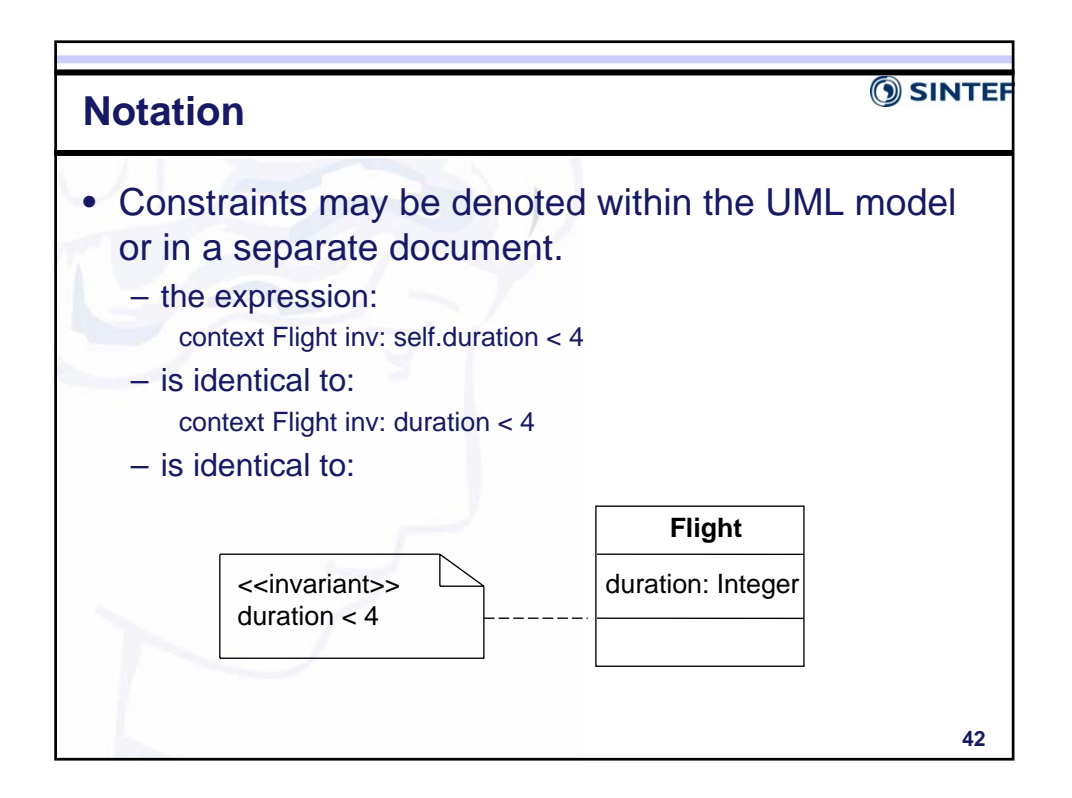

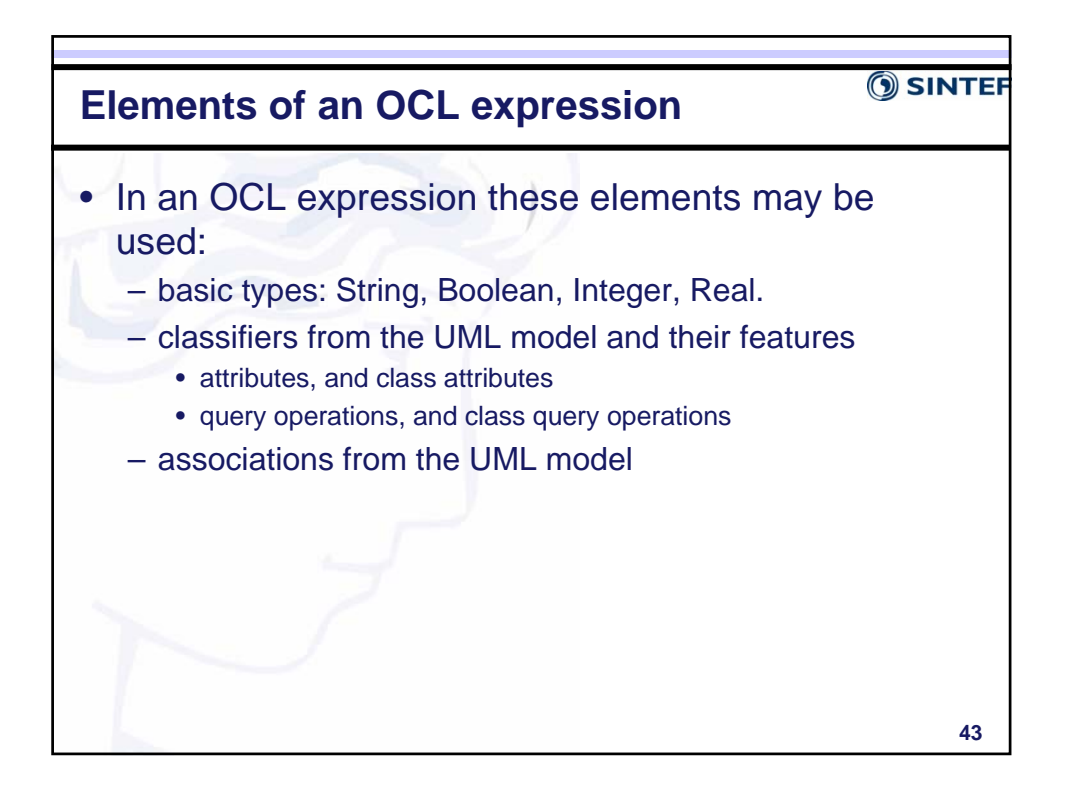

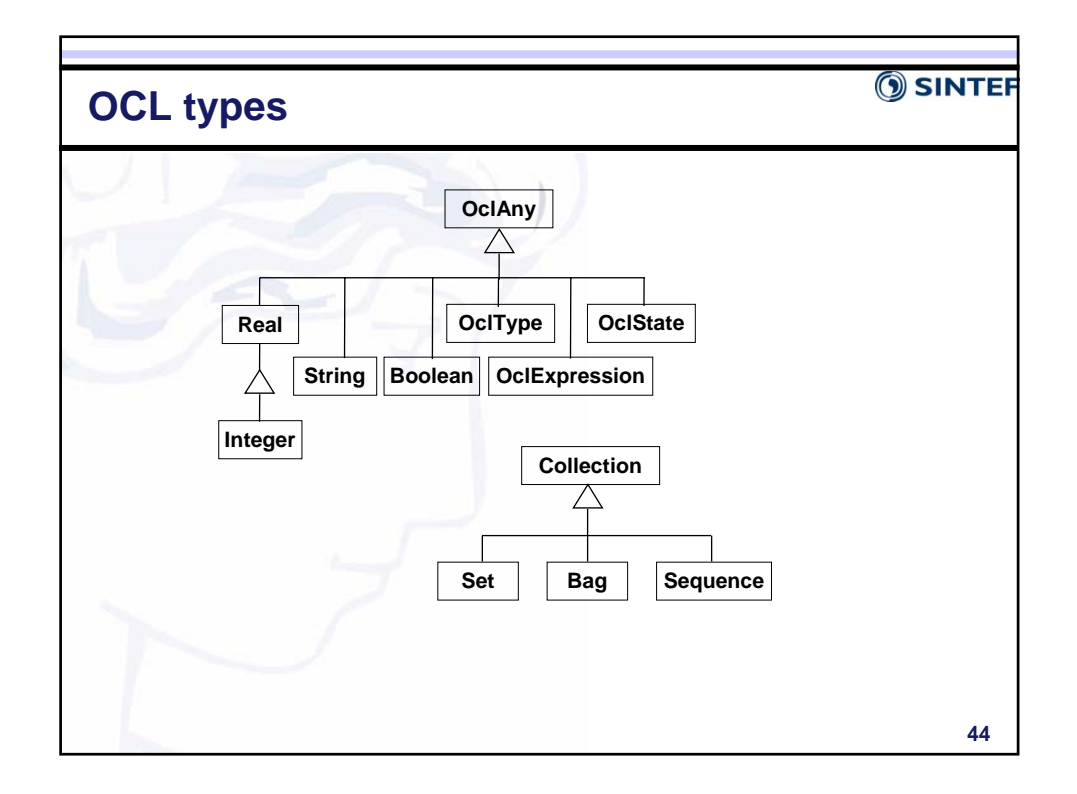

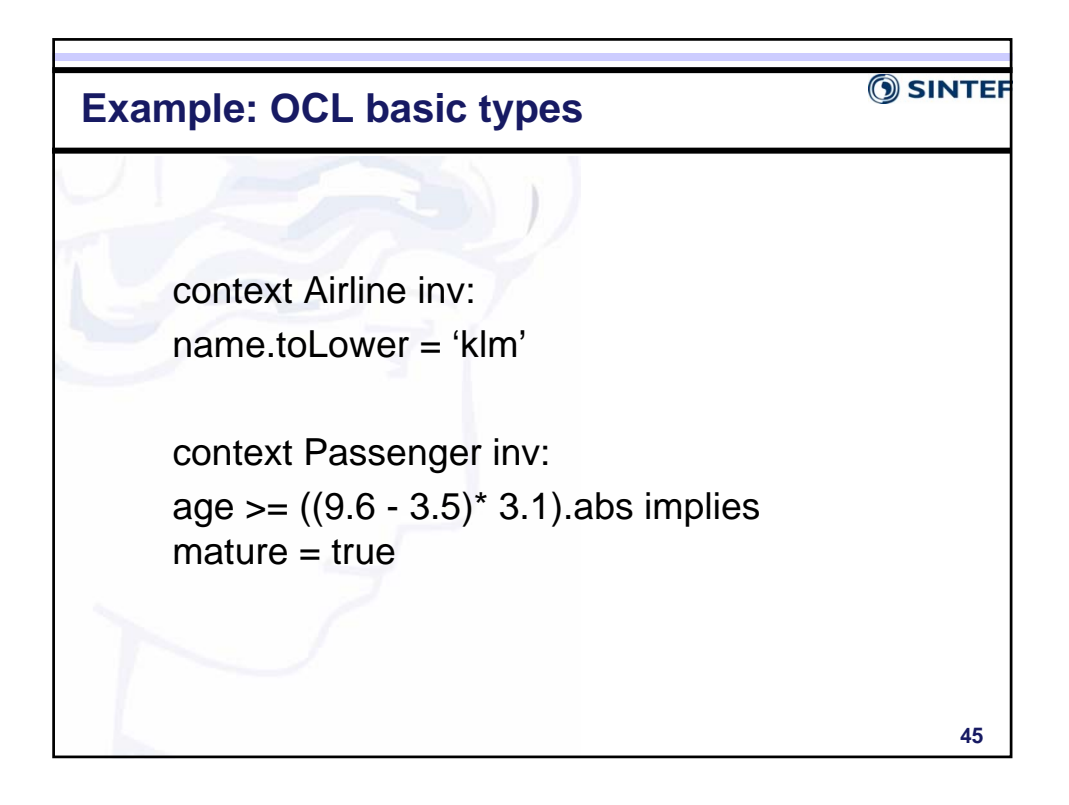

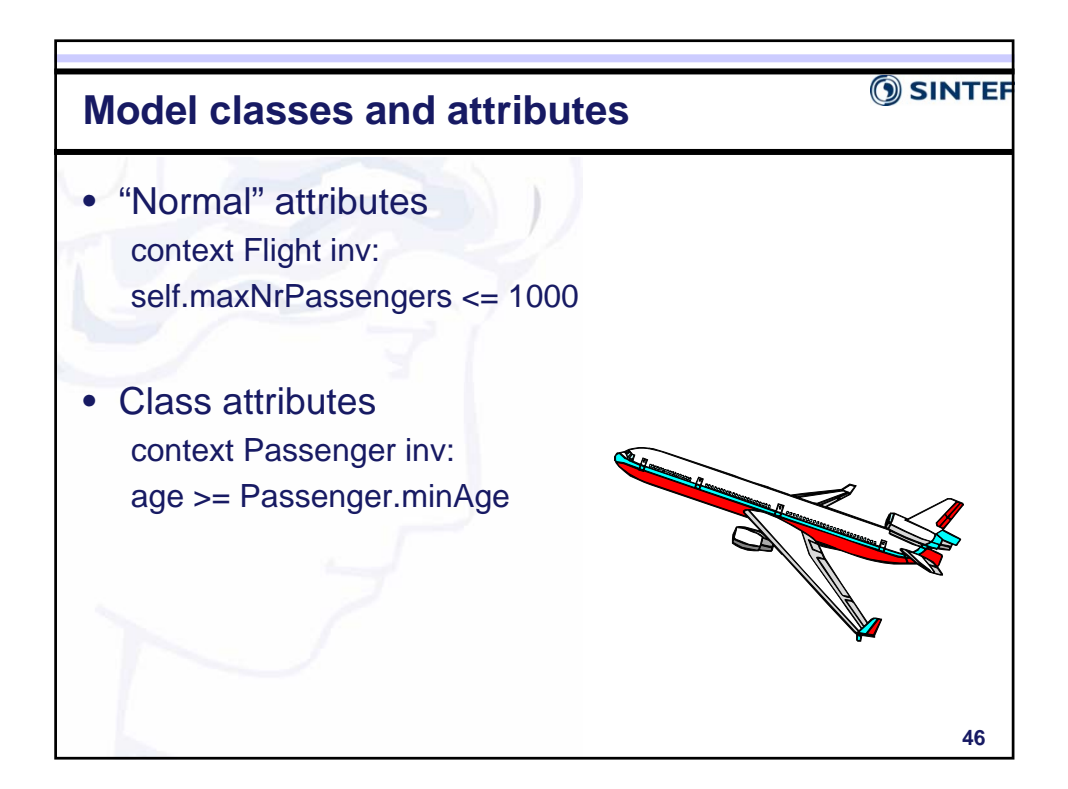

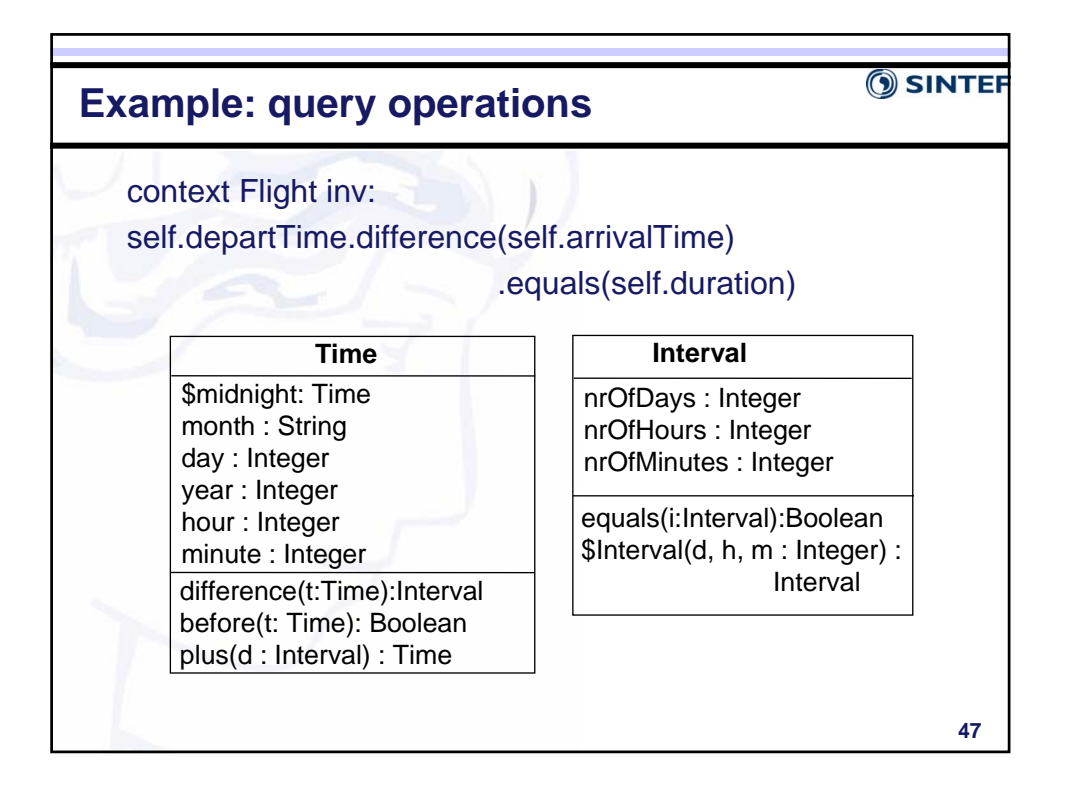

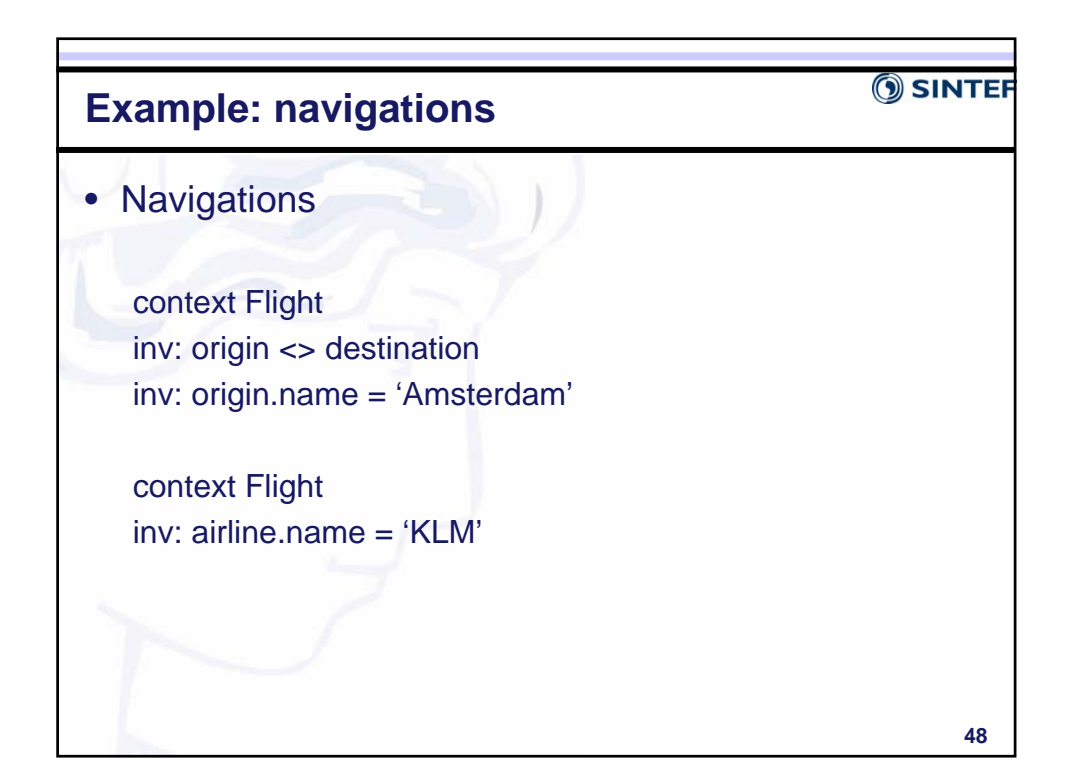

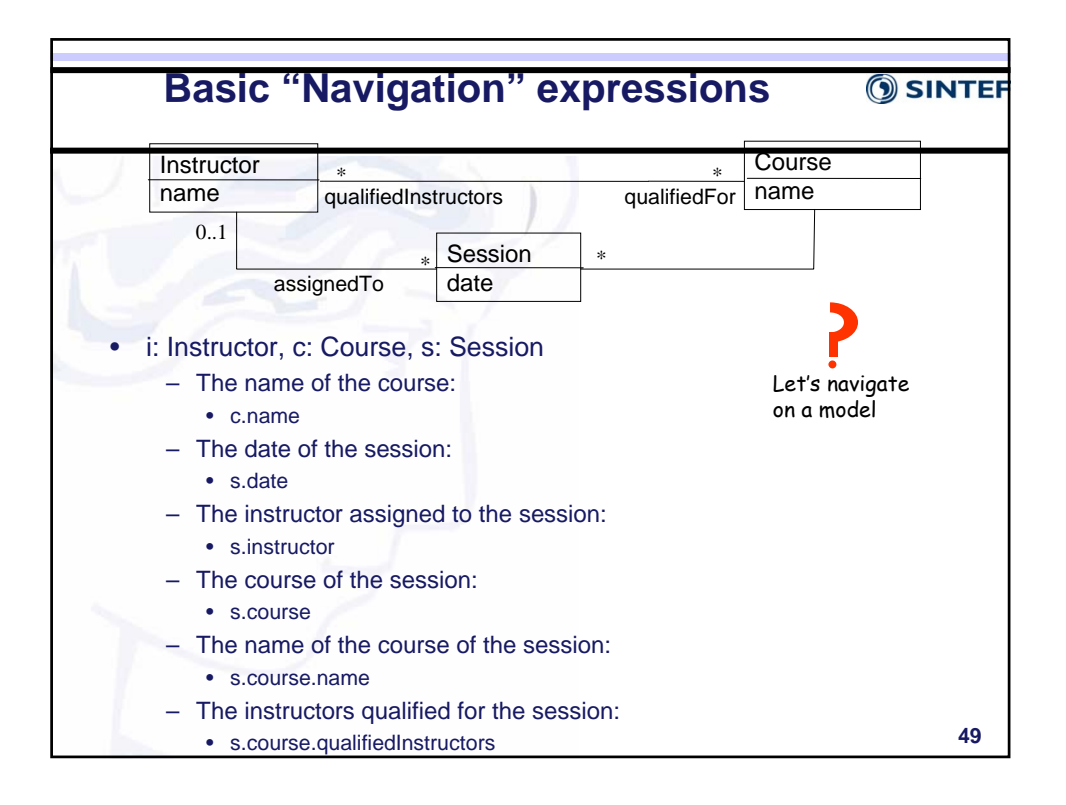

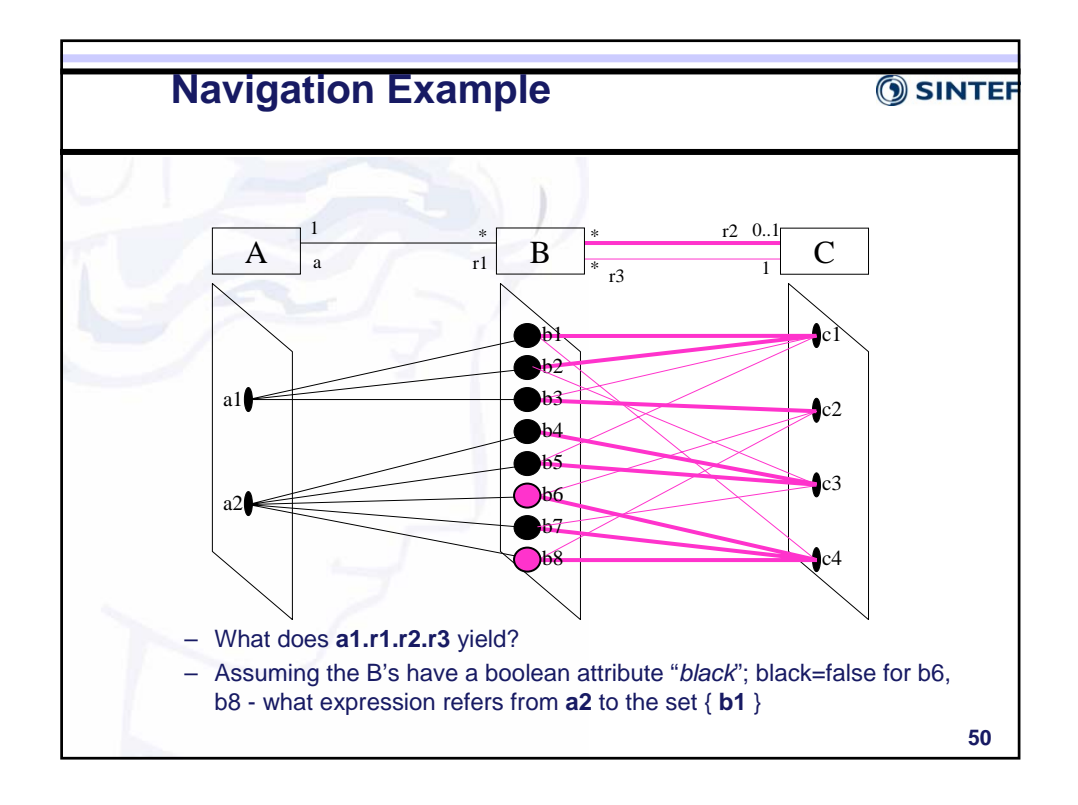

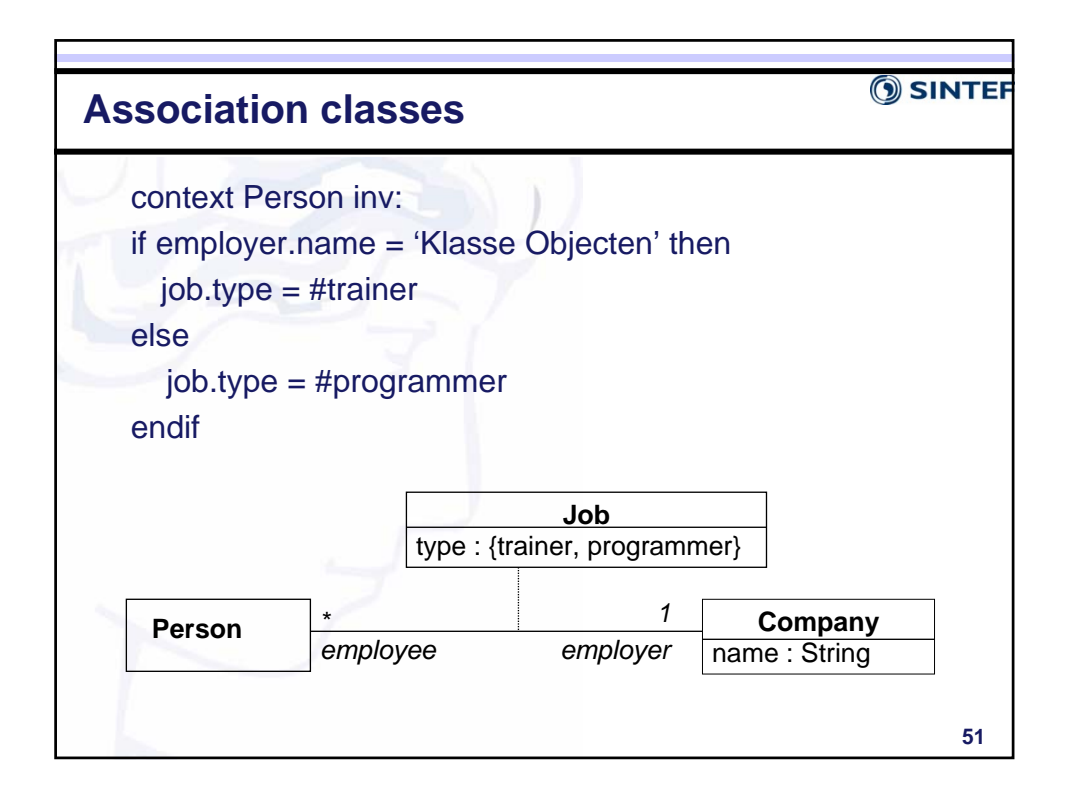

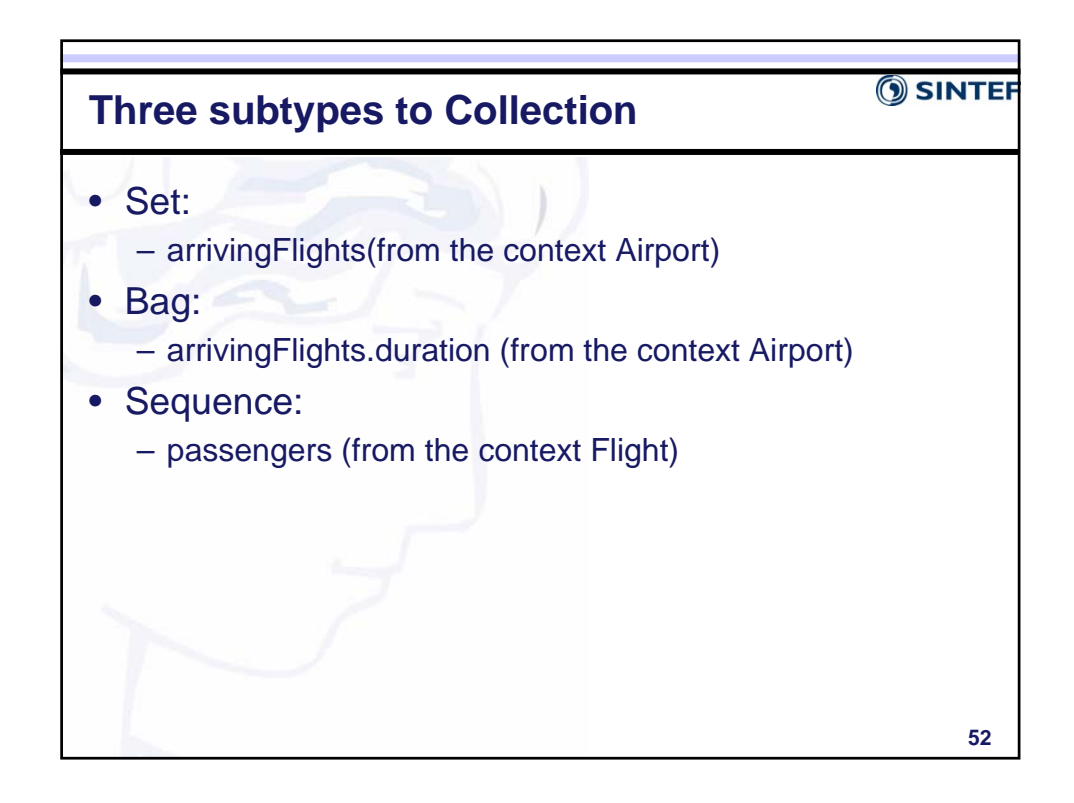

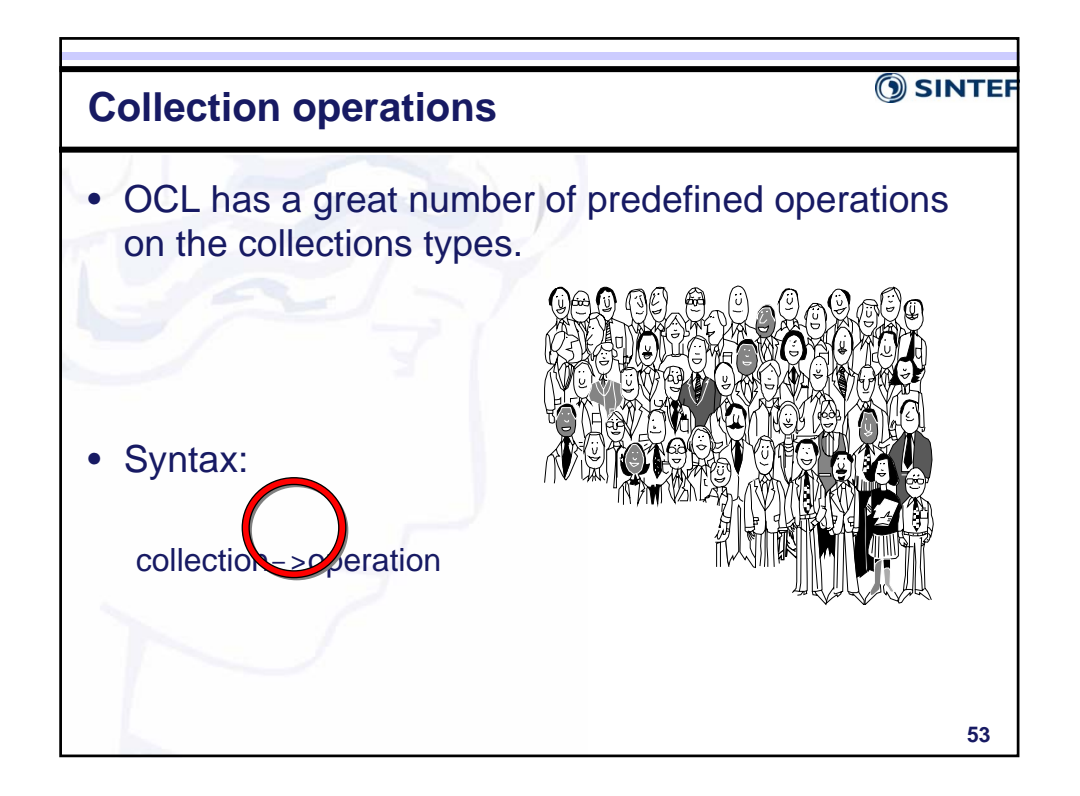

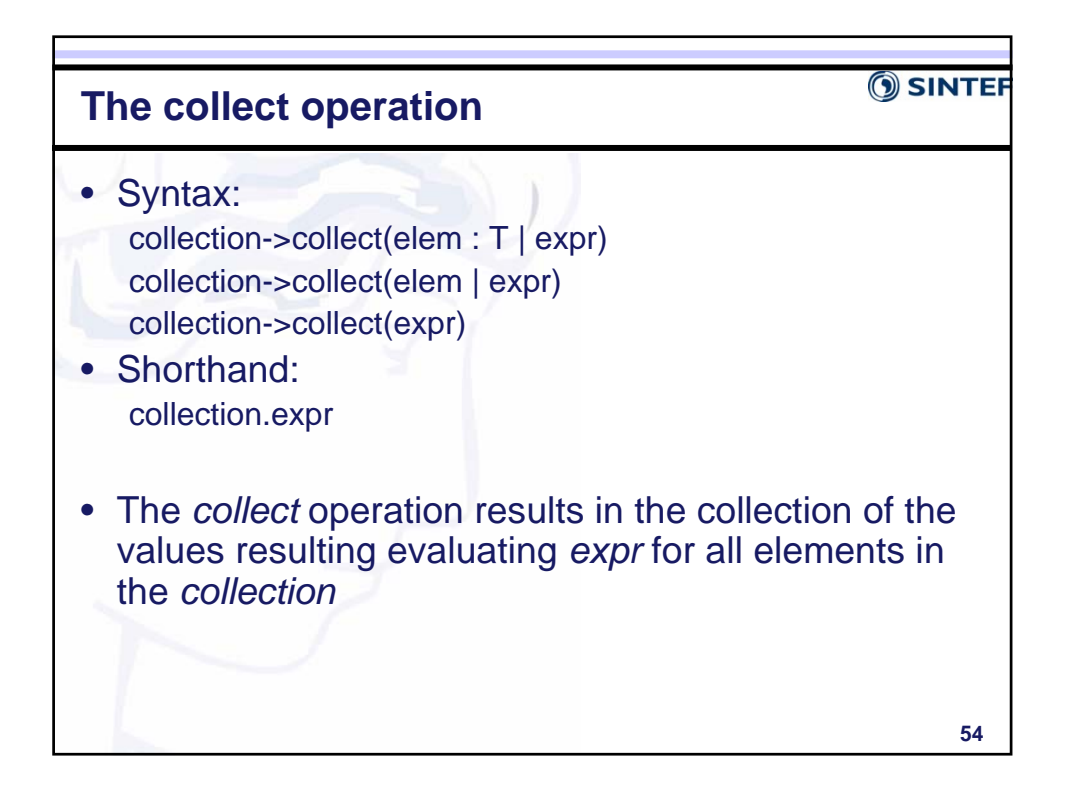

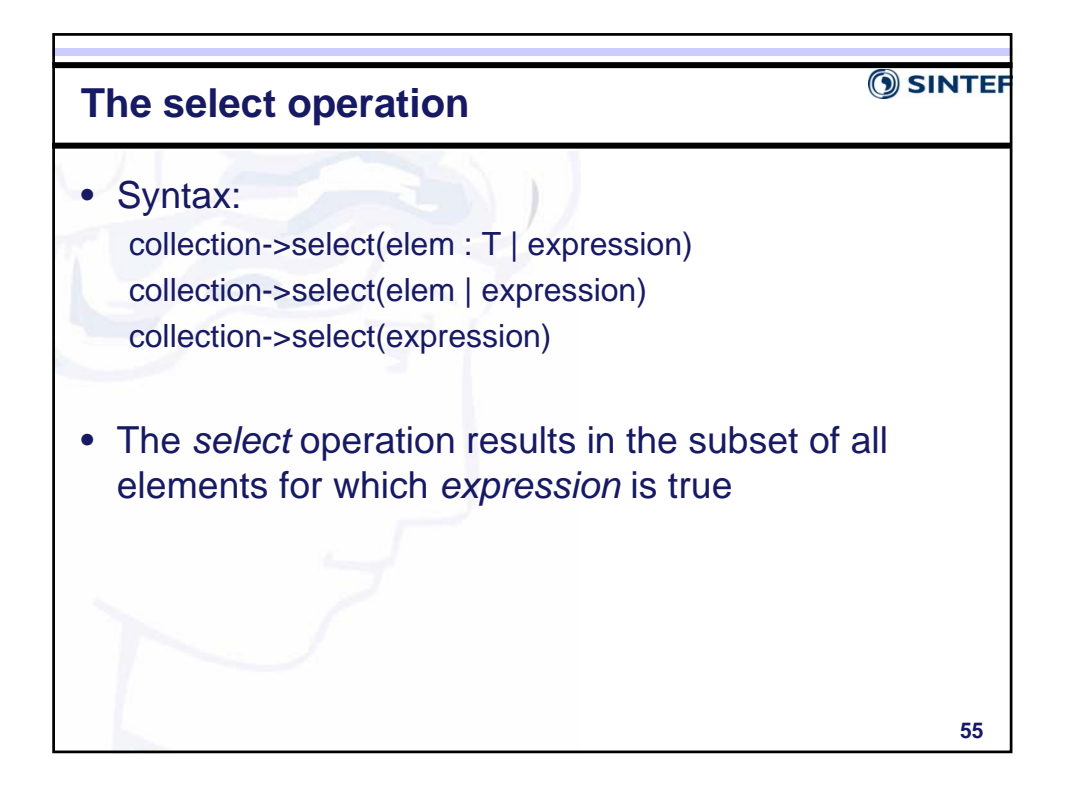

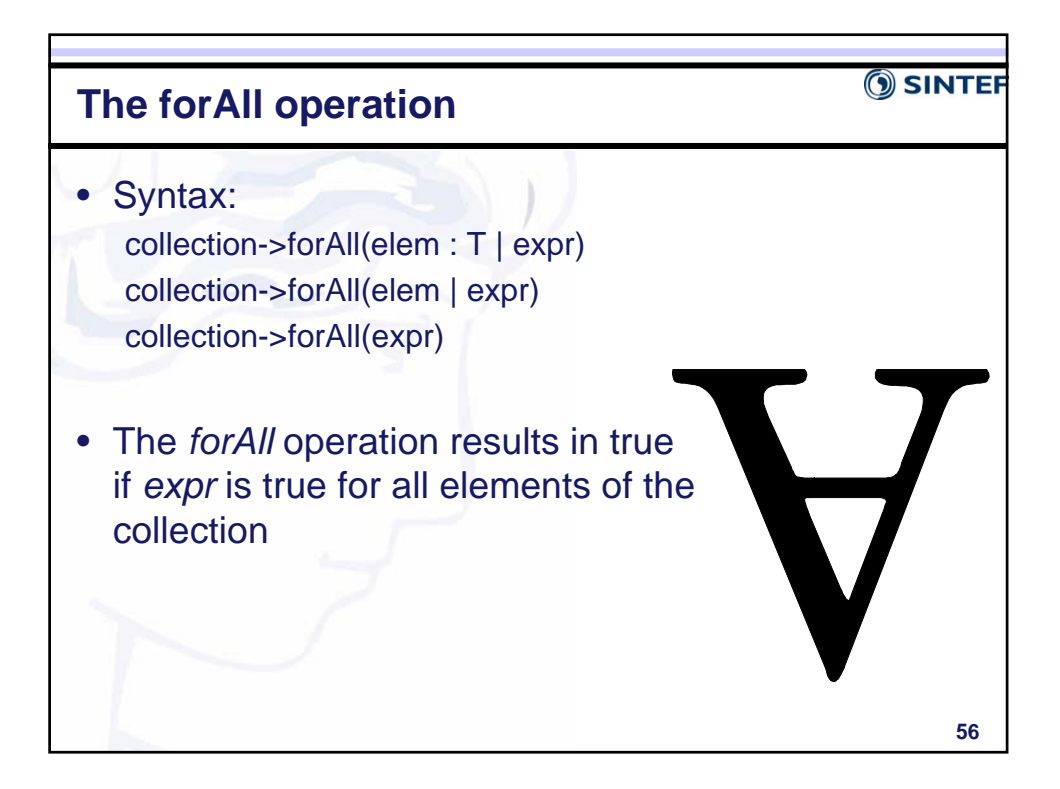

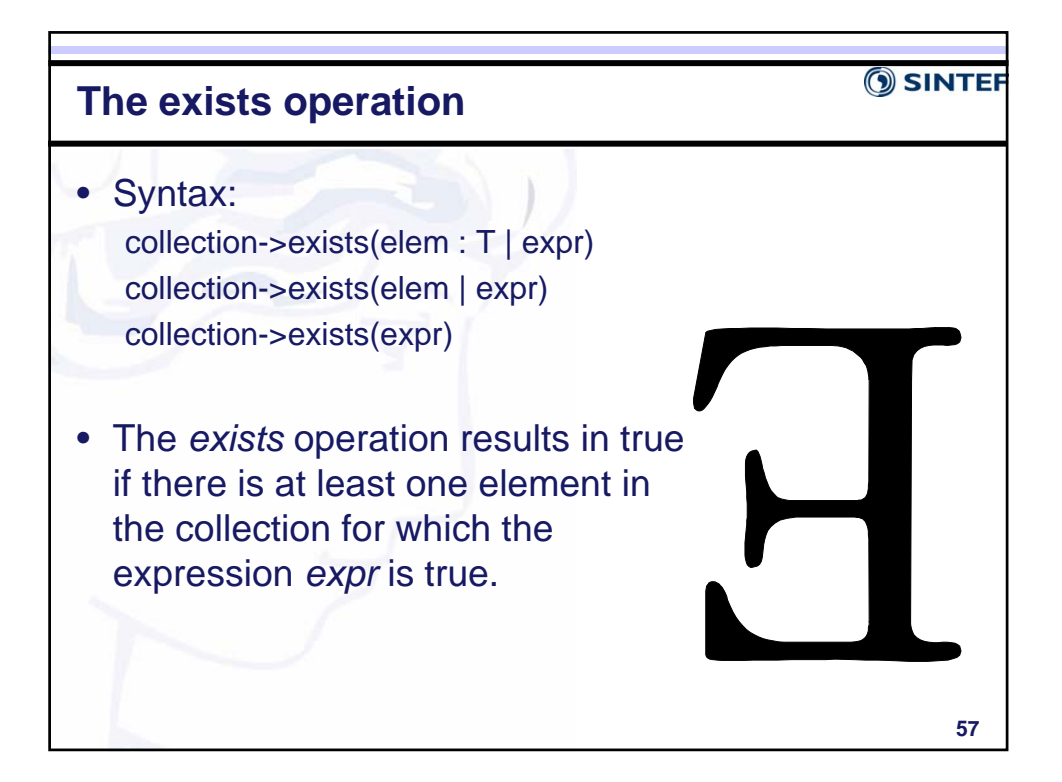

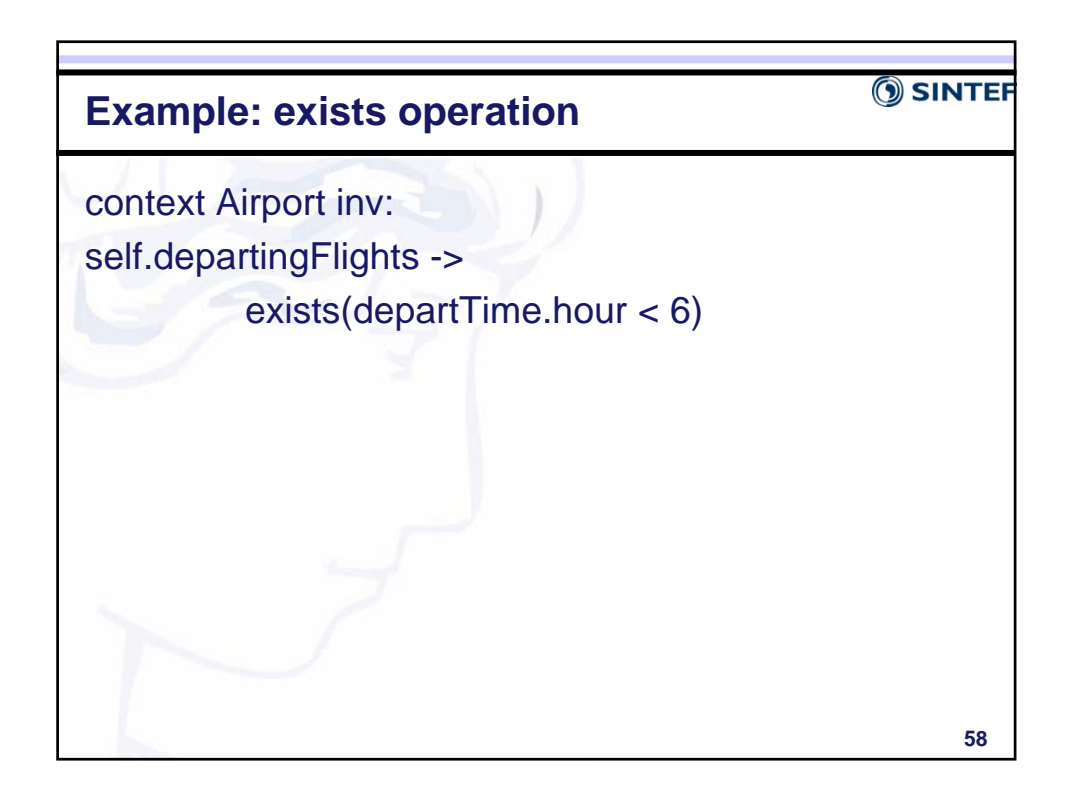

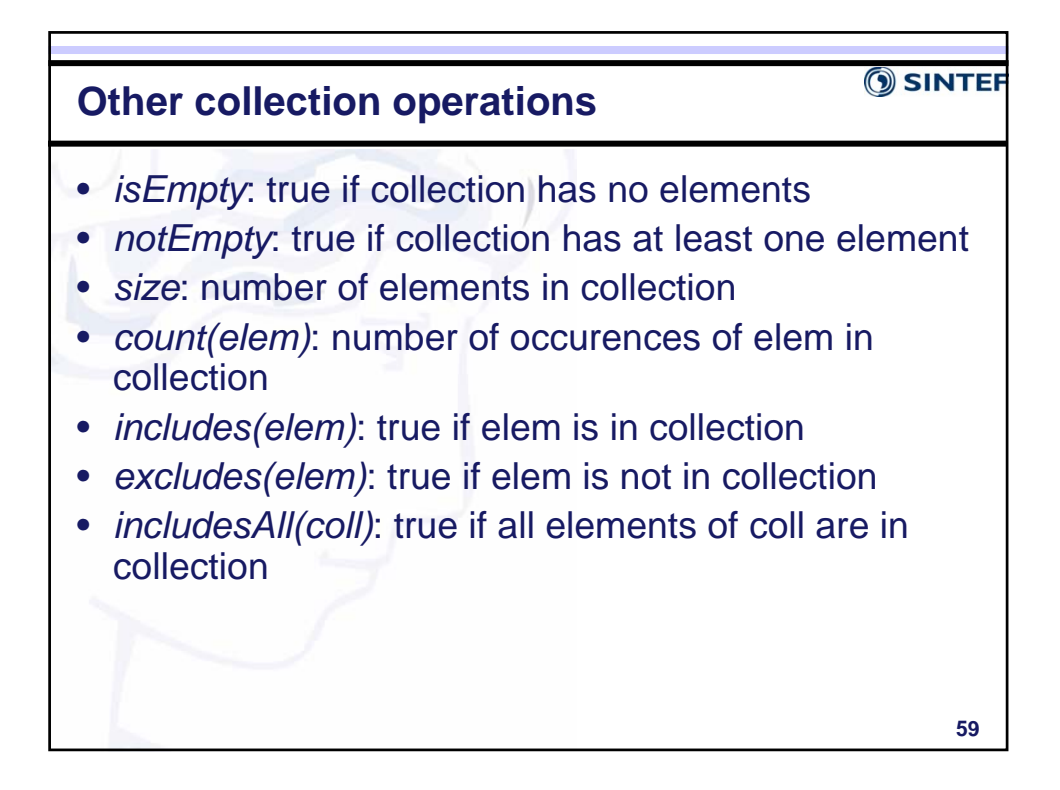

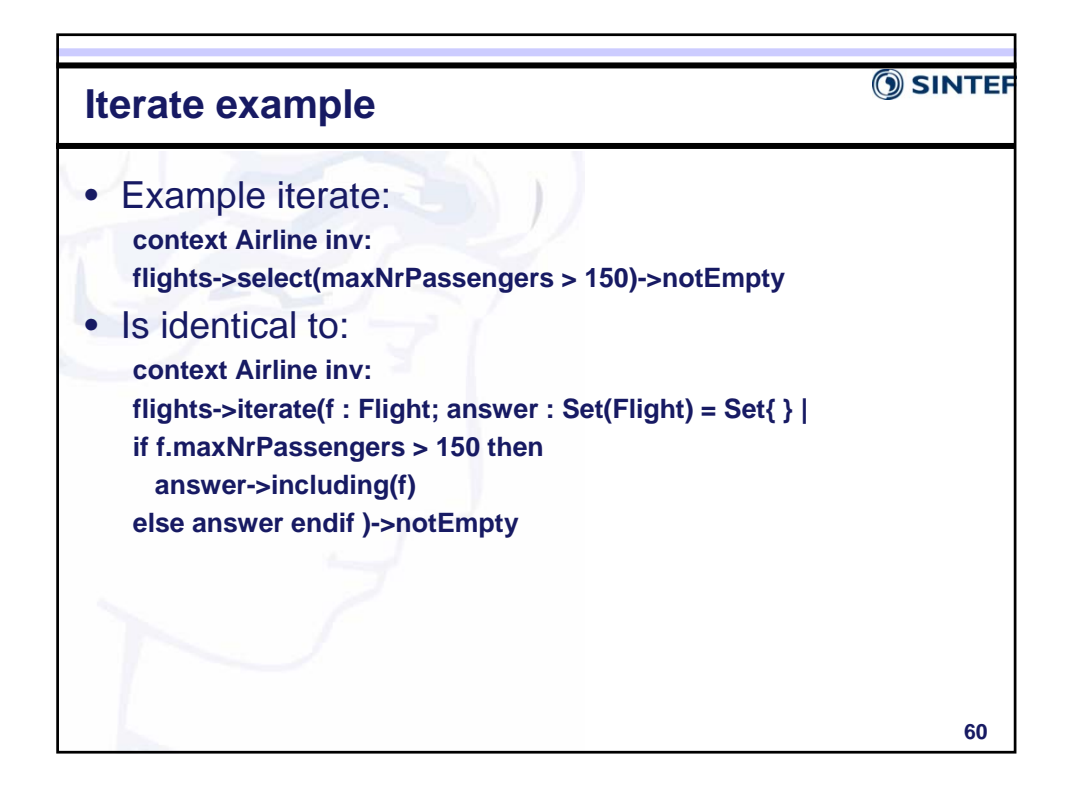

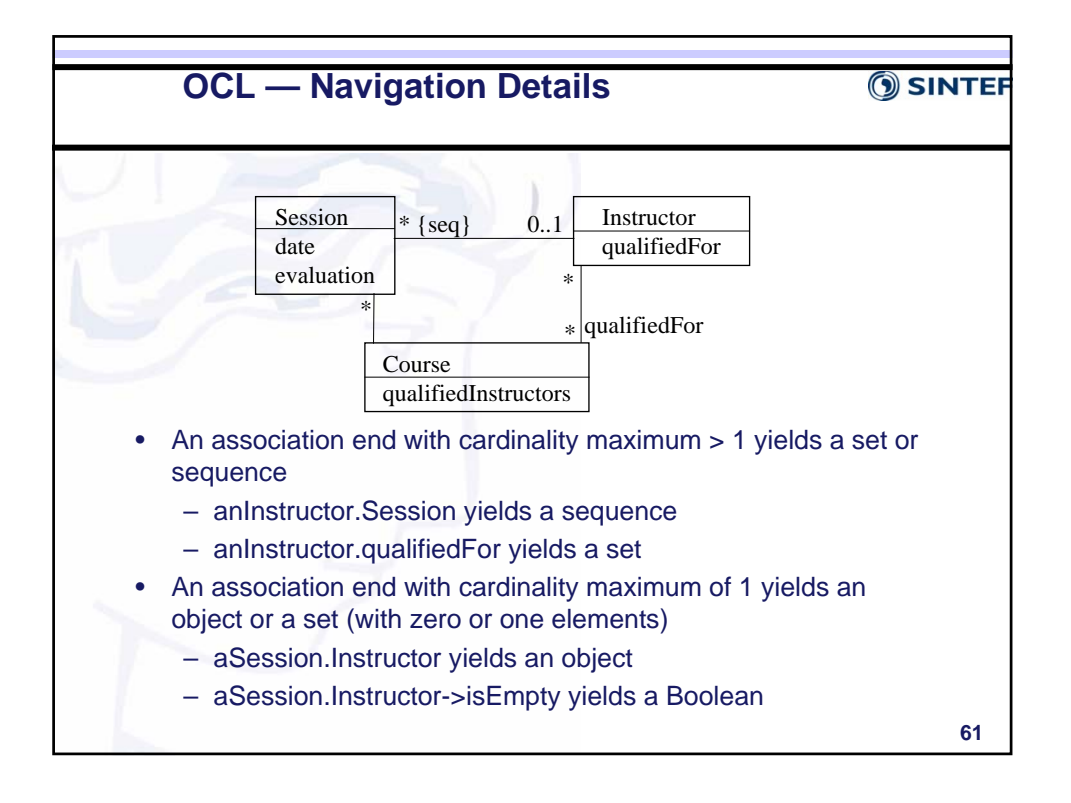

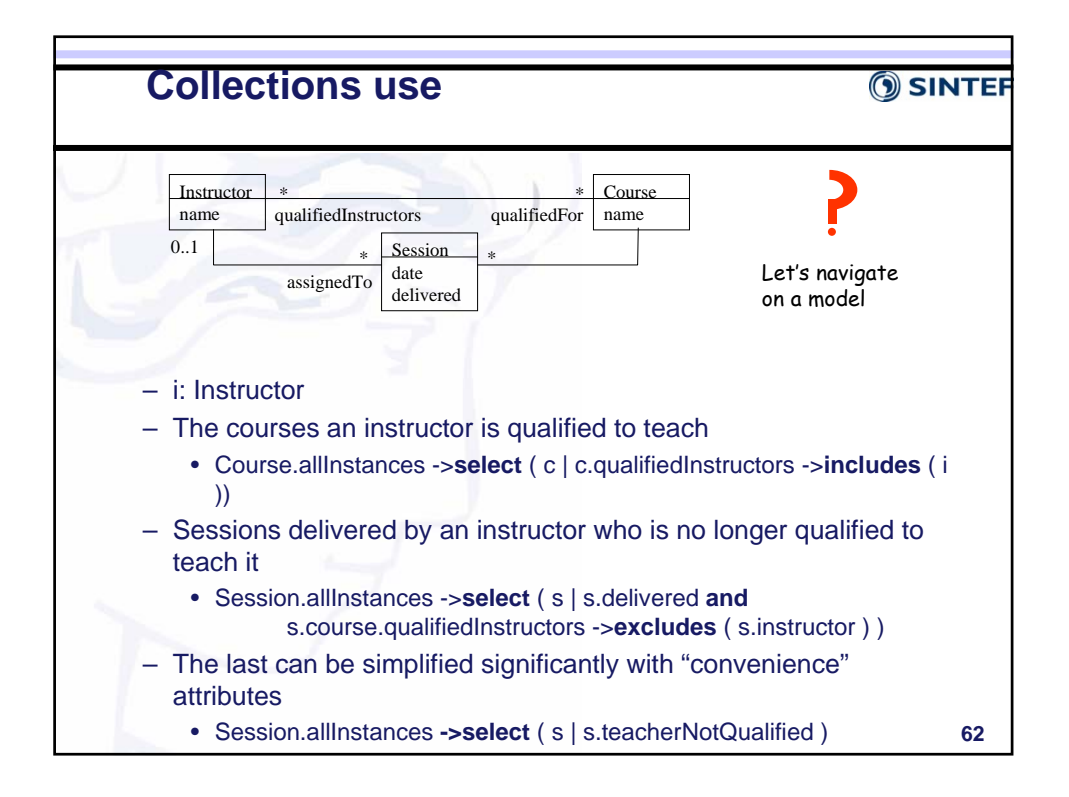

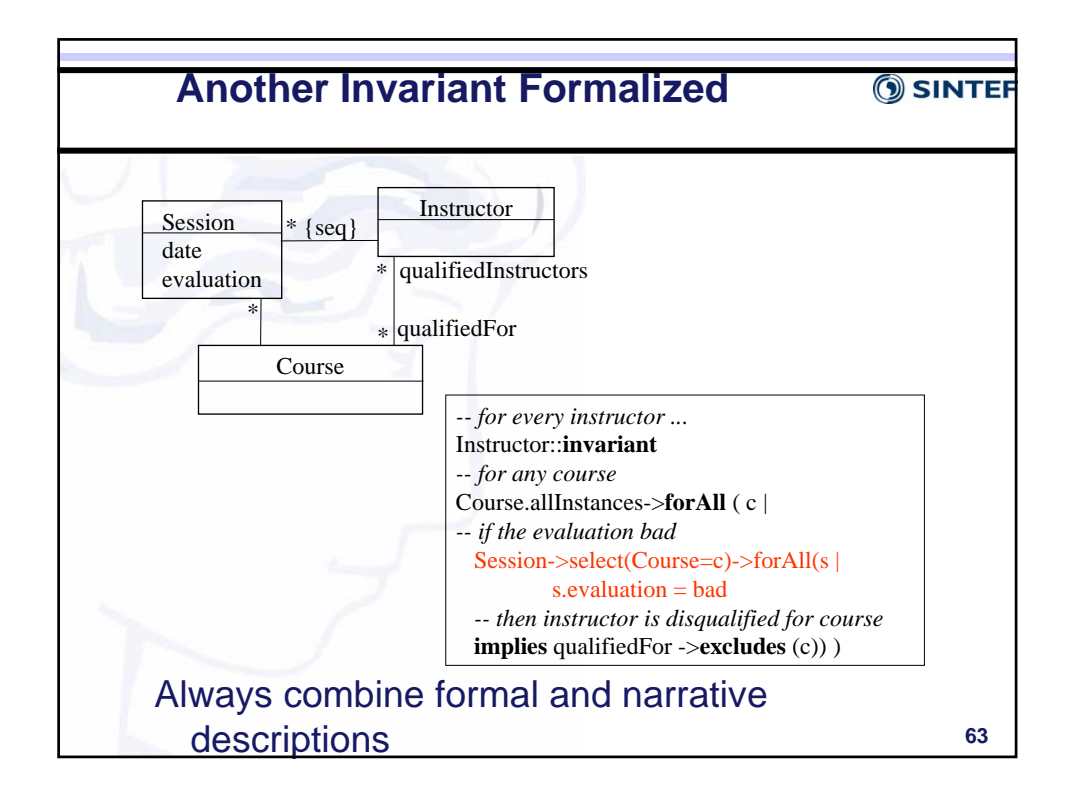

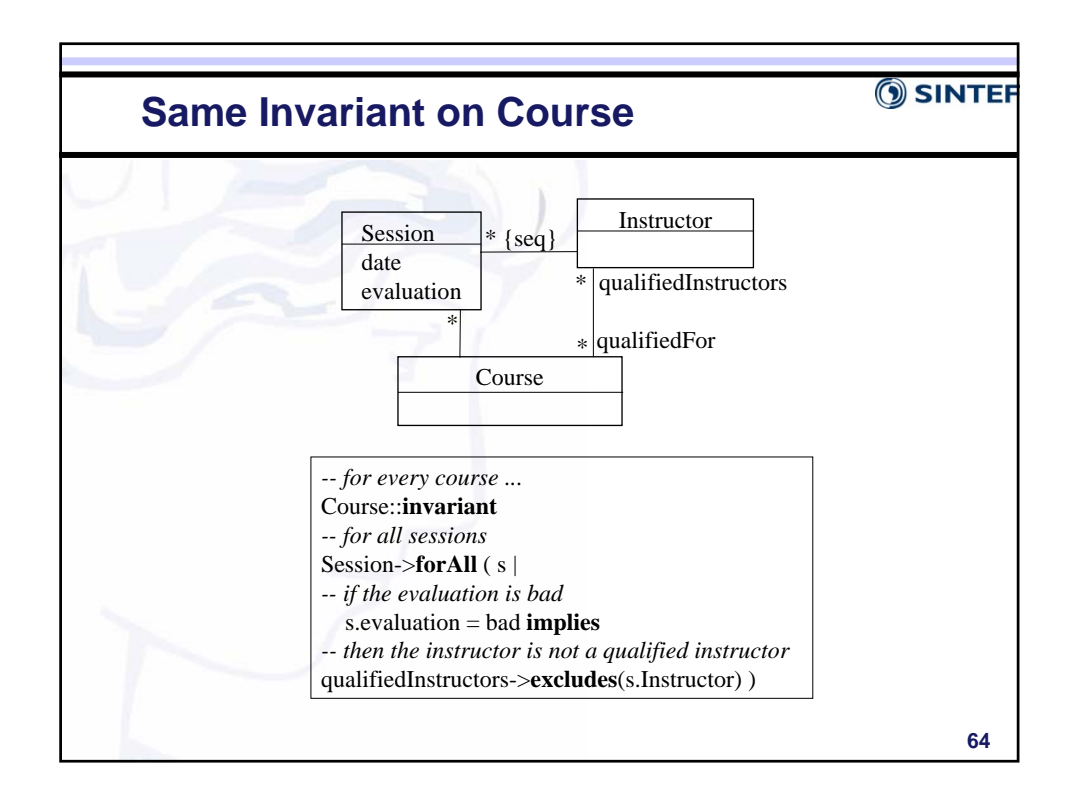

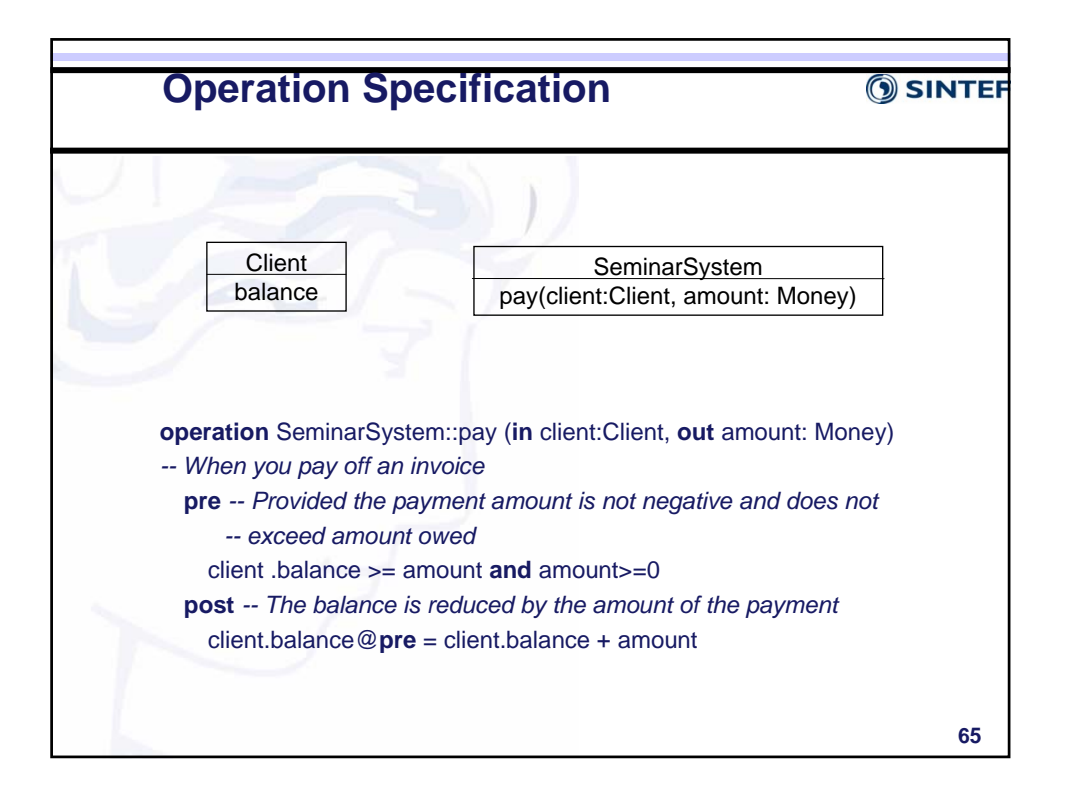

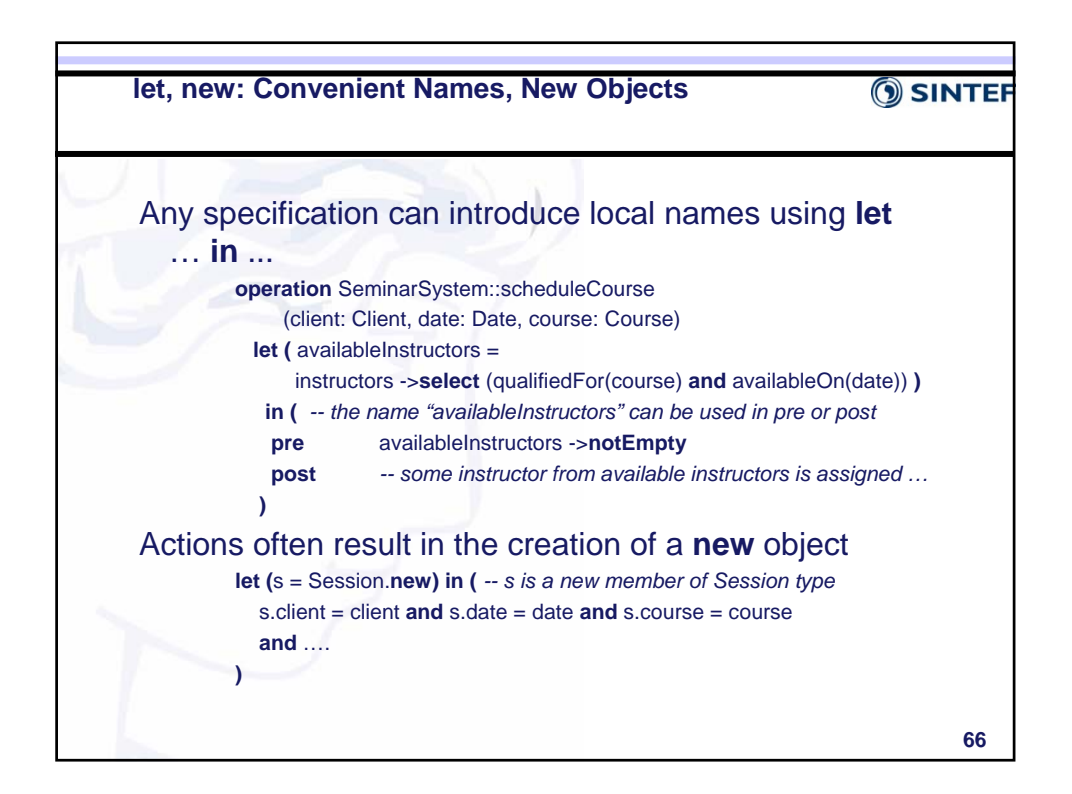

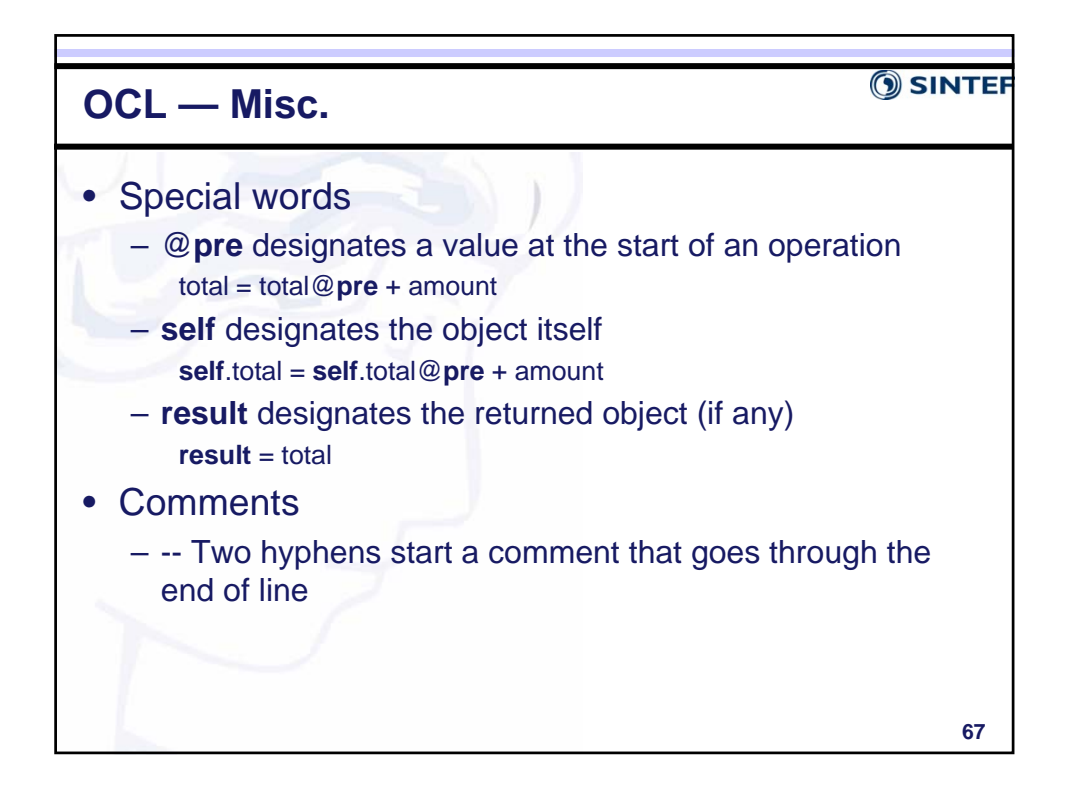

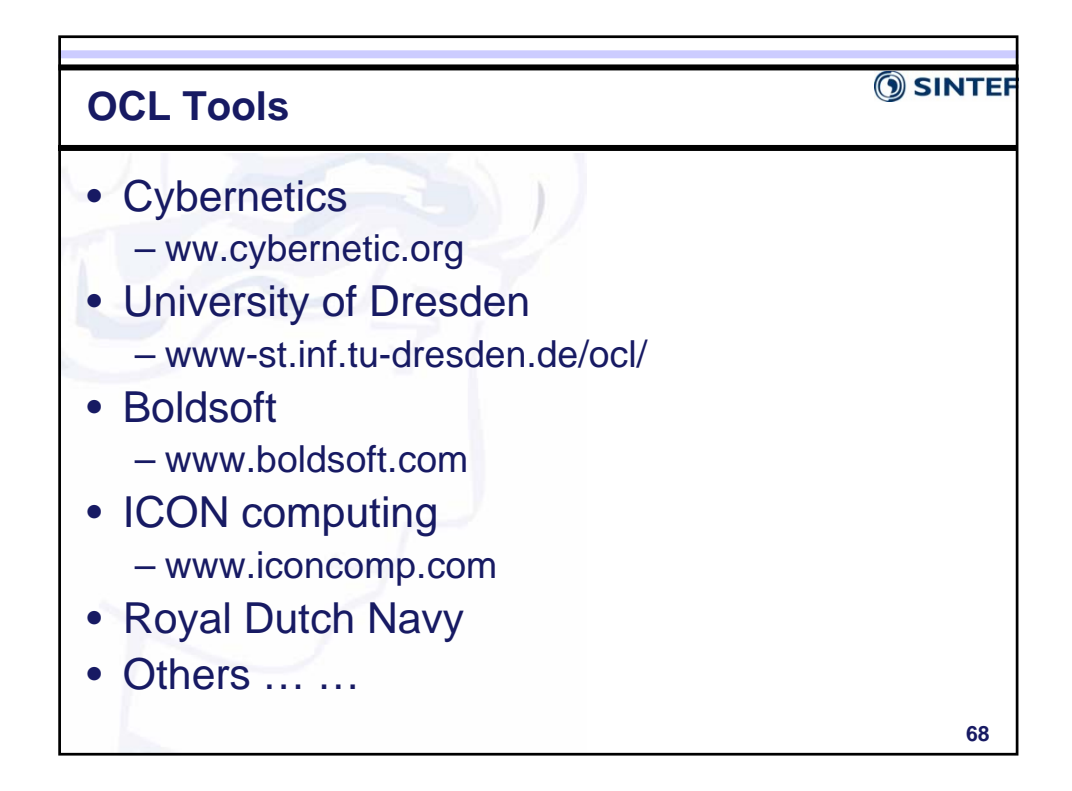

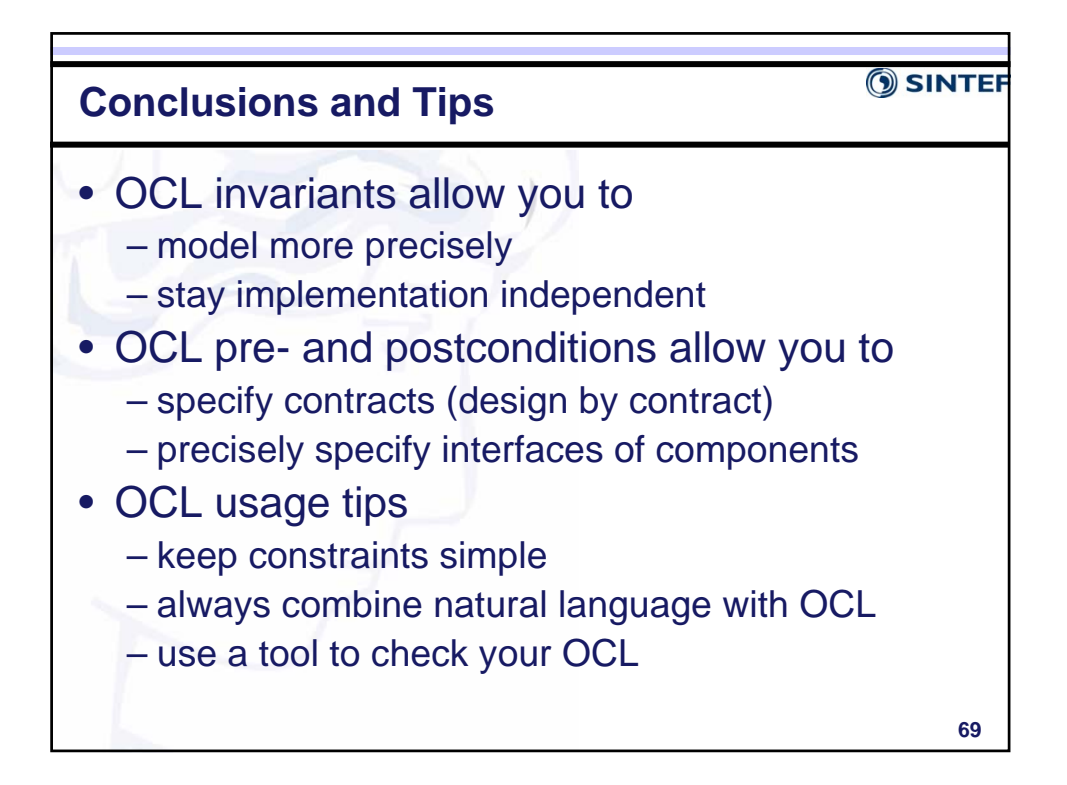

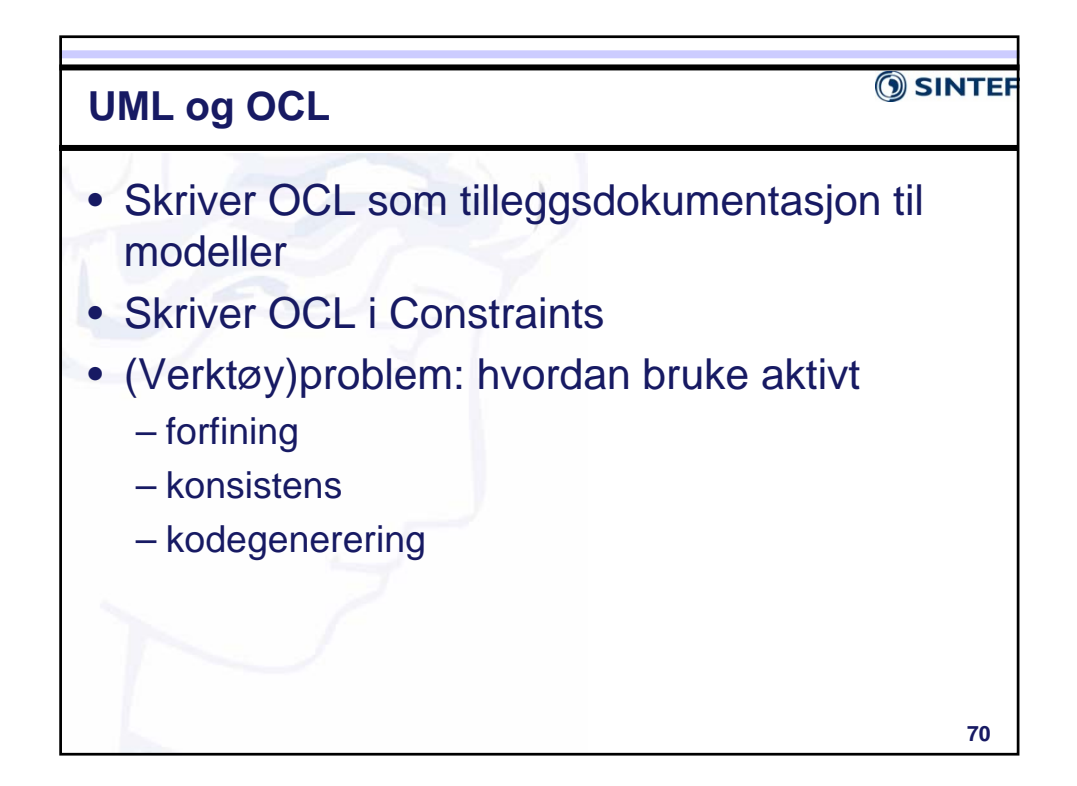

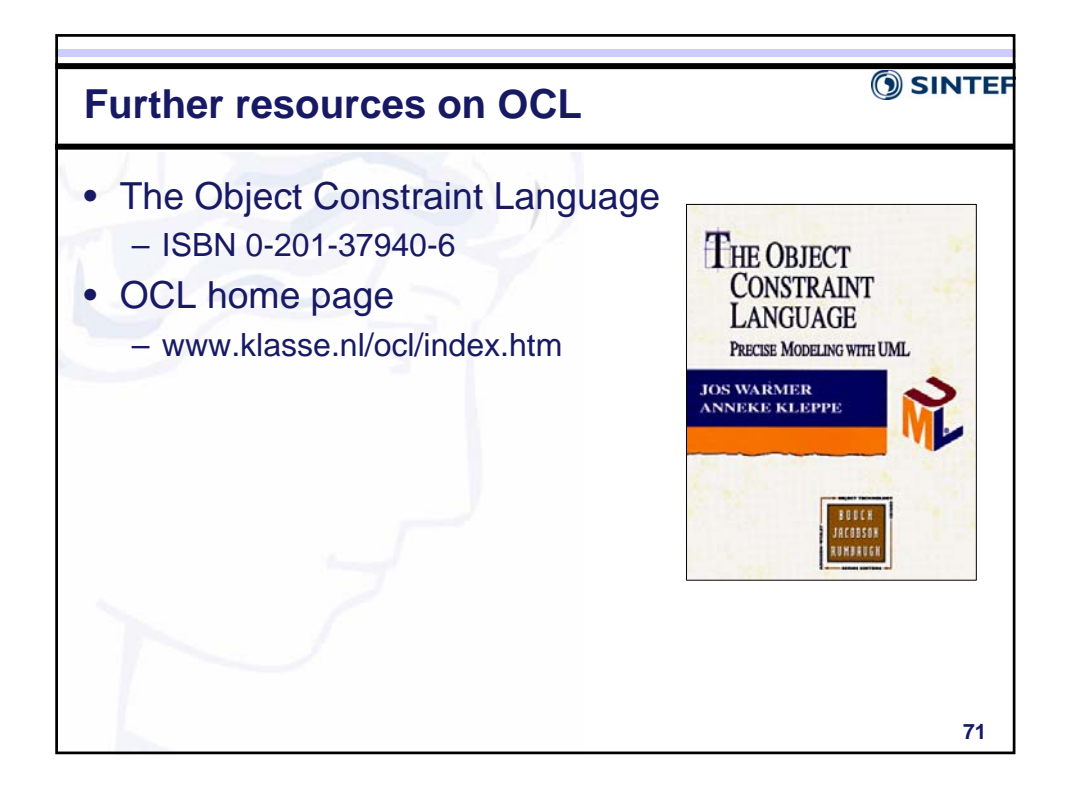

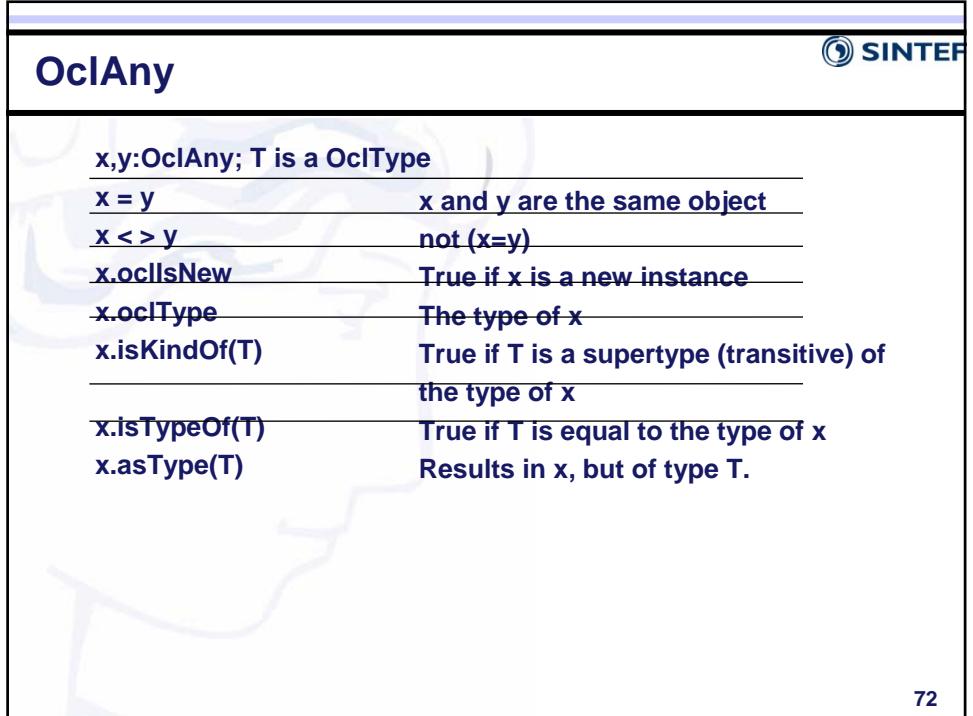

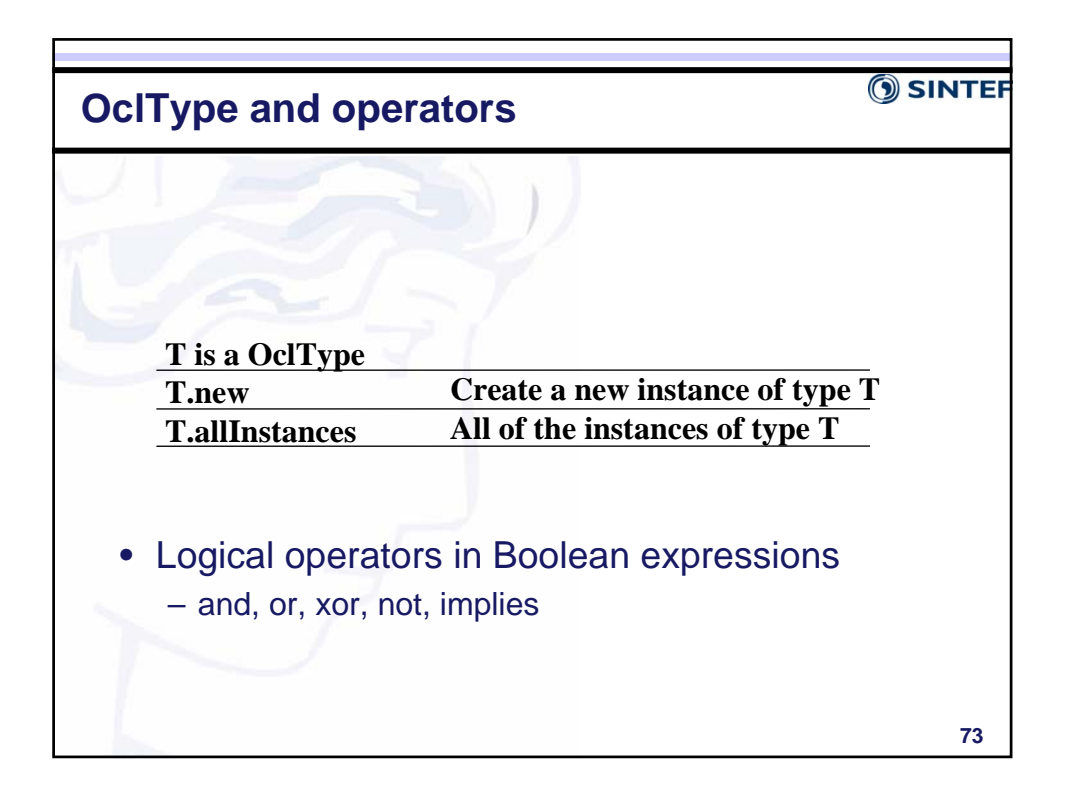

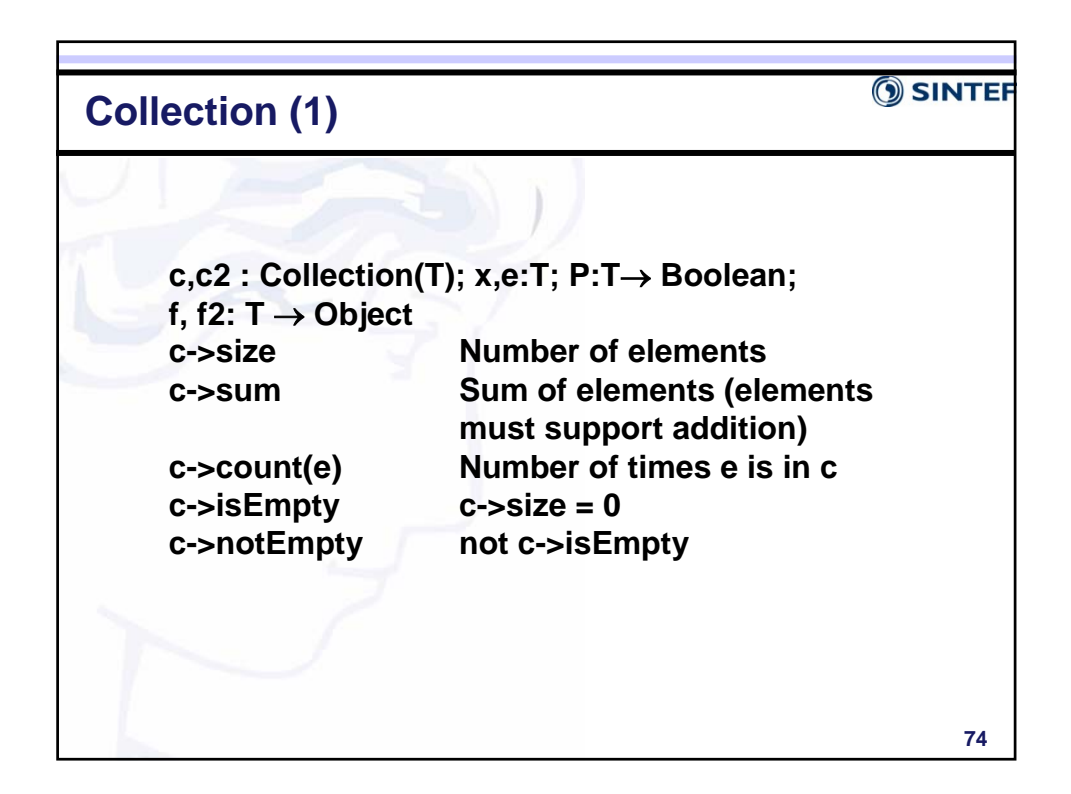

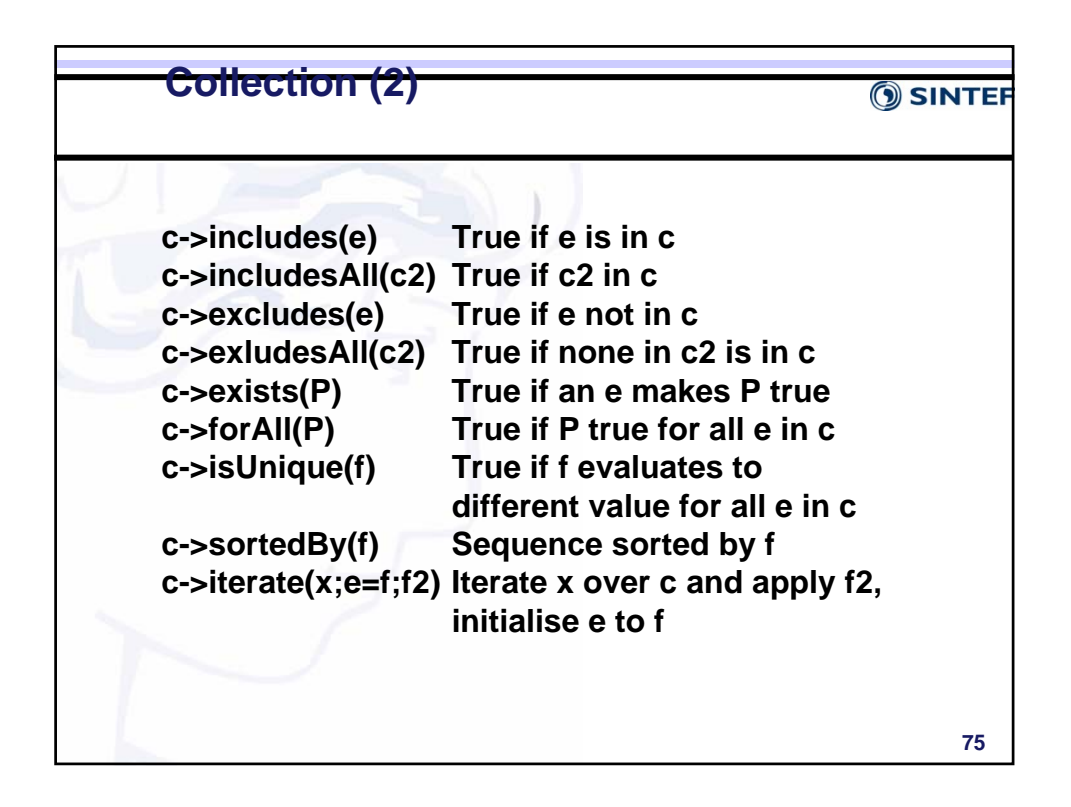

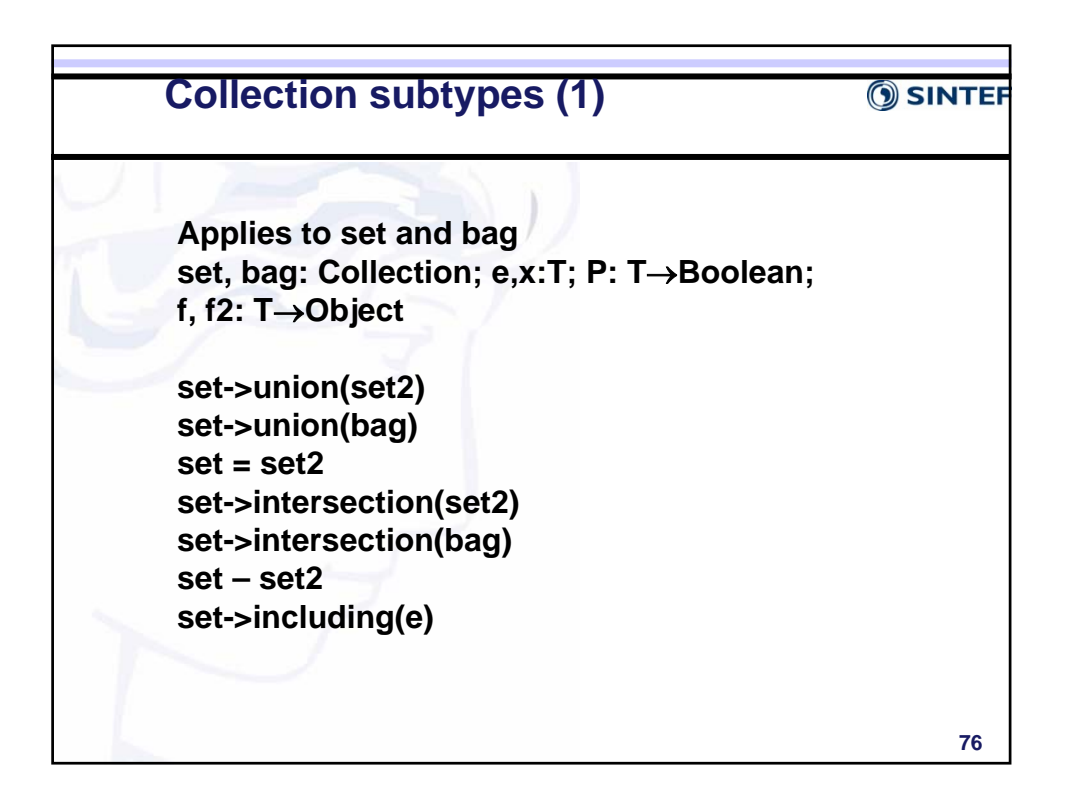

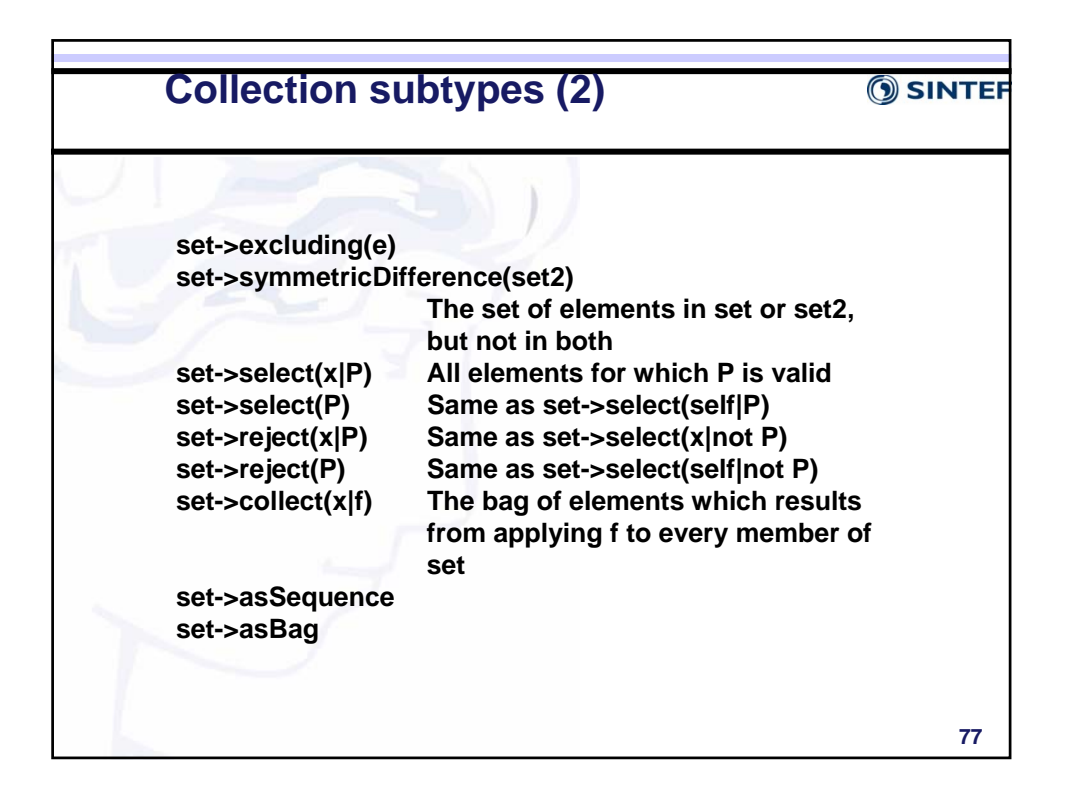

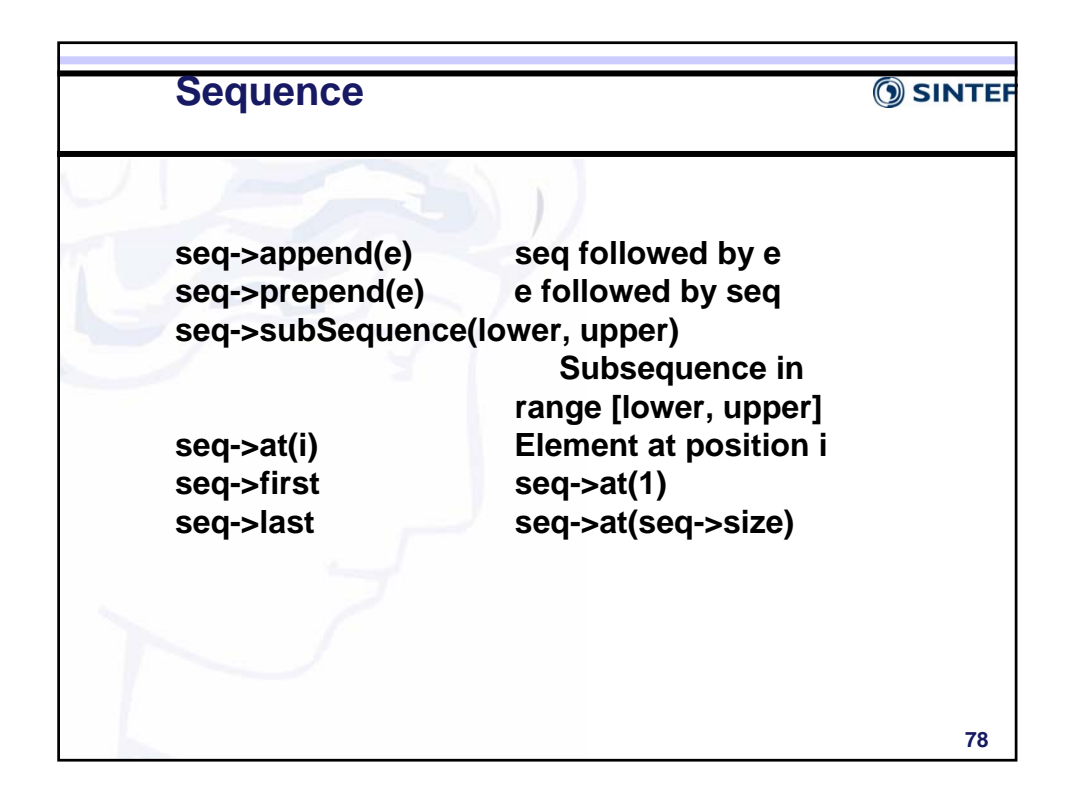

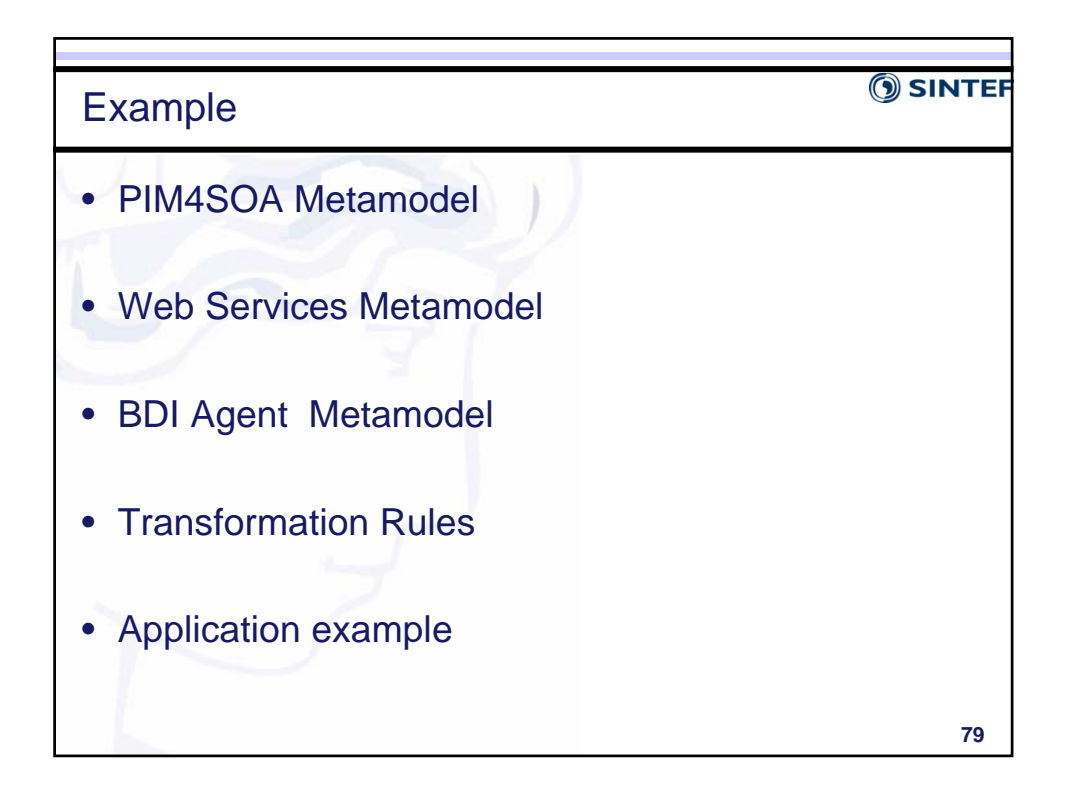

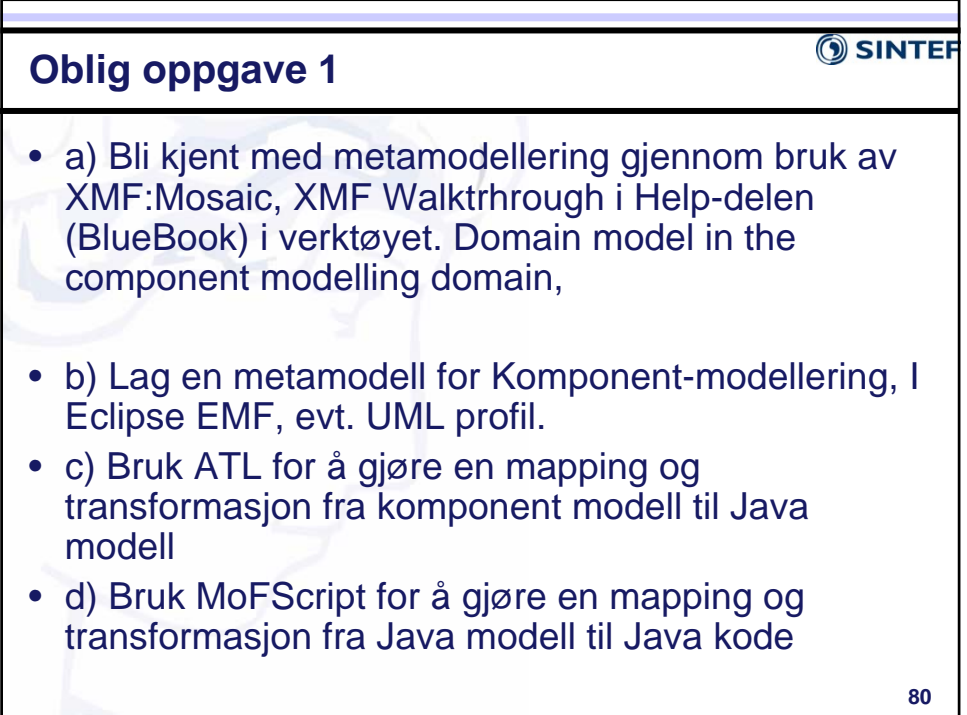

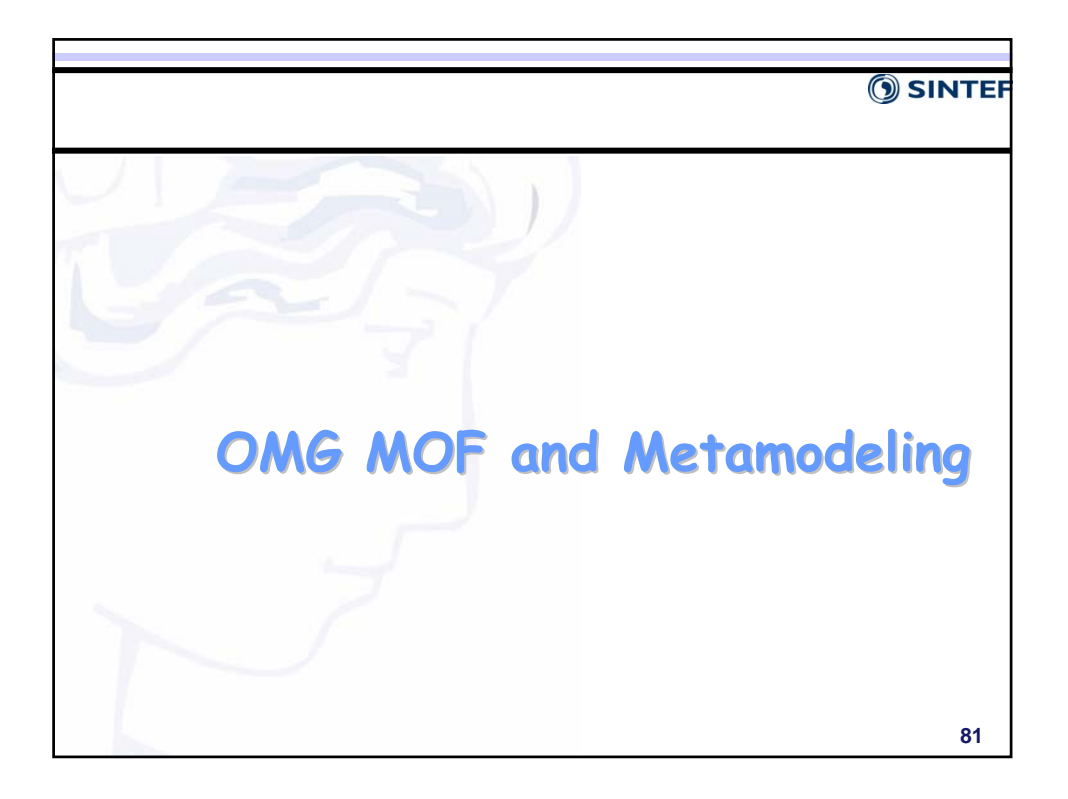

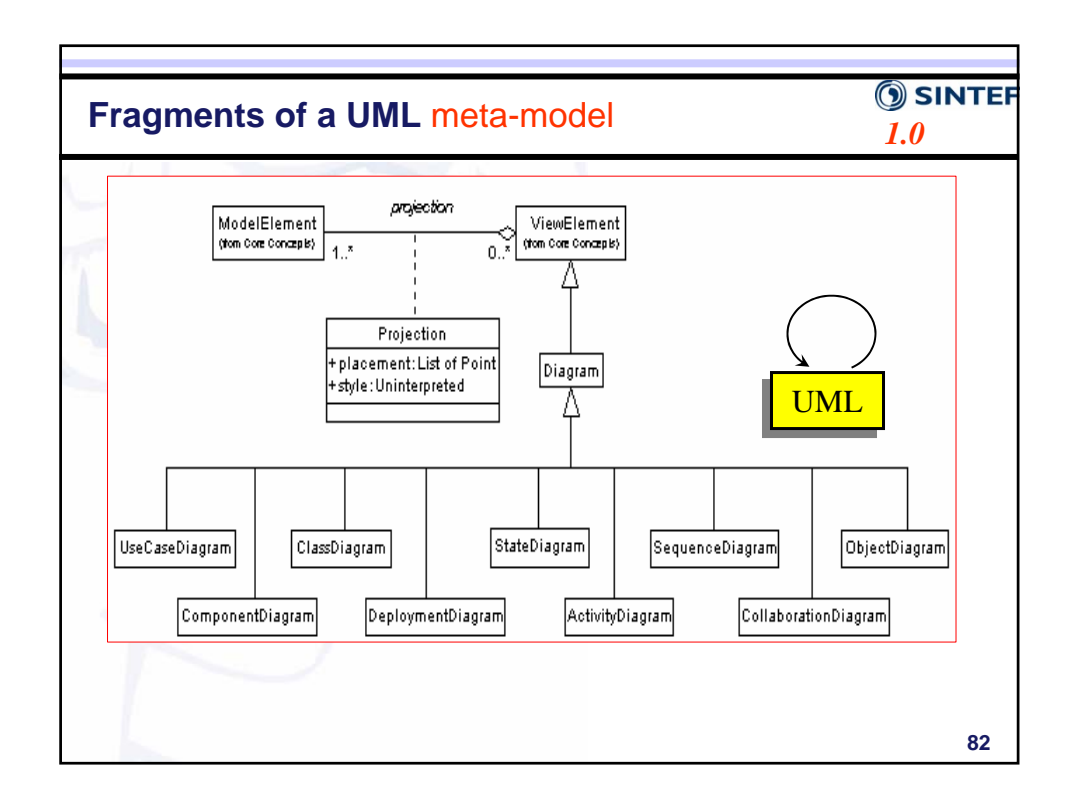

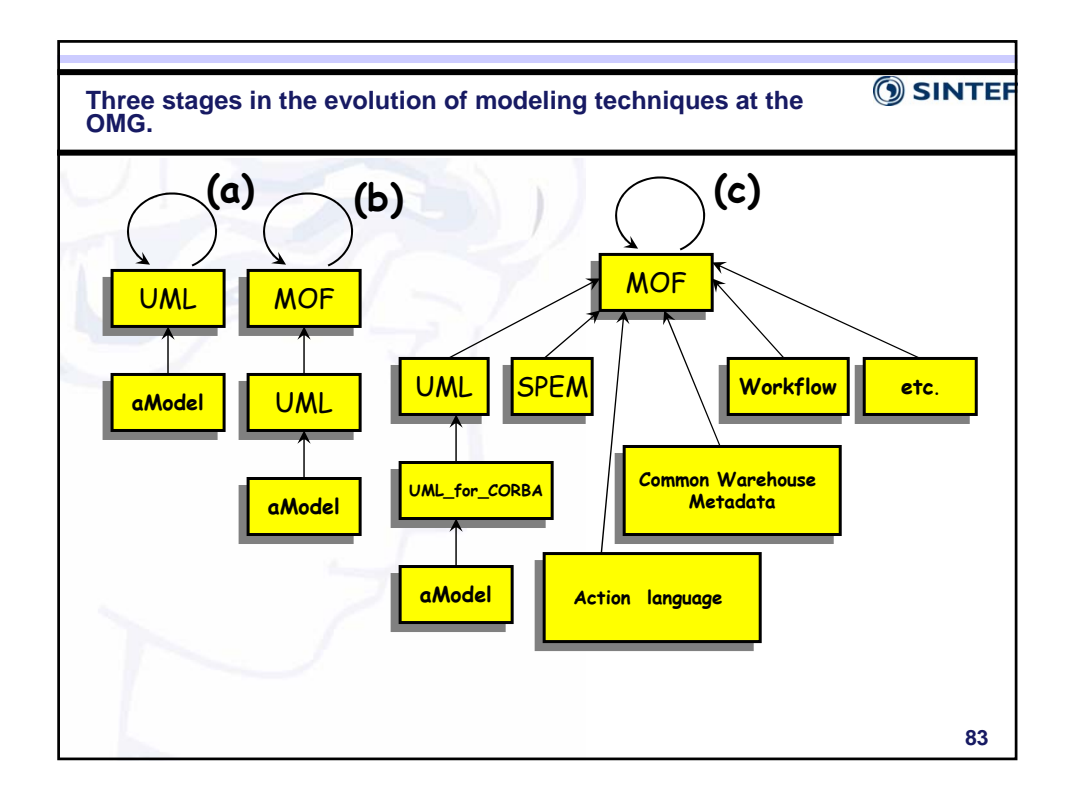

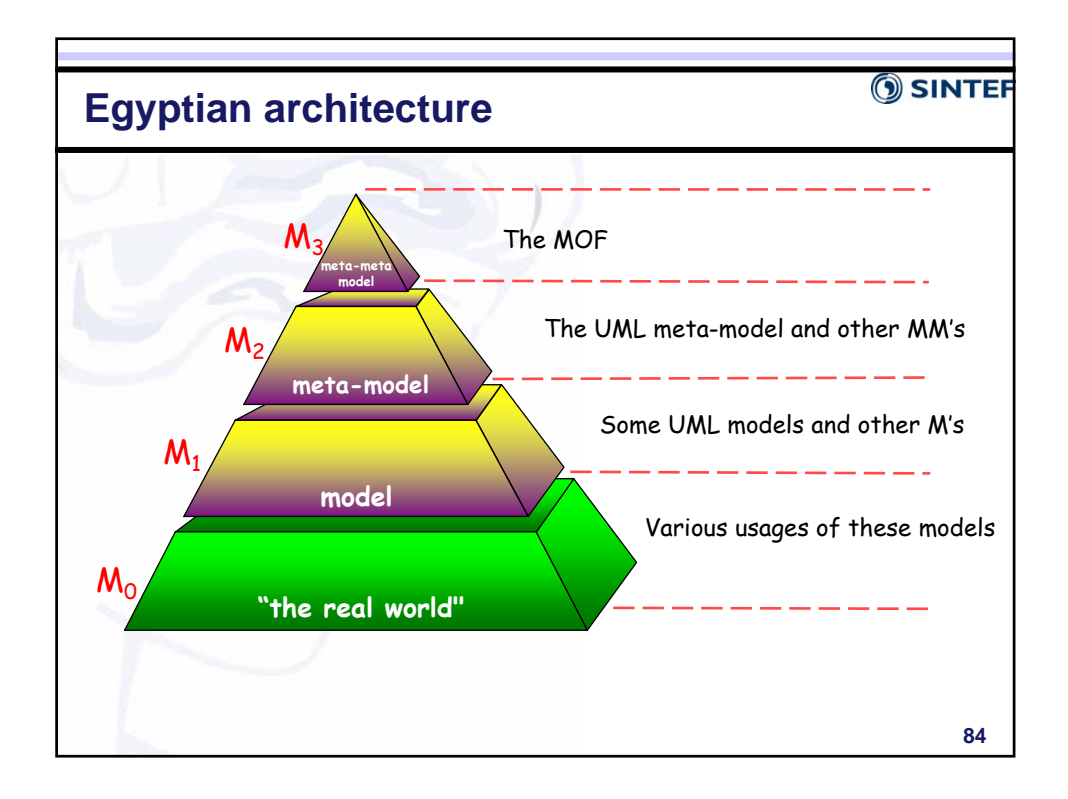

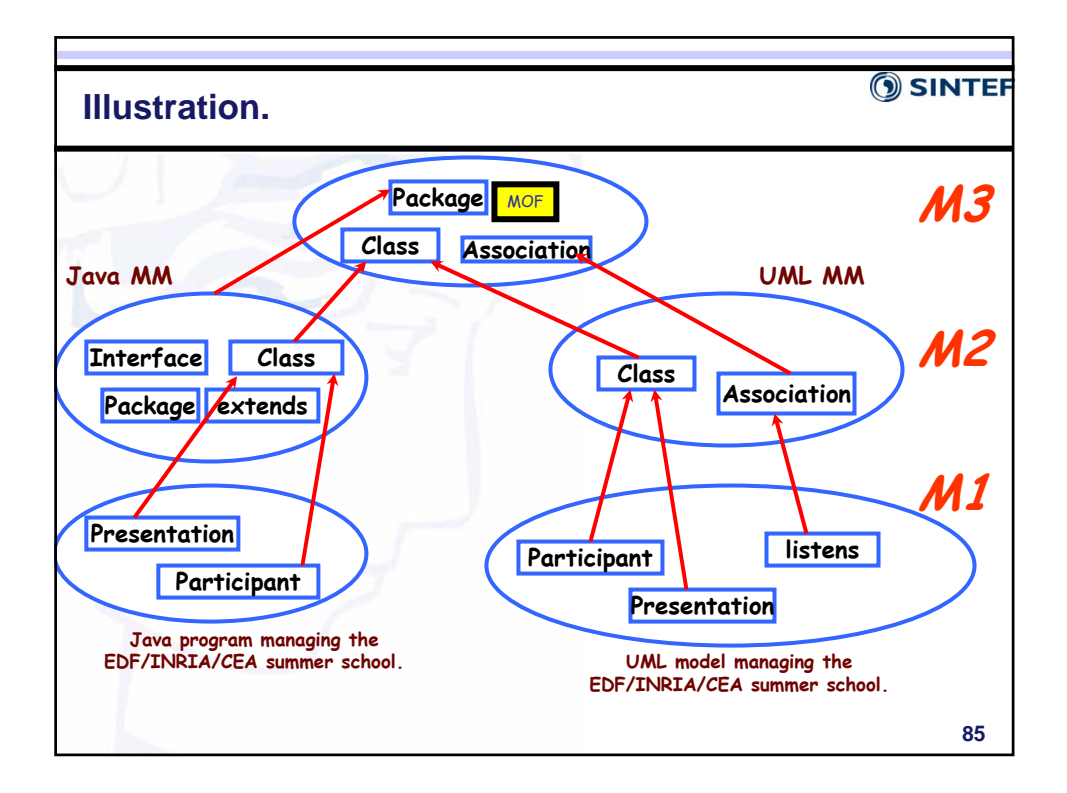

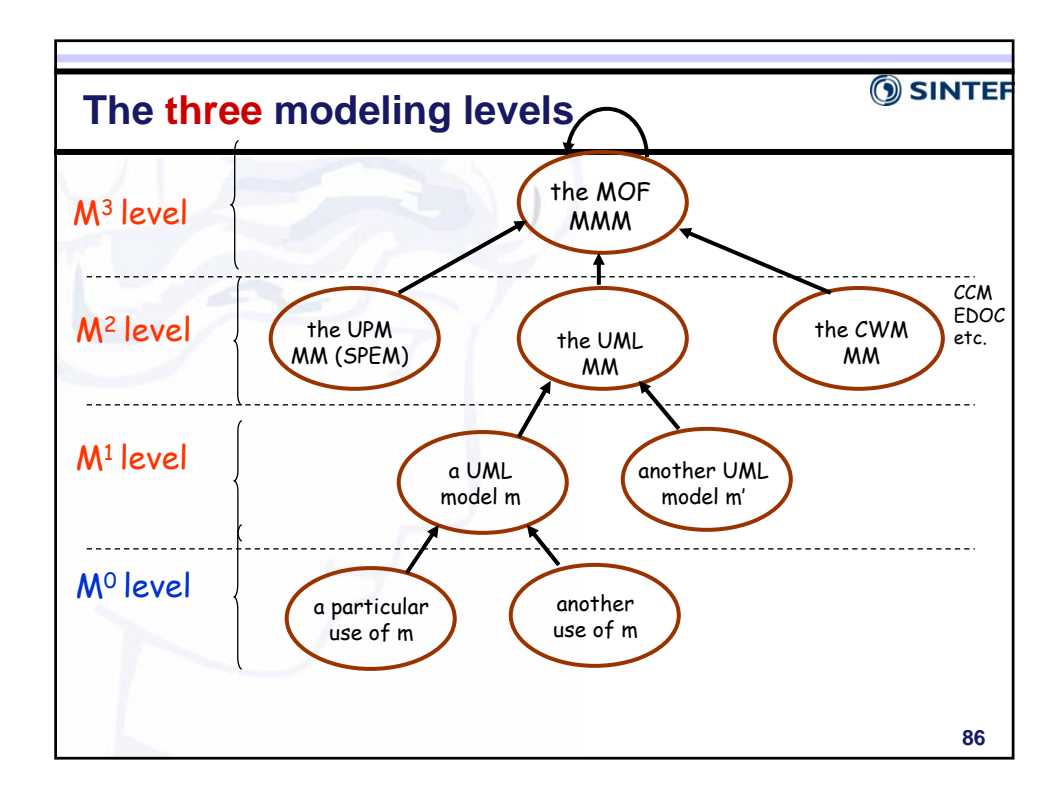

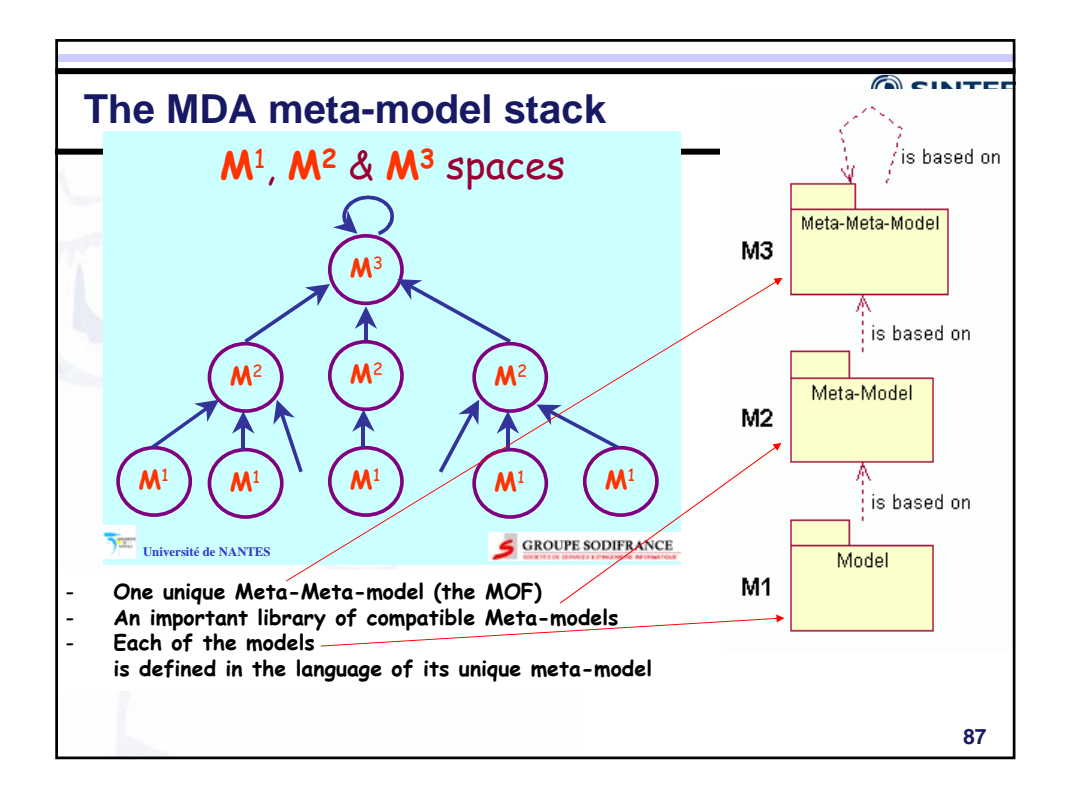

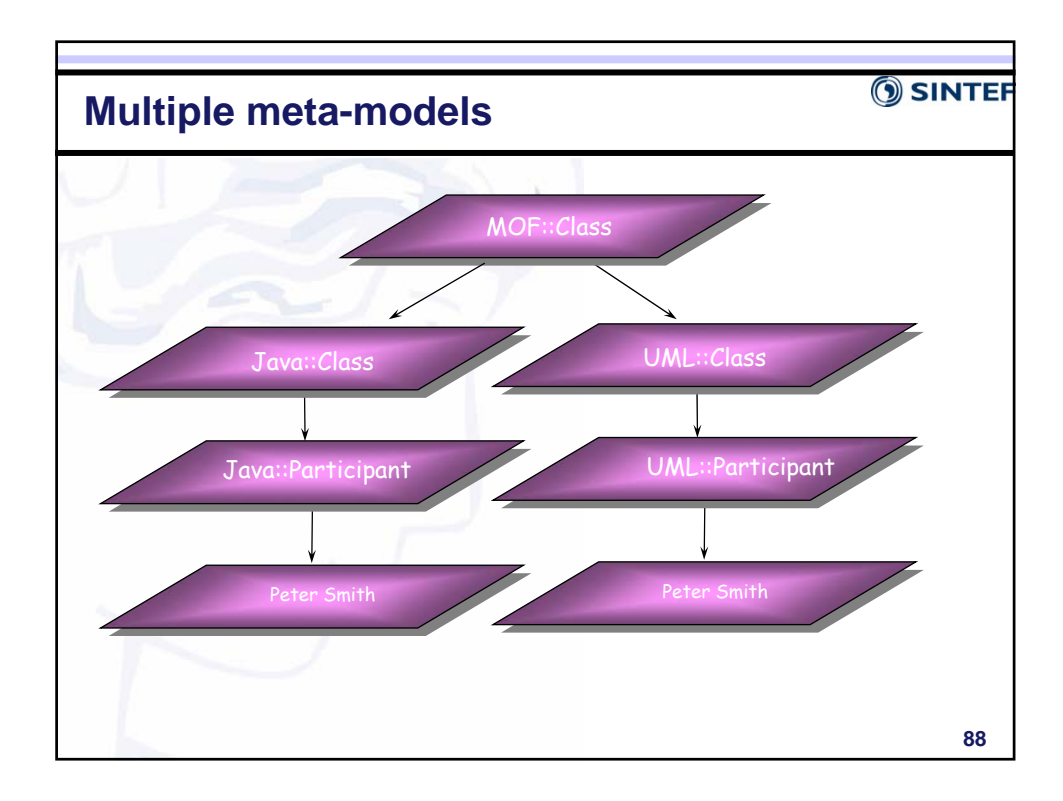

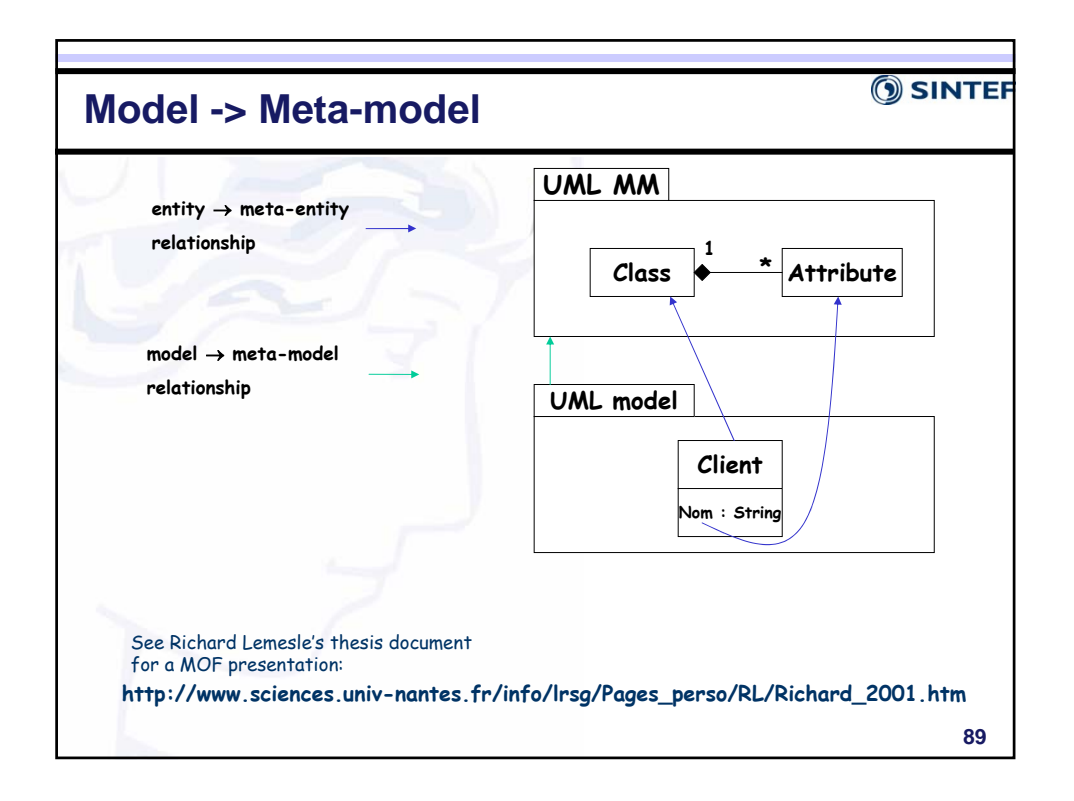

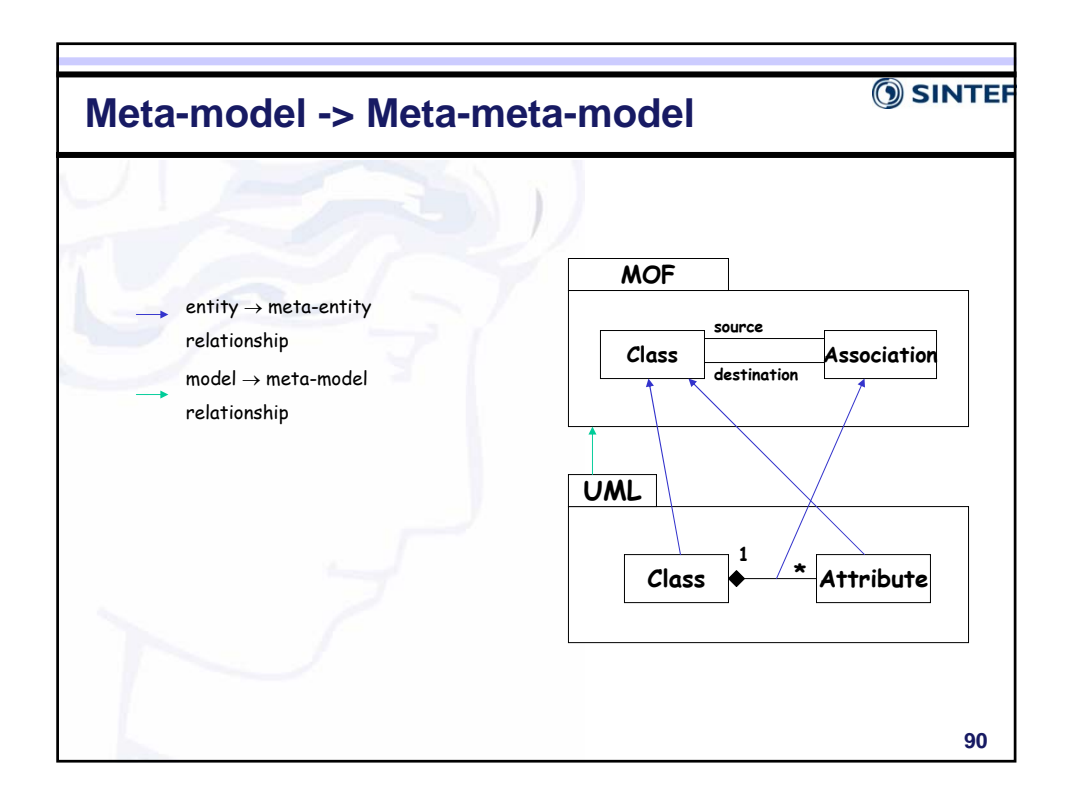

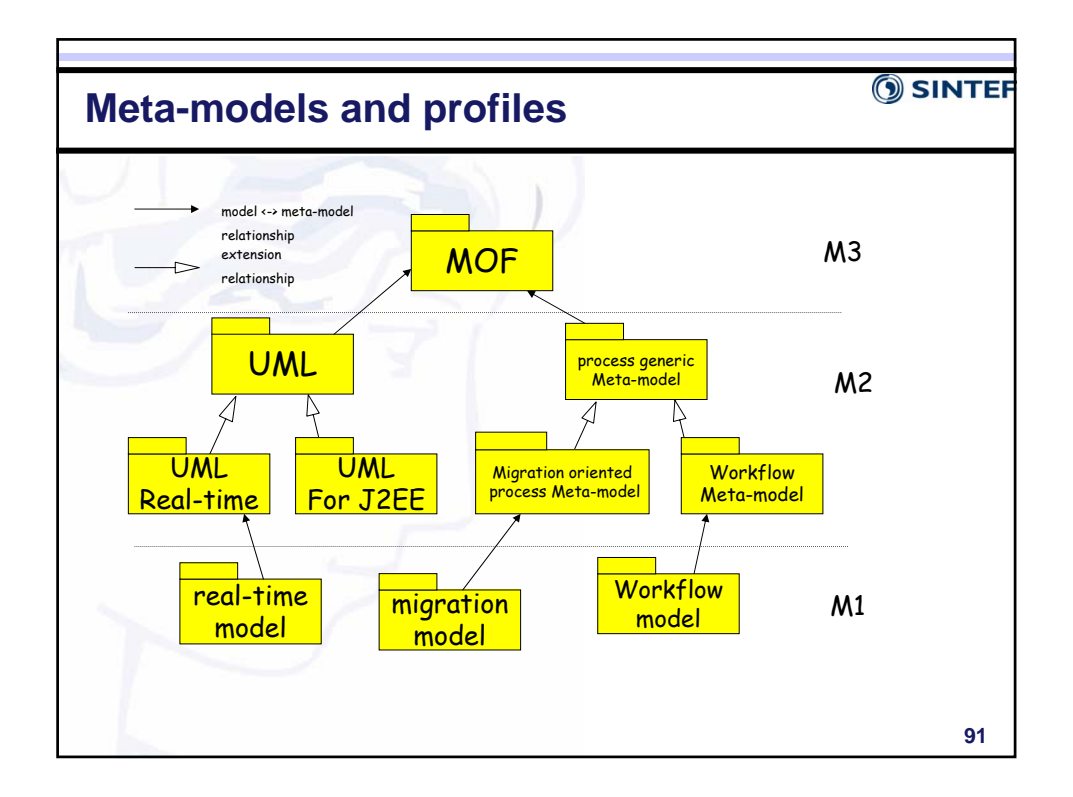

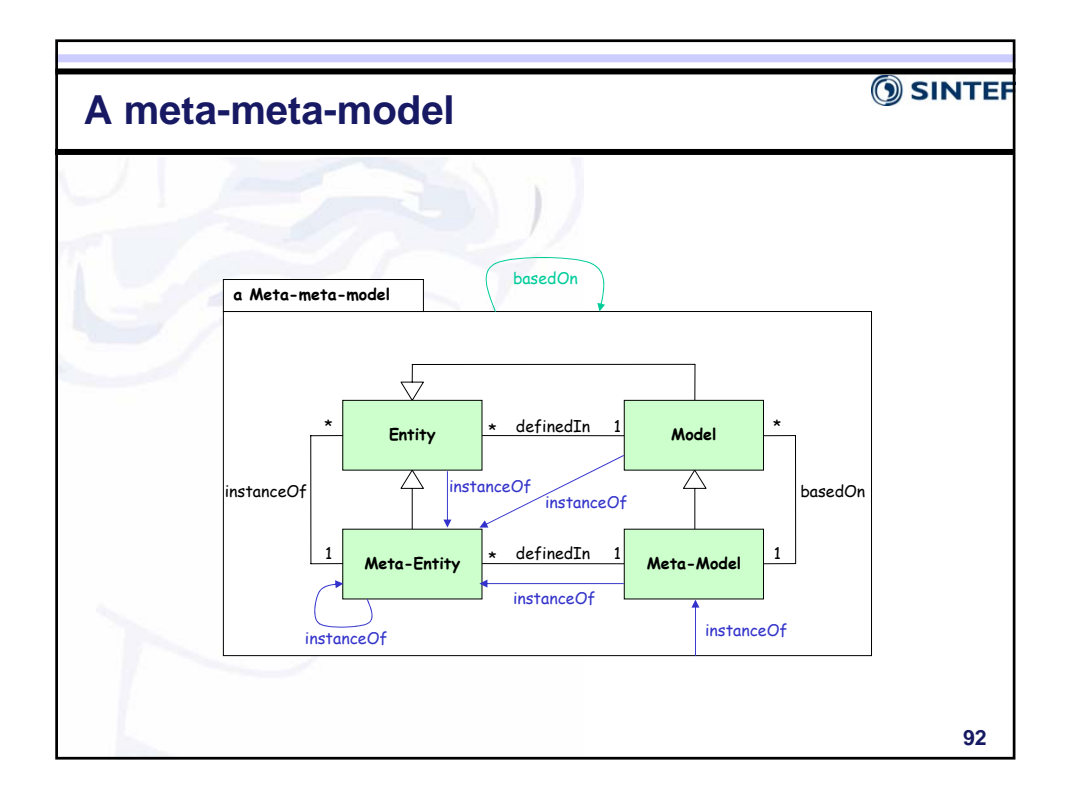

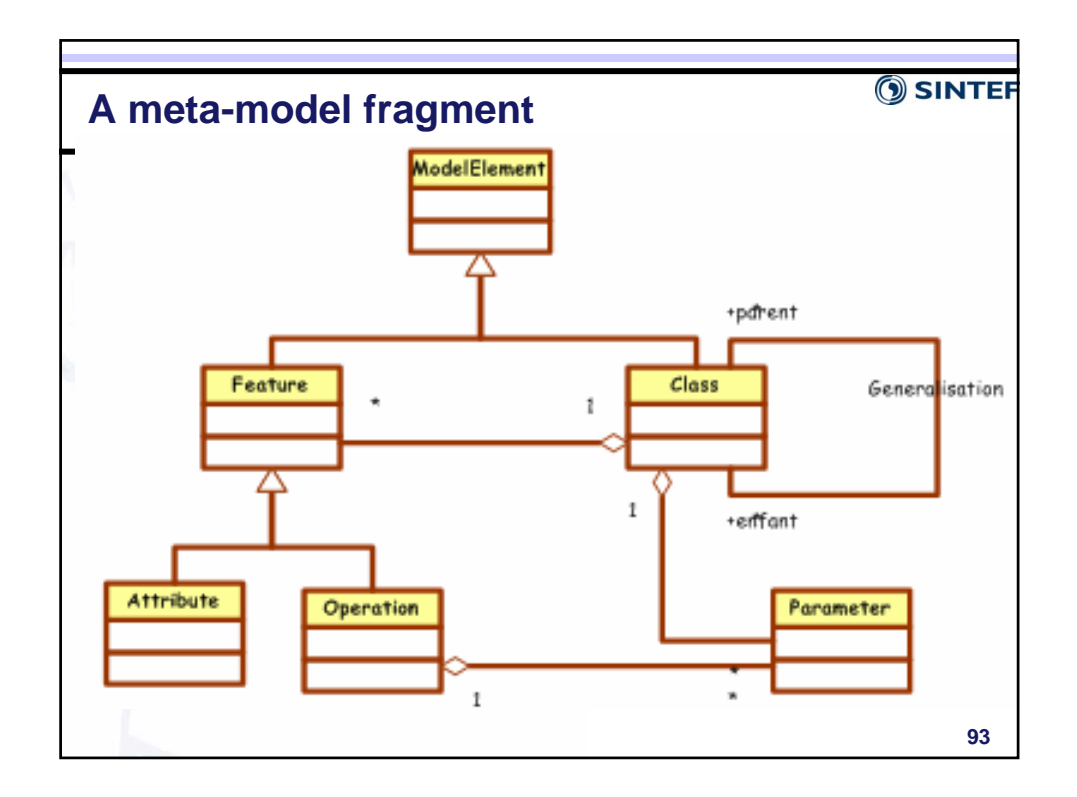

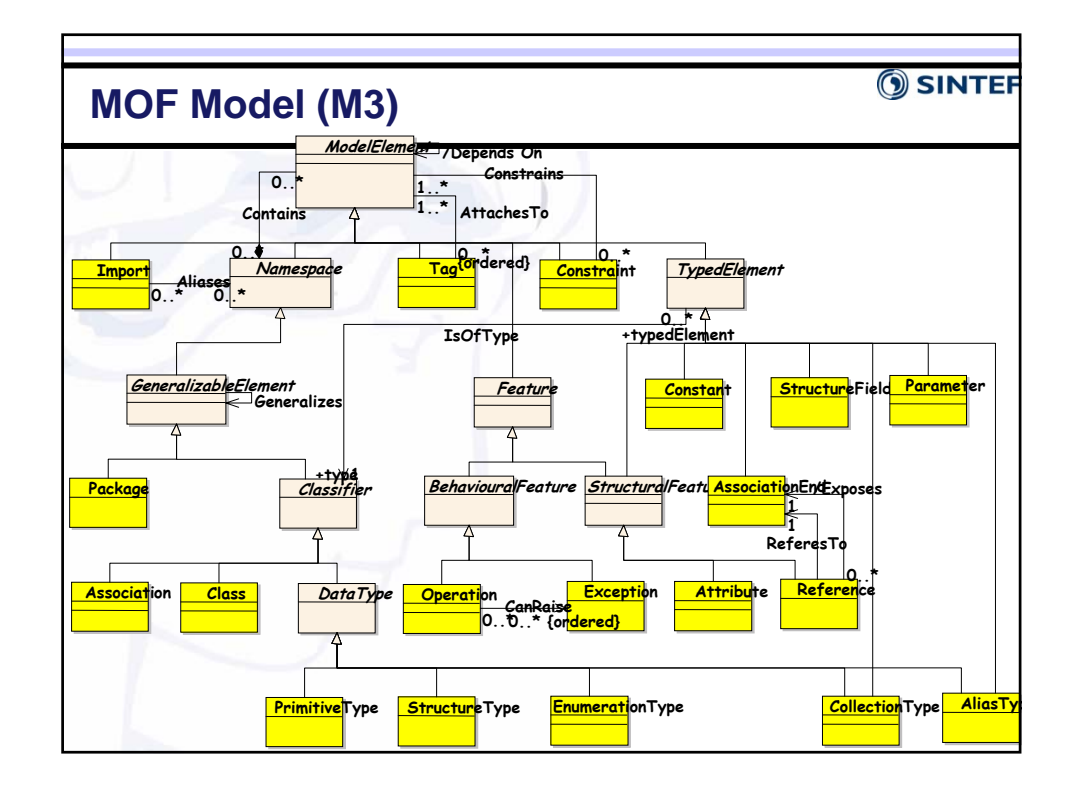

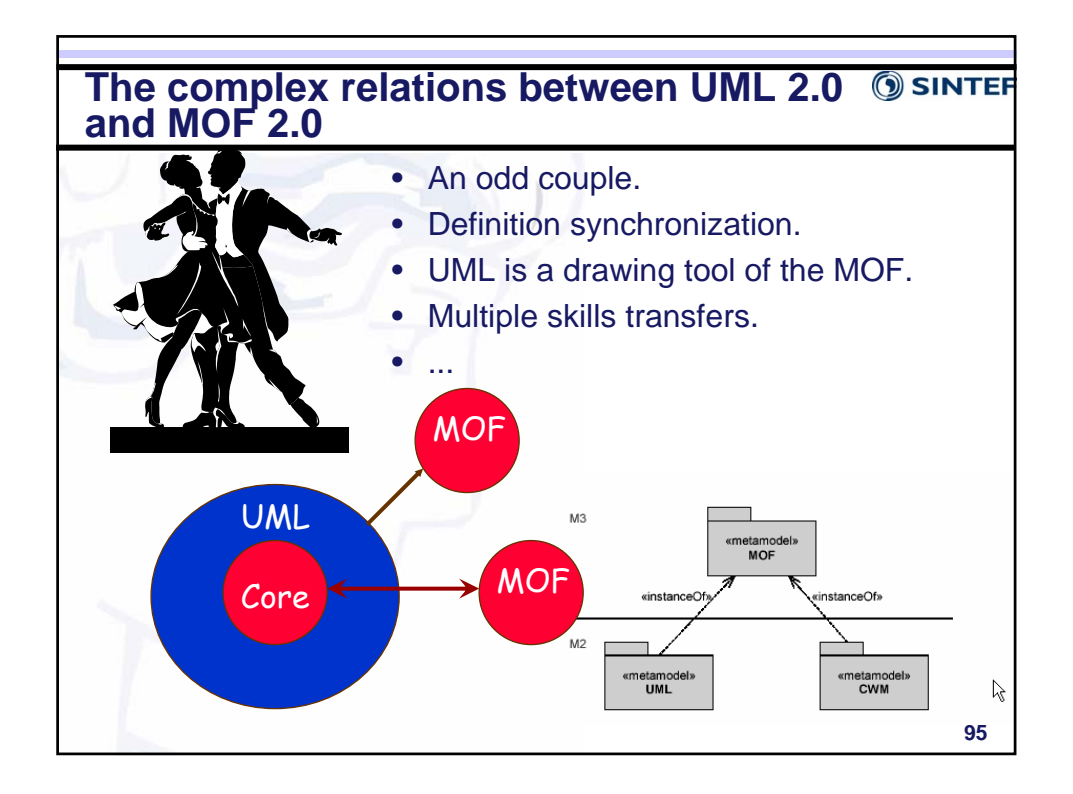

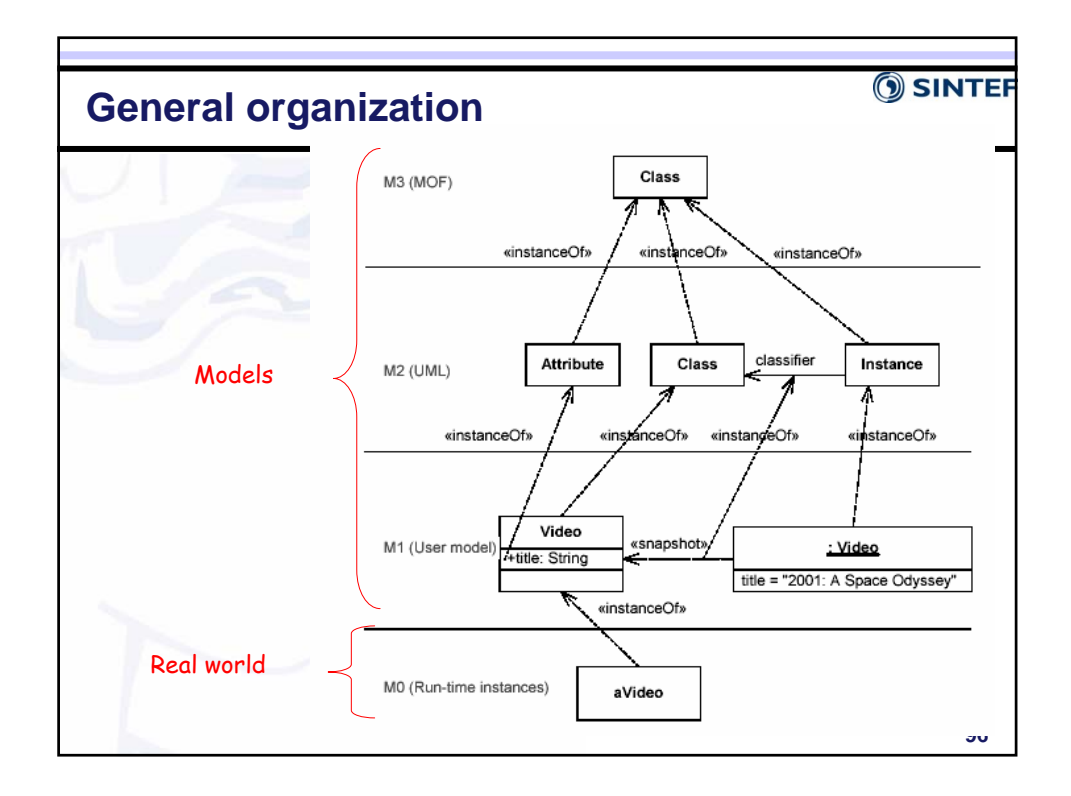